# Detecting Data Races in Parallel Programs (Part 2)

#### **John Mellor-Crummey**

**Department of Computer Science Rice University** 

**johnmc@cs.rice.edu**

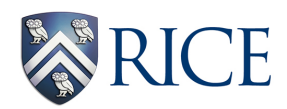

COMP 522 5 March 2019

#### **Detecting Data Races in Cilk Programs that use Locks**

**Guang-Ien Cheng, Mingdong Feng,** 

**Charles Leiserson, Keith Randall,** 

**Andrew Stark**

## **Mutual Exclusion in Cilk: Locks**

#### **cilk\_lock(L)**

critical section

**cilk\_unlock(L)**

#### **Assumptions about Locking**

- **• Lock/unlock pair is contained in a single thread**
- **• Holding a lock across a parallel control construct is forbidden**

#### **Terminology**

- **• "Lock set" of an access: set of locks held when access is performed**
- **• Lock set of several accesses: intersection of individual sets**

## **A Cilk Program with a Data Race**

```
int x;
Cilk_lockvar A, B;
                                 x++;cilk void fool() {
                               ł
  Cilk\_lock(kA);Cilk\_lock(kB);x := 5;Cilk_unlock(&B);
  Cilk_unlock(&A);
                                 x = 0;cilk void foo2() \t{Cilk\_lock(kA);x - 3;
 x = 3;<br>Cilk_unlock(&A);
                                 sync;
                               }
```
cilk void foo3 $()$  {  $Cilk\_lock(kB);$  $Cilk\_unlock(kB);$ 

```
cilk int main() \{Cilk\_lock\_init(kA);Cilk\_lock\_init(&B);spawn foot();
  spawn foo2();
 spawn foo3();
 print("M", x);
```
- **• Conflicting accesses: at least one is a WRITE**
- **• No ordering by happens before and no common lock**

#### **SP-Parse Tree**

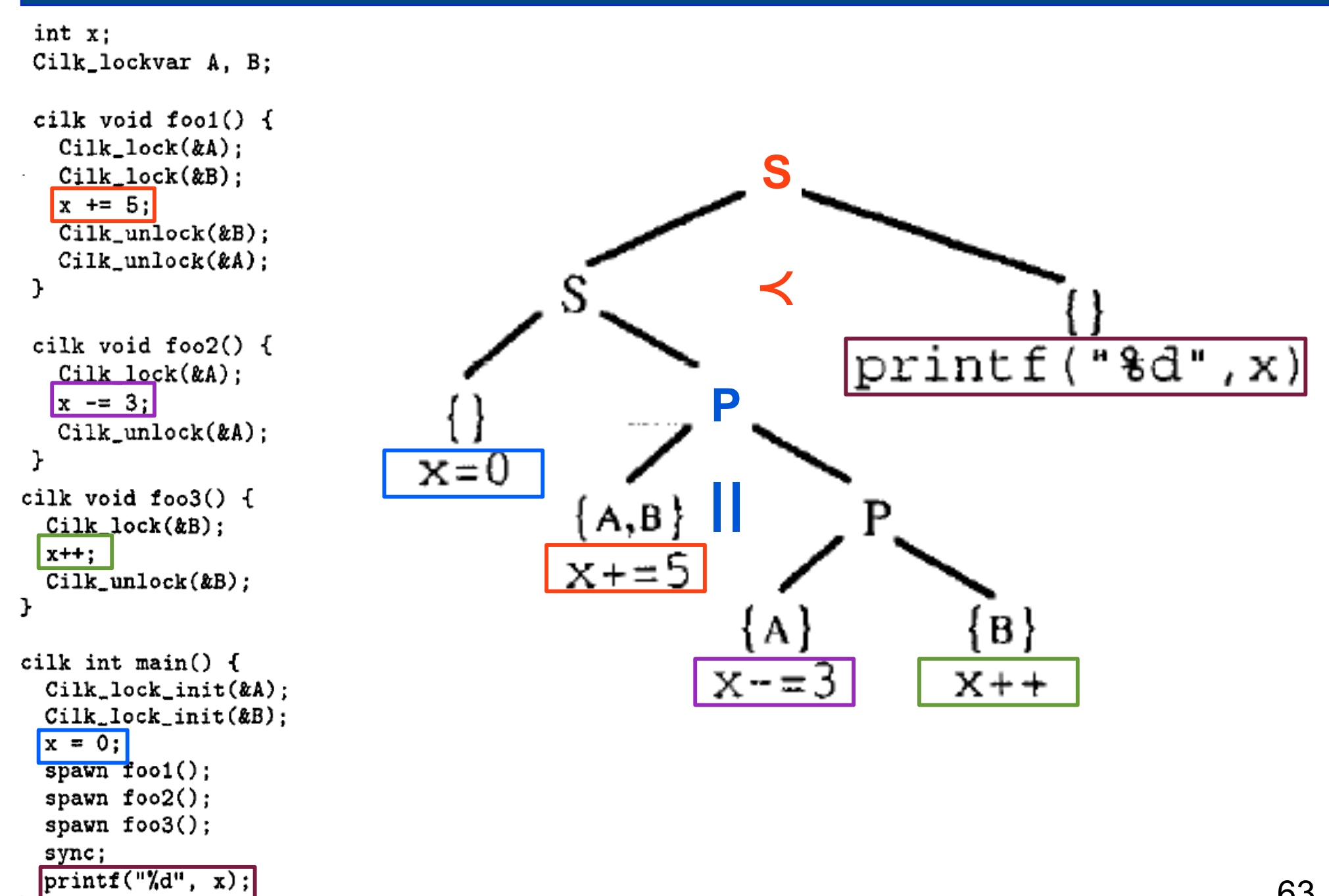

#### **Apparent vs. Feasible Races**

initial condition:  $x = 0$ 

 $T1$  $z = 1$ lock(L)  $x = 2$ unlock(L)

$$
\frac{T2}{\text{lock}(L)}
$$
  
y = x  
unlock(L)  
if (y == 2) ... = z

## **Detecting Races in Cilk**

- **• Data race if the lock set for two parallel accesses to the same location is empty and at least one is a WRITE**
- **• Problem: "At least one is a WRITE" is cumbersome**
- **• Simplification** 
	- **— introduce a fake R-LOCK** 
		- **as if implicitly acquired and held for the duration of a read**
		- **for race detector: R-LOCK behaves as regular lock**
	- **— if the lock set of two parallel accesses to the same location is empty, then a data race exists**

#### **Two Algorithms for Race Detection**

- **• ALL-SETS general serial race detection algorithm**
- **• BRELLY faster serial race detection algorithm limited to "umbrella locking discipline"**

#### **ALL-SETS uses SP-Bags Representation**

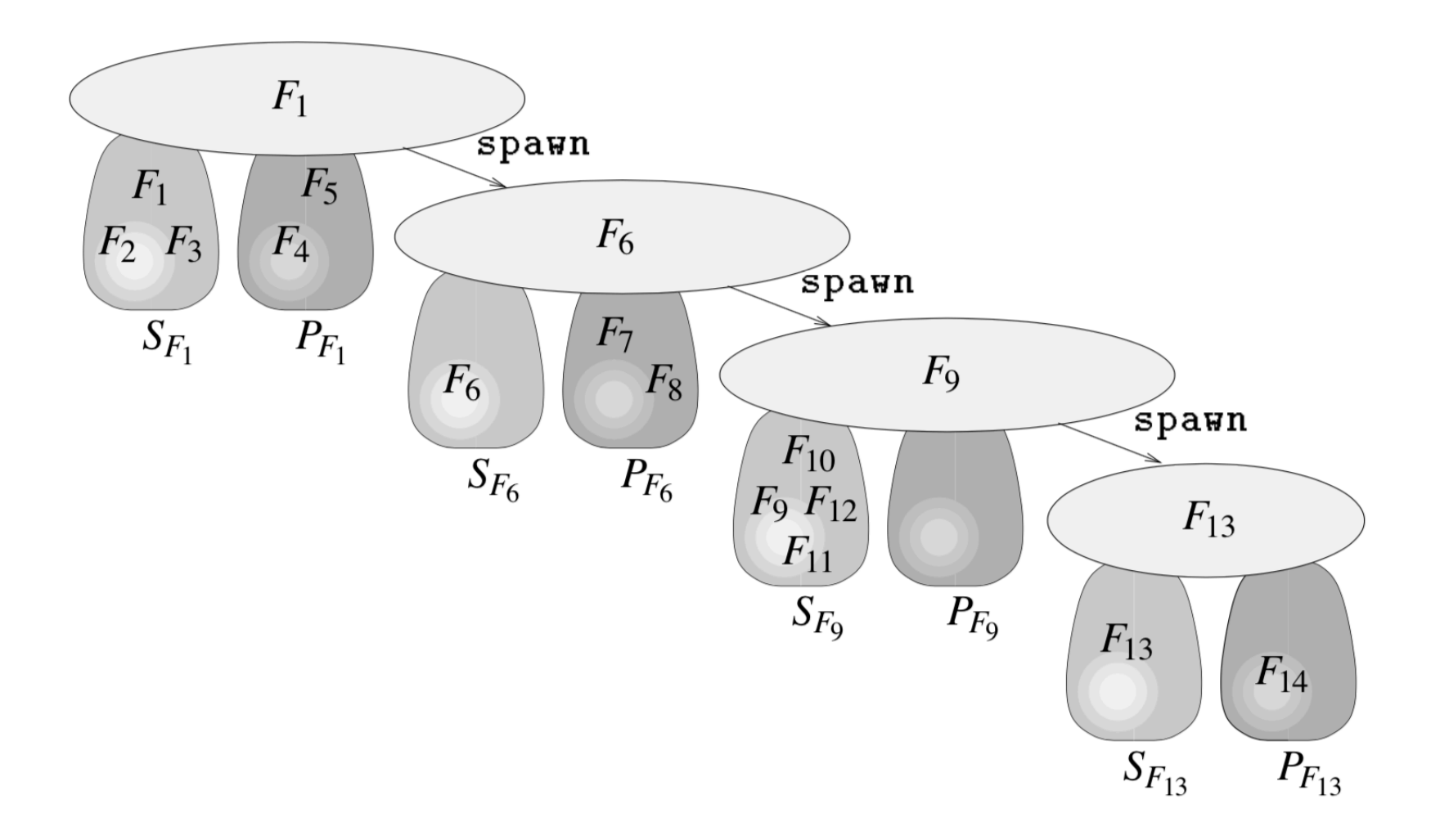

Use SP-Bags to determine concurrency relationship

## **ALL-SETS Protocol**

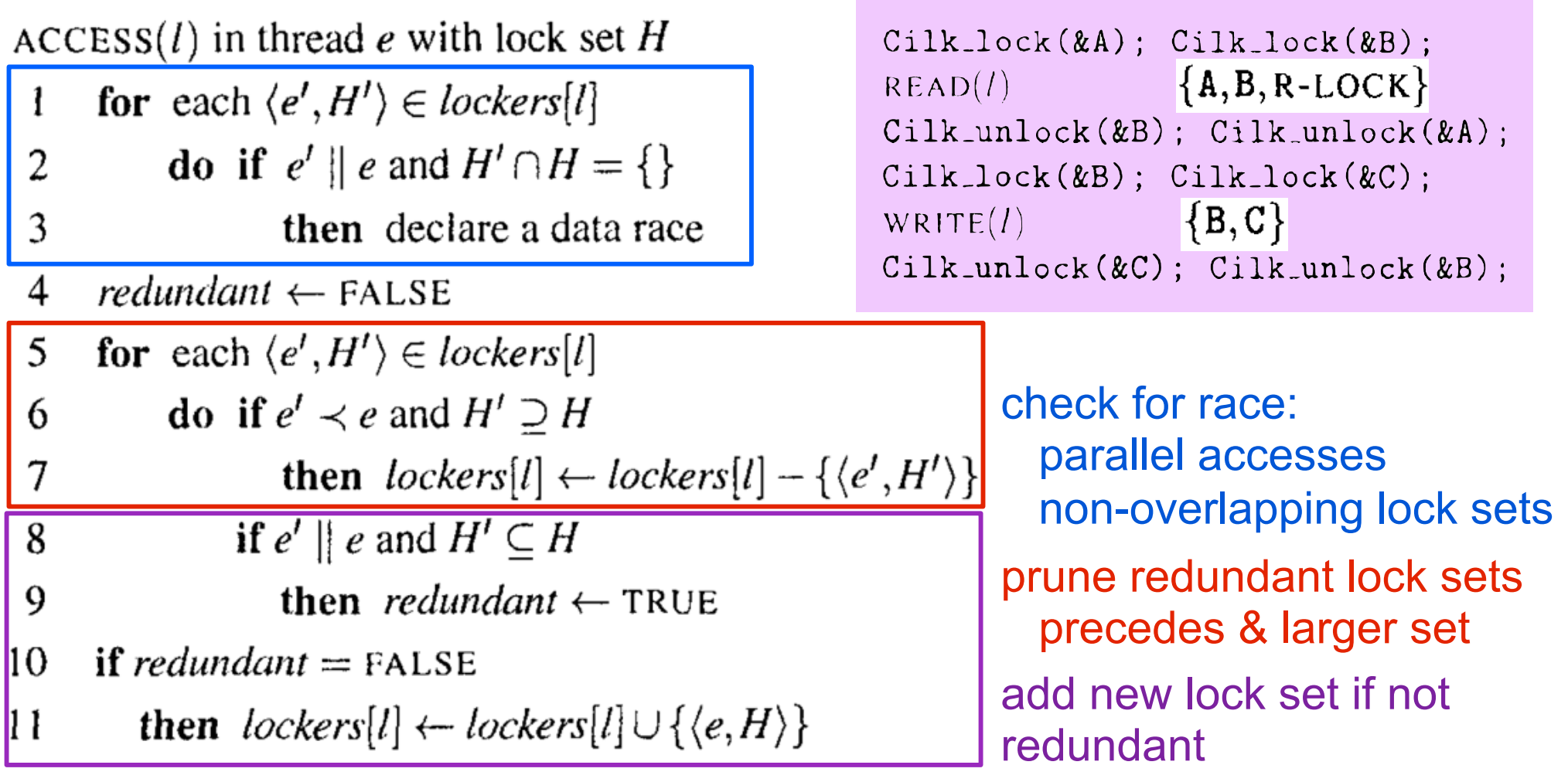

#### **lockers(L): set of tuples <thread, lock set>**

**set of locks held by previous access to L by thread**

#### **ALL-SETS Detects Races**

**Detects a race in a Cilk execution based on a given input if and only if a data race exists in the execution.** 

- **• if: any race reported between accesses by ALL-SETS meets the condition for a race: no common lock**
- **• only if: if a race between accesses A and C exists in the computation, a race will be reported** 
	- **—if lock set for A was not added to lockers, there must be another parallel access with a smaller lock set. a race will be reported.**
	- **—what if there was an intervening non-racing access B that caused a lock set for A to be removed from the lock set?** 
		- **there can be no such access B**

**B must have a larger lock set if it doesn't race** 

**a lock set will be removed only if its lock set is larger than B's** 

**thus, the A won't have its lock set removed**

## **ALL-SETS Properties**

- **• Cilk program executes in time T**
- **• Uses V variables**
- **• Uses a total of n locks; no more than k simultaneously**
- **• Let L = max number of distinct lock sets used for any location**
- **• Time: O(TL(k +** α**(V,V))** 
	- **— loose upper bound for L: L ≤ sum of n choose i, i = 0, k = O(nk/k!)**
	- **— at most 2L series/parallel tests (lines 2, 6) at cost of**   $O(\alpha(V,V))$
	- **— lock set comparisons take at most O(k) time**
- **• Space: O(kLV)** 
	- **— each lock set takes at most k space** 70

## **ALL-SETS vs. BRELLY**

- **• ALL-SETS detects data races directly** 
	- **— but at asymptotically high cost: factor of nk slower than SPbags protocol**
- **• Umbrella locking discipline** 
	- **— requires each that each location be protected by the same lock within every parallel subcomputation**
	- **— threads in series may use different locks (or none)**
- **• BRELLY only detects violations of the "umbrella" locking discipline, which precludes races** 
	- **— more restrictive locking discipline than ALL-SETS requires**

## **What's Not in the Umbrella Discipline?**

- **• Umbrella discipline requires that all sections in a parallel subcomputation use the same lock for a variable**
- **• One thread uses A&B**
- **• Two serial computations in parallel with first use** 
	- **— only A**
	- **— only B**

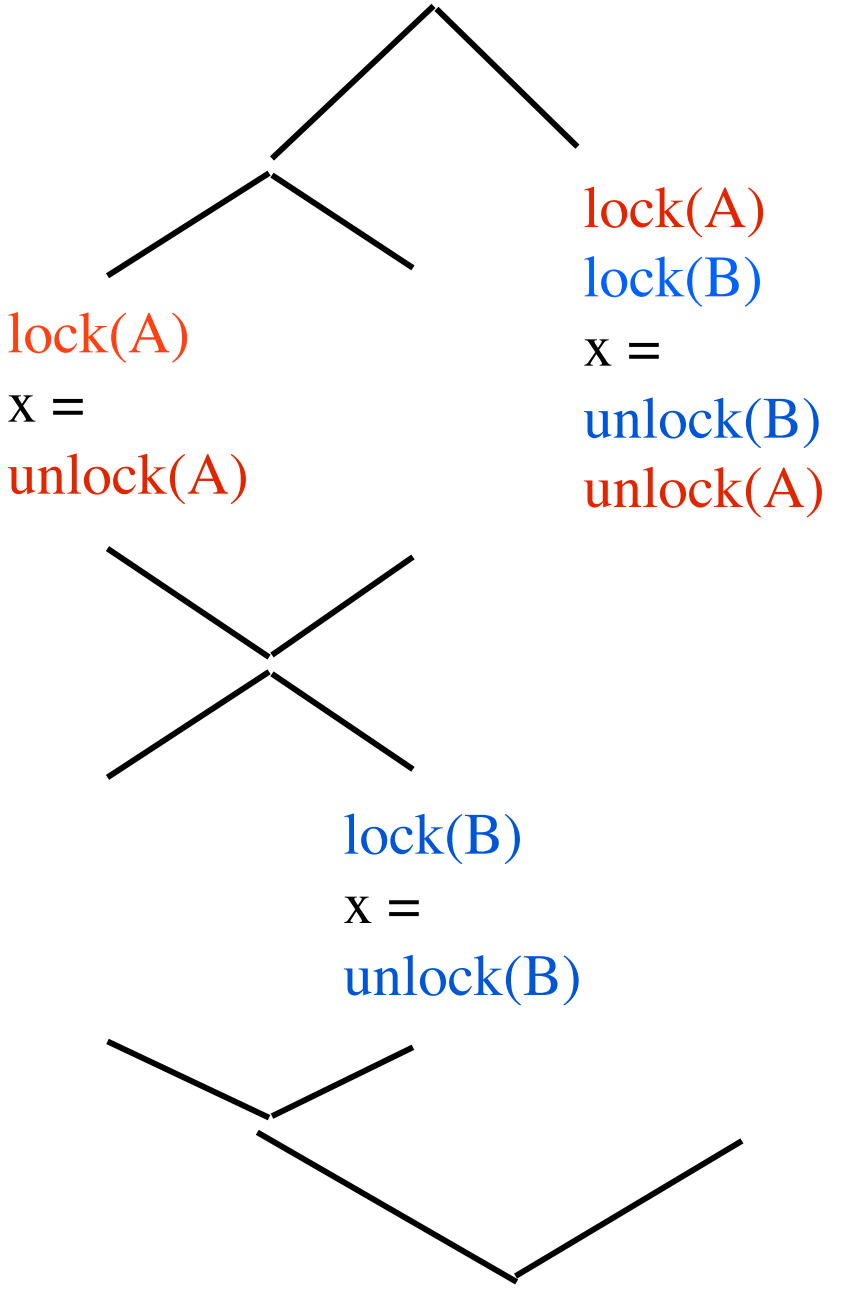

#### **Umbrellas in SP-Parse Tree**

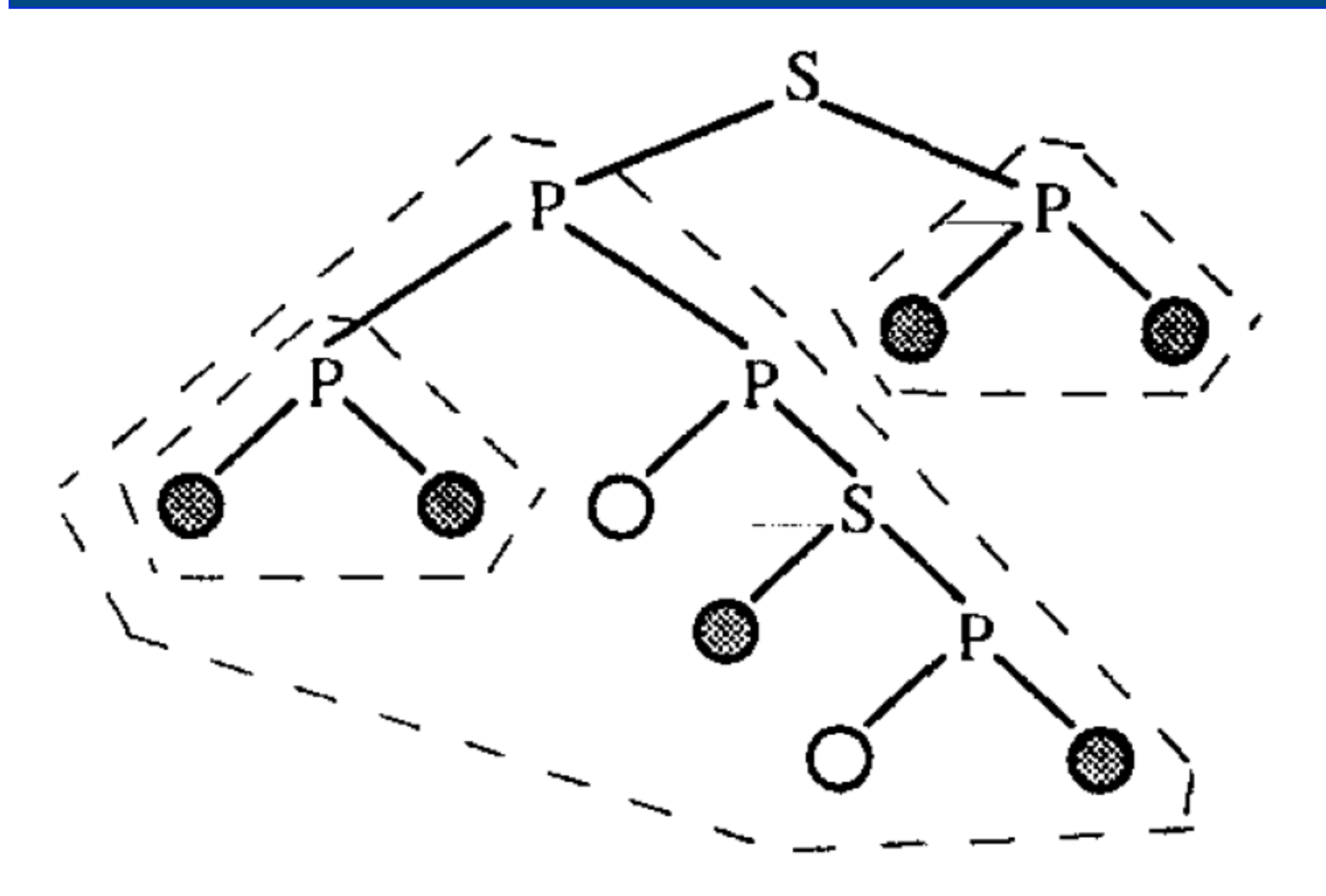

#### **Understanding our Example with its SP-Parse**

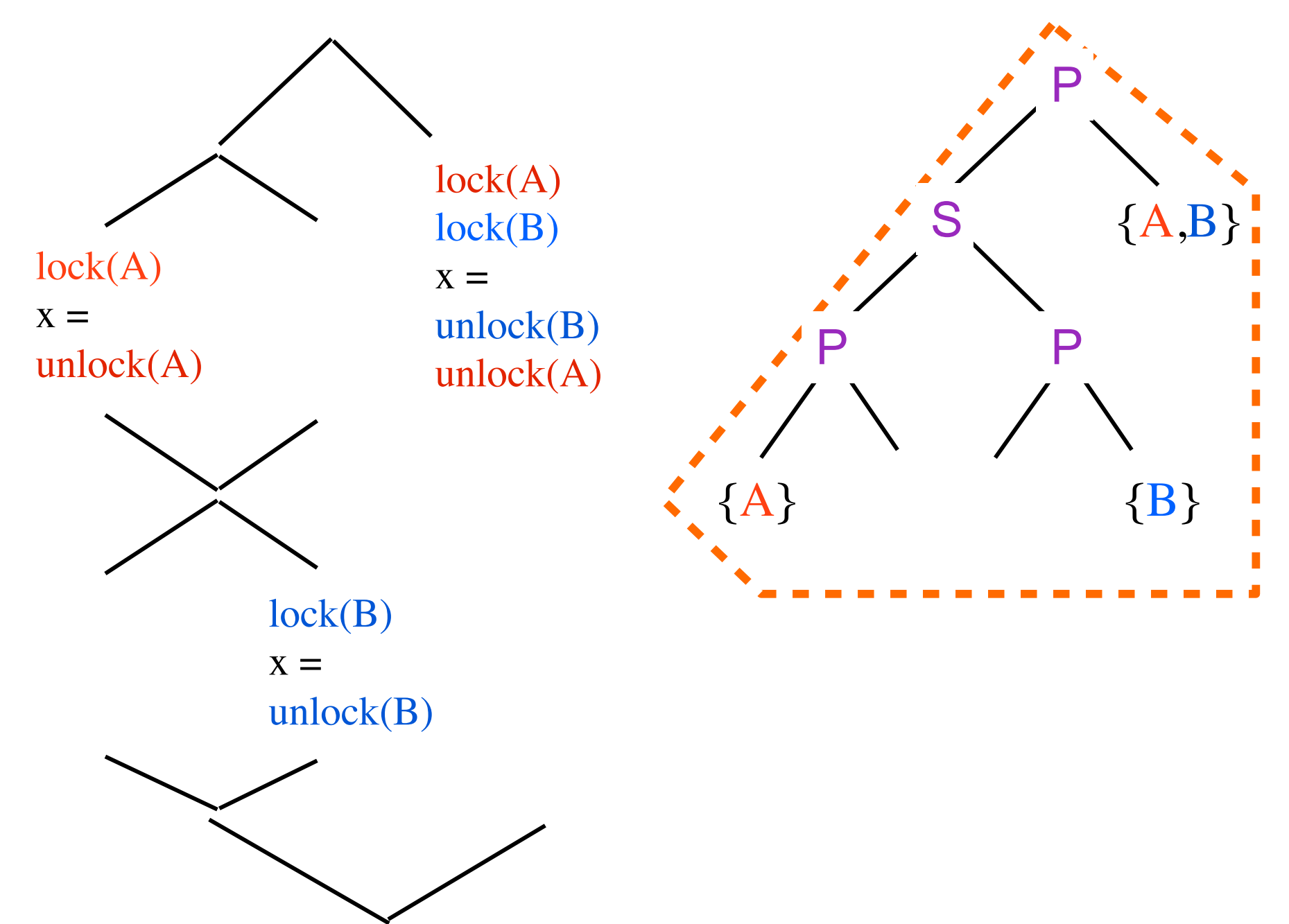

#### **Umbrellas and Races**

#### **A Cilk computation with a data race violates the umbrella discipline**

- **• Any two threads involved in a race must have a P-node as their LCA in the SP-Parse**
- **• The LCA P-node is the root of an unprotected umbrella**

**—both threads access the same location** 

**—their lock sets are disjoint**

## **BRELLY Protocol**

Simplication: unlike ALL-SETS, keep only single lock set per location

 $\text{ACCESS}(l)$  in thread e with lock set H

#### **if** accessor[l]  $\prec e$

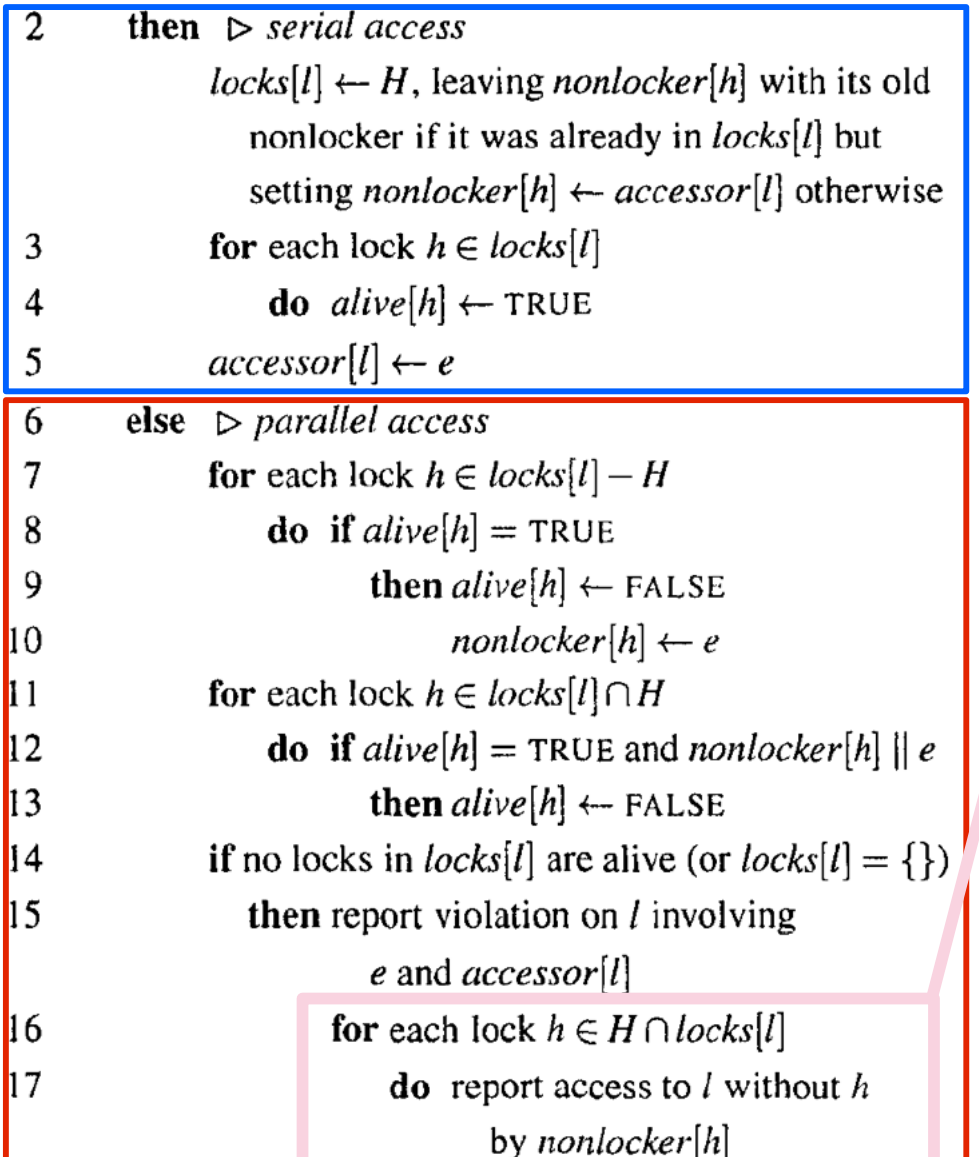

#### Tag lock h in the lock set for L with

- nonlocker[h] a thread accessing L without holding h
- alive[h] whether h should be considered as belonging to the umbrella
	- kill h rather than removing from lock set to improve precision of race reports

## **BRELLY at Work**

#### **Notation**  $A(x)$  : x is non-locker of A : A is not alive

- **• e7 finds itself in parallel with nonlocker e4 for B**
- **• kills lock B leaving no live locks**
- **• causes a data race to be detected**

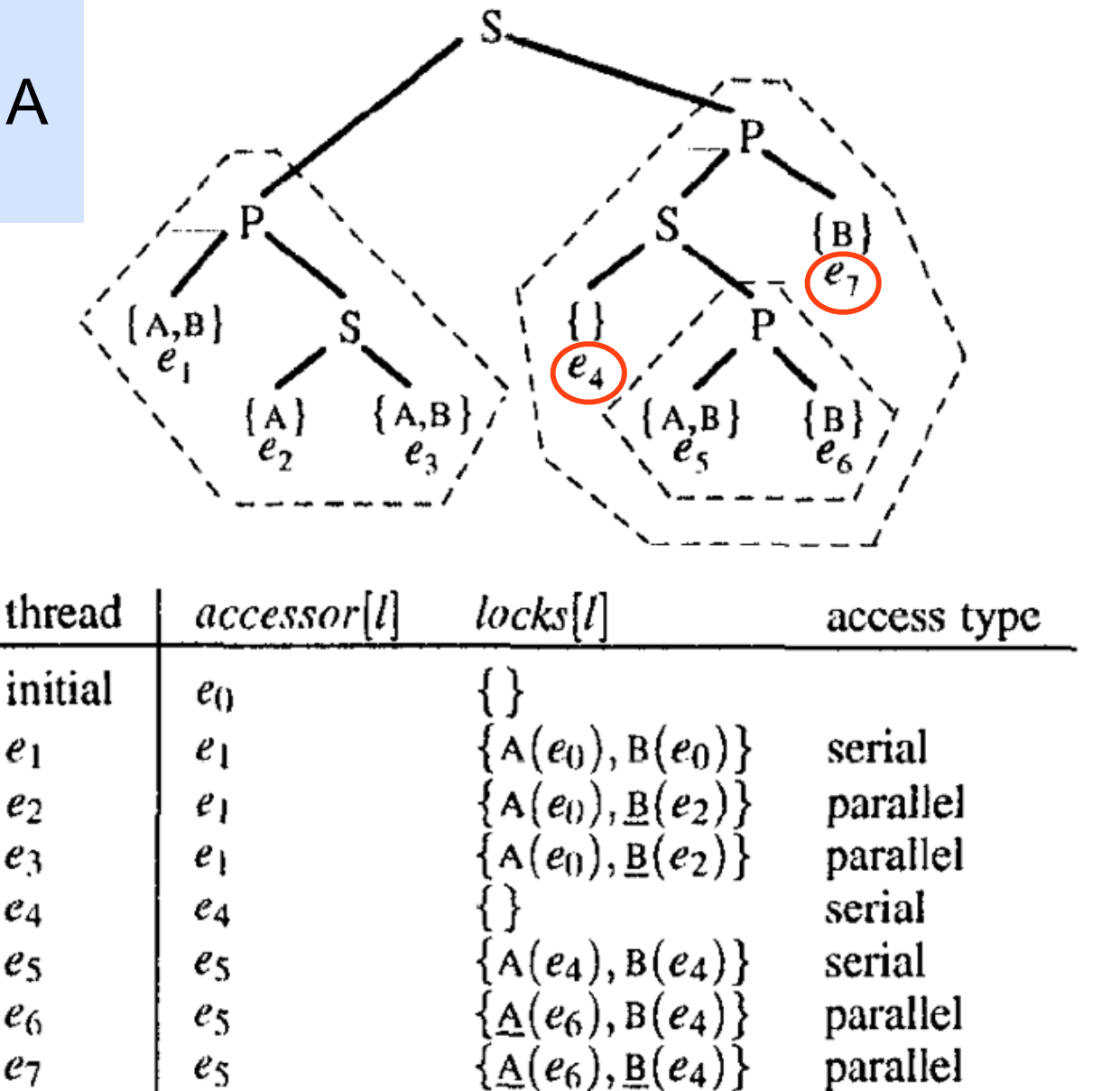

#### **BRELLY Properties**

- **• Cilk program executes in time T**
- **• Uses V variables**
- **• Uses a total of n locks; no more than k simultaneously**
- **• Time: O(kT**α**(V,V))** 
	- **— tests if nonlocker[h] || e dominate running time**
	- **— at most k series/parallel tests at cost of O(**α**(V,V)) each**
- **• Space: O(kV)** 
	- **— at most k locks per variable**

#### **Cilkscreen**

- **• Detects and reports data races when program terminates** 
	- **— finds all data races even those by third-party or system libraries**

```
// code with a data race 
int sum = 0; 
cilk for (int i = 0; i < n; i++) {
    sum += a[i]; 
}
```
- **• Does not report determinacy races** 
	- **— e.g. two concurrent strands use a lock to access a queue** 
		- **enqueue & dequeue operations could occur in different order potentially leads to different result**

#### **Race Detection Strategies in Cilkscreen**

- **• Lock covers** 
	- **— two conflicting accesses to a variable don't race if some lock L is held while each of the accesses is performed by a strand**
- **• Happens-before** 
	- **— two conflicting accesses do not race if one must happen before the other** 
		- **access A is by a strand X, which precedes the spawn of strand Y which performs access B**
		- **access A is performed by strand X, which precedes a sync that is an ancestor of strand Y**

#### **Cilkscreen Race Example**

**{** 

**}** 

**{** 

**}** 

**#include <stdio.h> #include <cilk++/cilk\_mutex.h>** 

```
int sum = 0; 
cilk::mutex m;
```
**#ifdef SYNCH #define LOCK m.lock() #define UNLOCK m.unlock() #else #define LOCK #define UNLOCK #endif** 

```
void do_accum(int l, int u)
```

```
 if (u == l) { LOCK; sum += l; UNLOCK; } 
      else { 
       int mid = (u+l)/2; 
       cilk_spawn do_accum(l, mid); 
       do_accum(mid+1, u); 
 } 
int cilk_main()
```

```
 do_accum(0, 1000); 
 printf("sum = %d\n", sum);
```

```
 int ssum = 0; 
 for (int i = 0; i <= 1000; i++) ssum +=i; 
 printf("serial sum = %d\n", ssum);
```
#### **Cilkscreen Limitations**

- **• Only detects races between Cilk++ strands** 
	- **— depends upon their strict fork/join paradigm**
- **• Only detects races that occur given the input provided** 
	- **— does not prove the absence of races for other inputs**
	- **— choose your testing inputs carefully!**
- **• Cilkscreen runs serially, 15-30x slower**
- **• Cilkscreen increases the memory footprint of an application** 
	- **— could cause an error if too large**
- **• If you build your program with debug information, cilkscreen will associate races with source line numbers**

#### **Cilkscreen Output**

**Race on location 0x6033c0 between** 

**/users/johnmc/tests/race.cilk:17: \_Z8do\_accumii+0x31 (eip=0x40167d)** 

**and** 

**...**

**/users/johnmc/tests/race.cilk:17: \_Z8do\_accumii+0x31 (eip=0x40167d)** 

**/users/johnmc/tests/race.cilk:21: \_Z8do\_accumii+0x6a (eip=0x4016b6) called from here** 

**/users/johnmc/tests/race.cilk:20: \_\_cilk\_spawn\_do\_accum\_000+0x79 (eip=0x40161d) called from here** 

**/users/johnmc/tests/race.cilk:20: \_Z8do\_accumii+0x5c (eip=0x4016a8) called from here** 

**/users/johnmc/tests/race.cilk:20: \_\_cilk\_spawn\_do\_accum\_000+0x79 (eip=0x40161d) called from here** 

**/users/johnmc/tests/race.cilk:20: \_Z8do\_accumii+0x5c (eip=0x4016a8) called from here** 

/users/johnmc/tests/race.cilk:20: cilk\_spawn\_do\_accum\_000+0x79 (eip=0x40161d) called from here

**/users/johnmc/tests/race.cilk:20: \_Z8do\_accumii+0x5c (eip=0x4016a8) called from here** 

/users/johnmc/tests/race.cilk:20: cilk\_spawn\_do\_accum\_000+0x79 (eip=0x40161d) called from here

#### **SigRace: Signature-based Race Detection**

**Abdullah Muzahid, Dario Suarez,** 

**Shanxiang Qi, Josep Torrellas**

## **The Big Picture**

- **• People like shared-memory models for parallel programming**
- **• Data races are a significant problem** 
	- **— most people don't write programs in languages like Ct or NESL**
- **• Software-only data race detection is slow** 
	- **— perhaps as much as 50x**
- **• Every 18 months: 2x transistors on a chip**

## **Hardware Support for Race Detection**

- **• Monitor accesses in hardware and detect races**
- **• Typical approach** 
	- **— tag data in caches with timestamps as accesses occur**
	- **— piggyback tags & race detection on cache coherence protocol** 
		- **invalidation, external read of a dirty line**
- **• Specific approaches** 
	- **— happened-before (ReEnact, CORD, Min & Choi)**
	- **— locksets (HARD)**
- **• SigRace approach** 
	- **— don't require changes to L1 cache!**
	- **— don't change the coherence protocol**

**FastTrack: Efficient and Precise Dynamic Race Detection**  (+ identifying destructive races)

Cormac Flanagan UC Santa Cruz

Stephen Freund Williams College

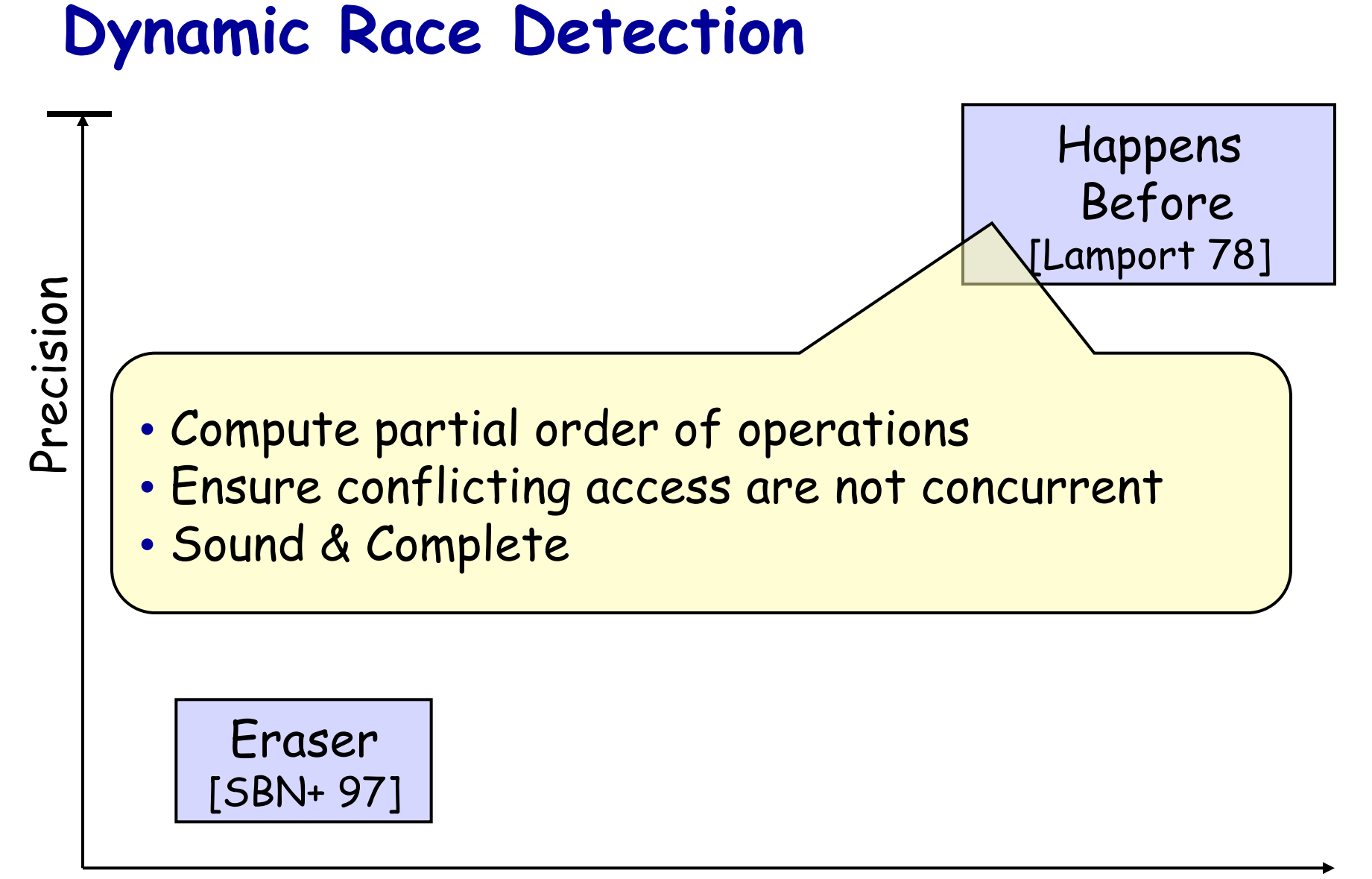

#### Cost

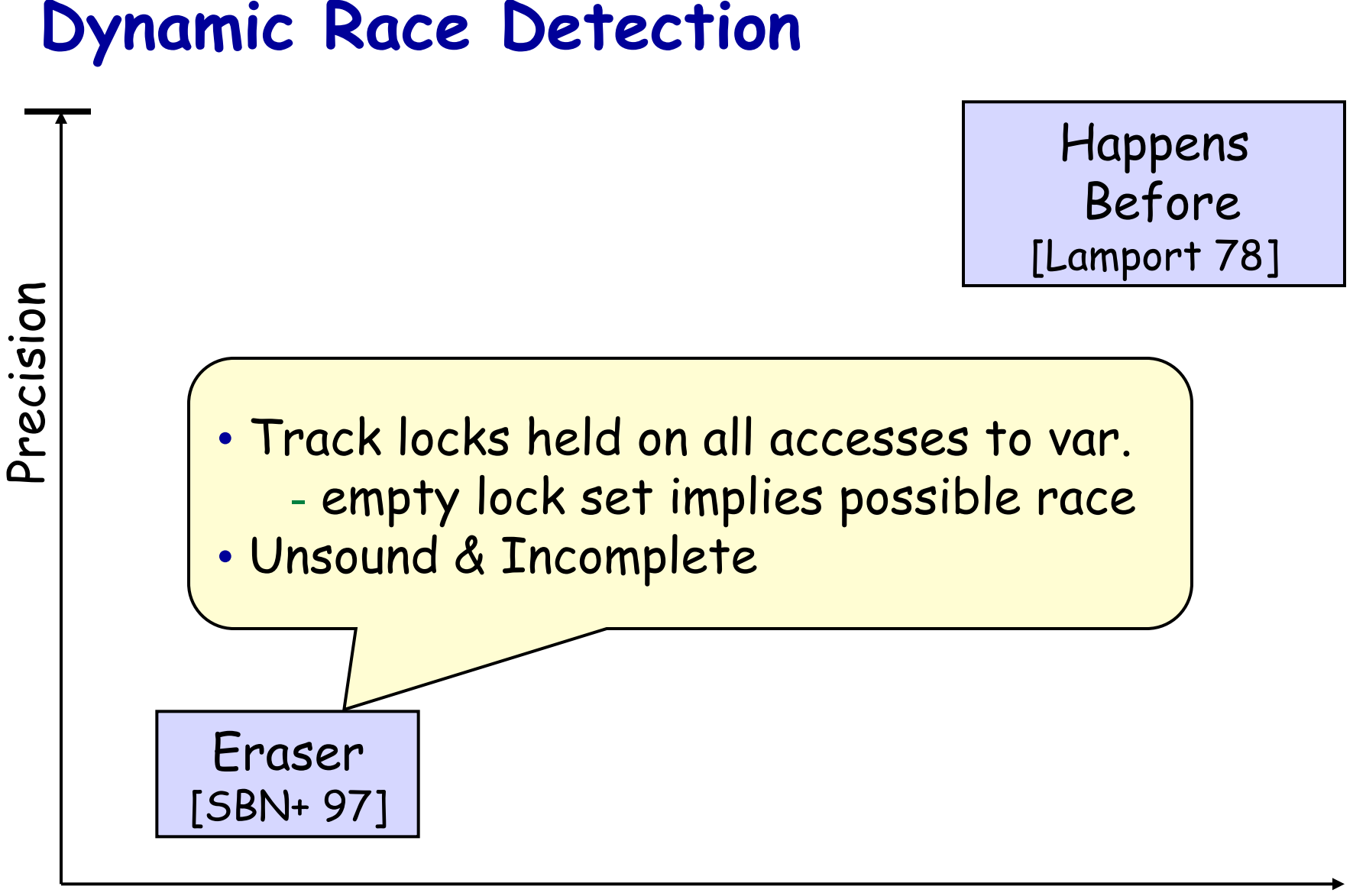

#### Cost

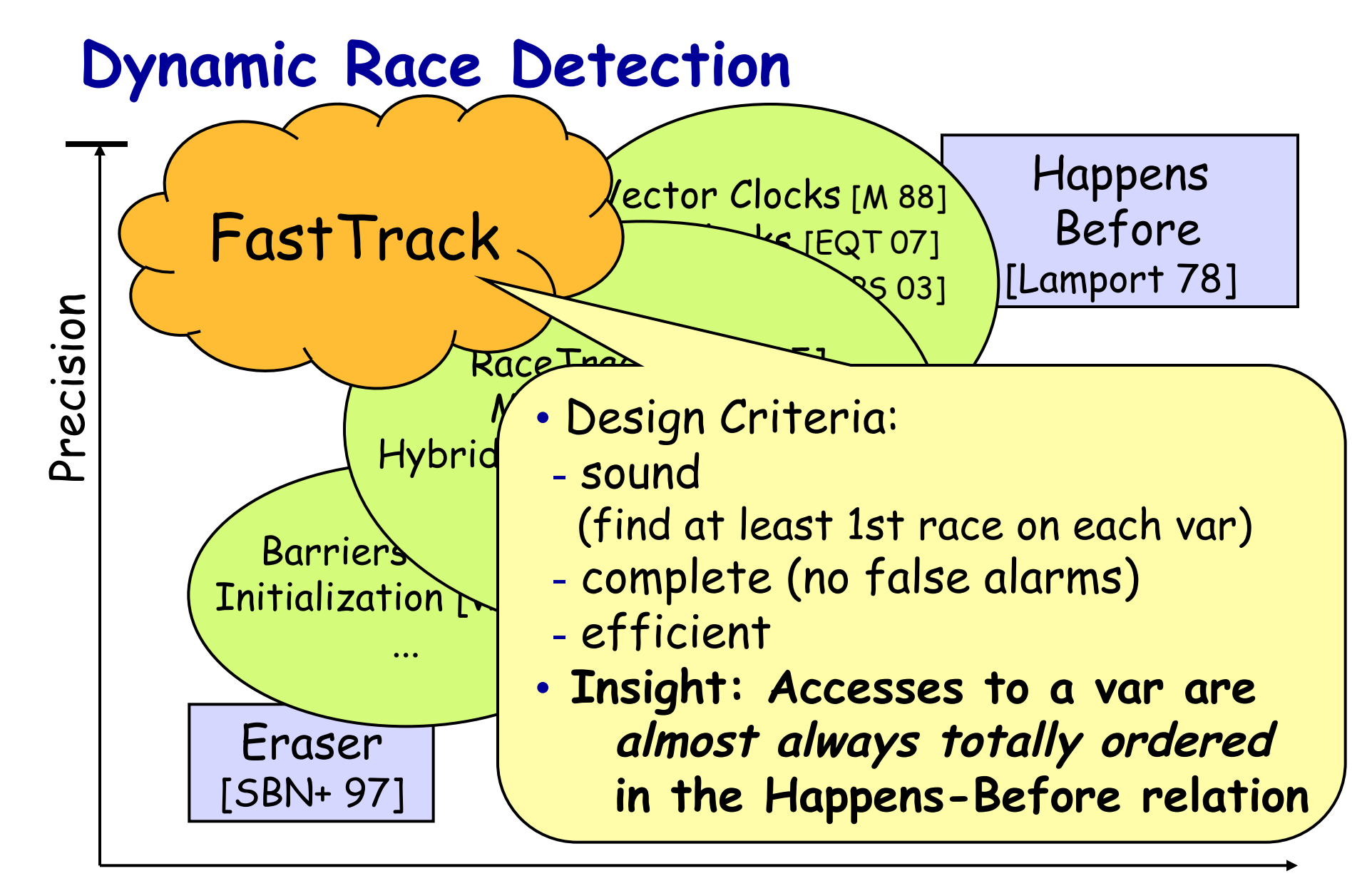

 $\overline{(\ }$ 

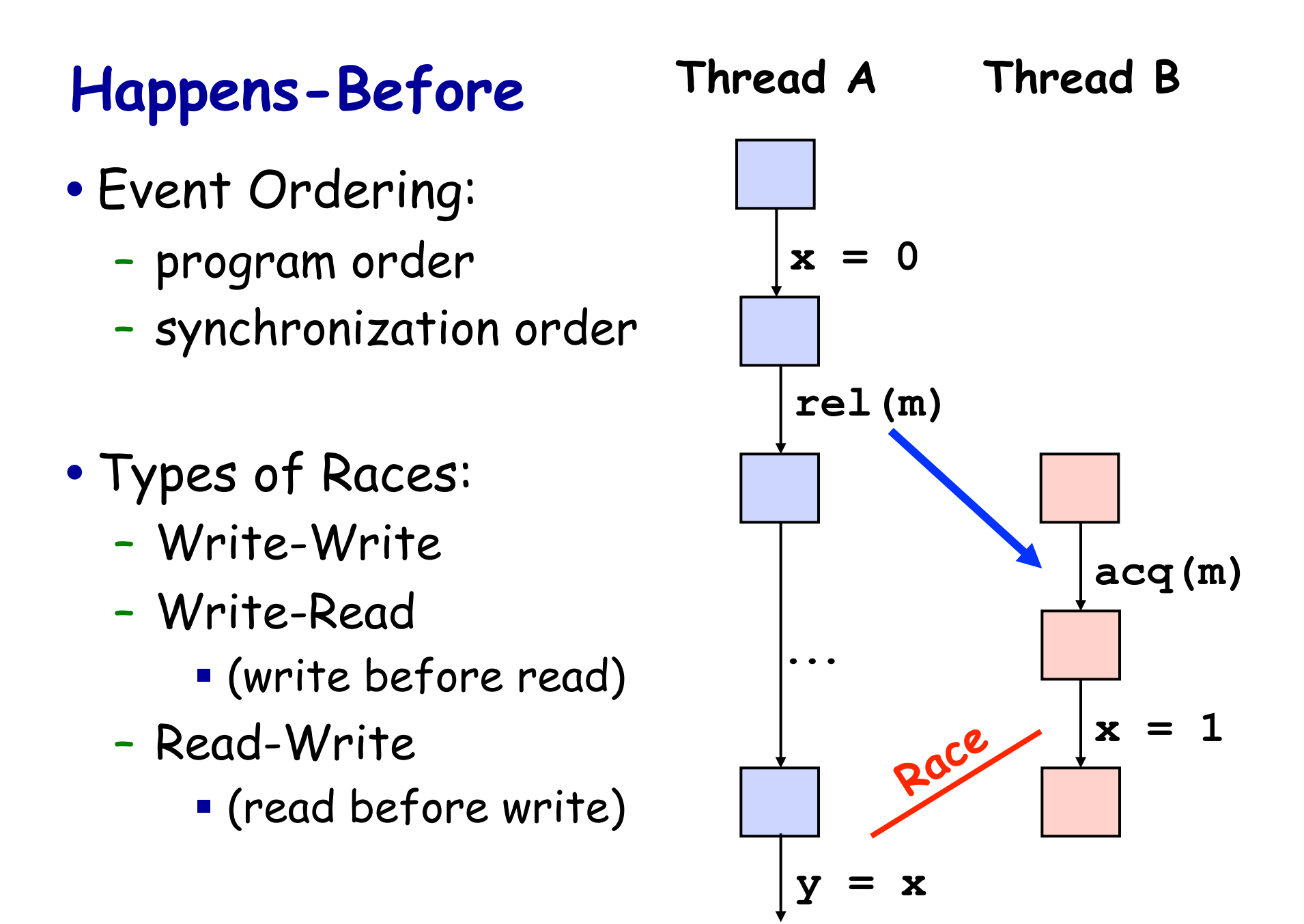

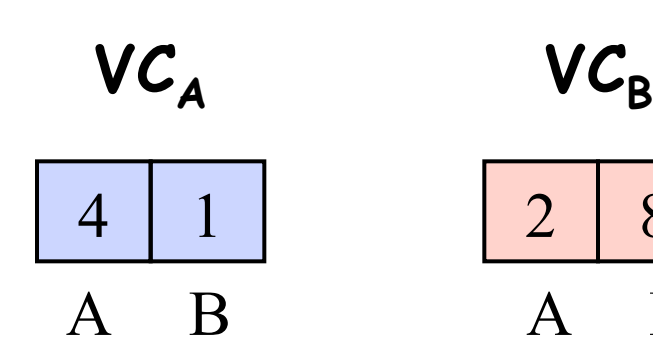

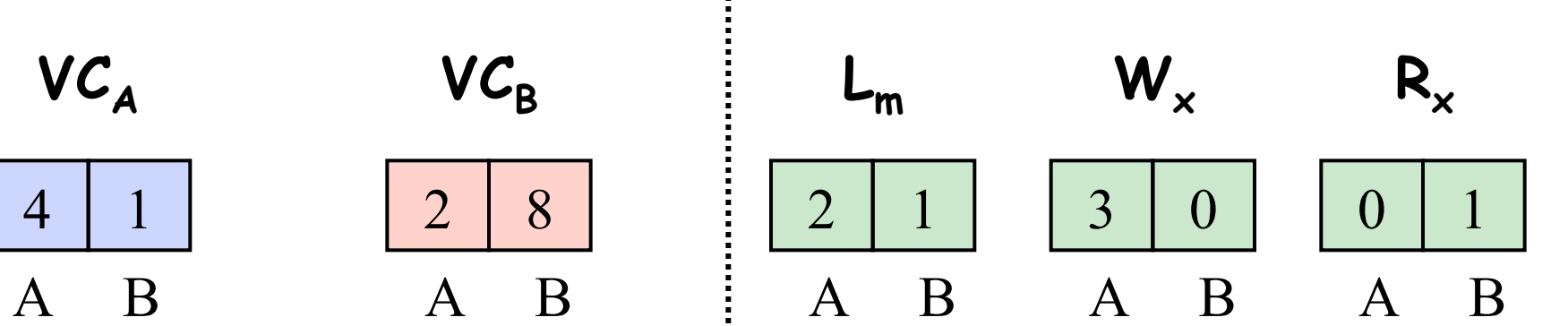

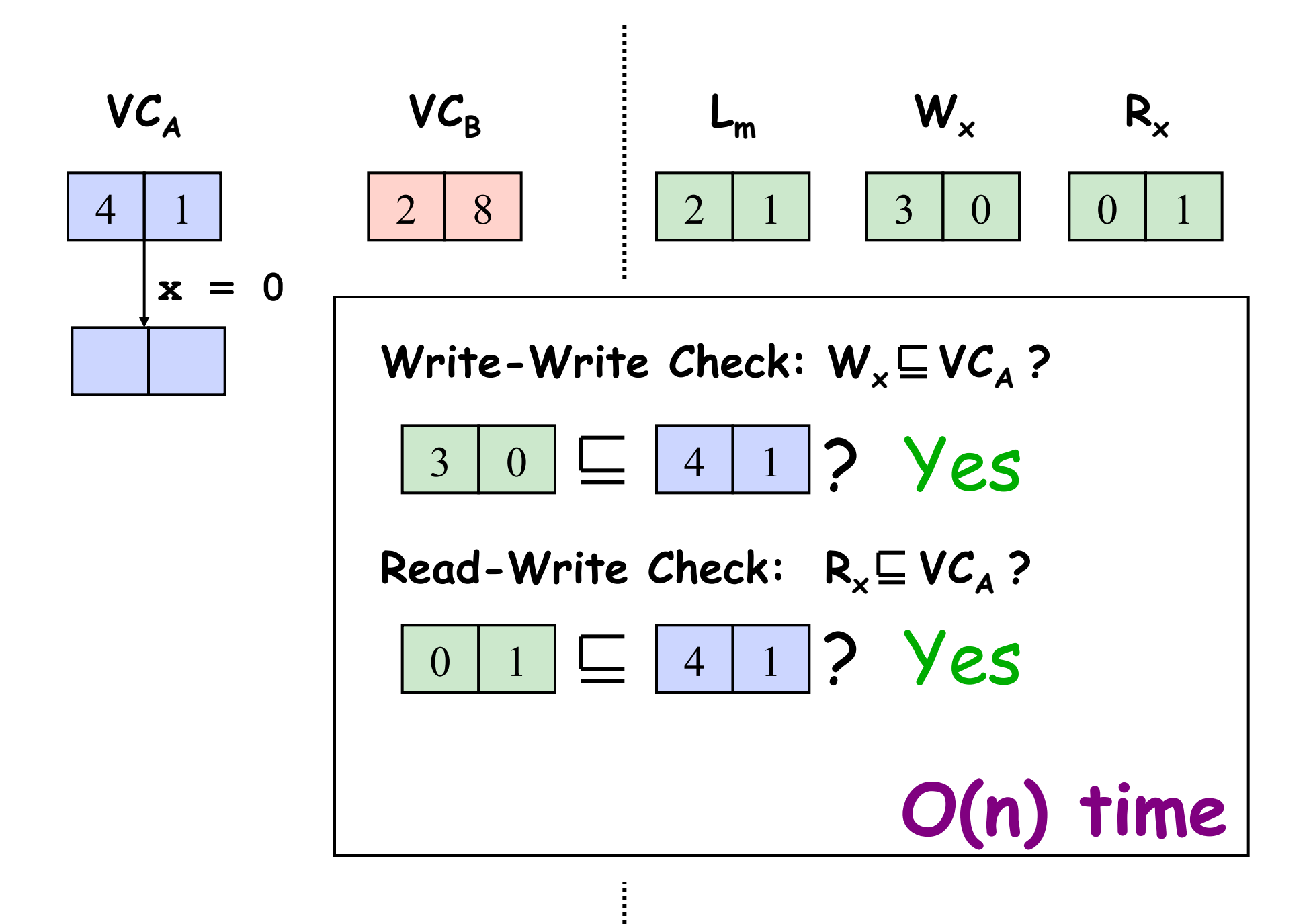

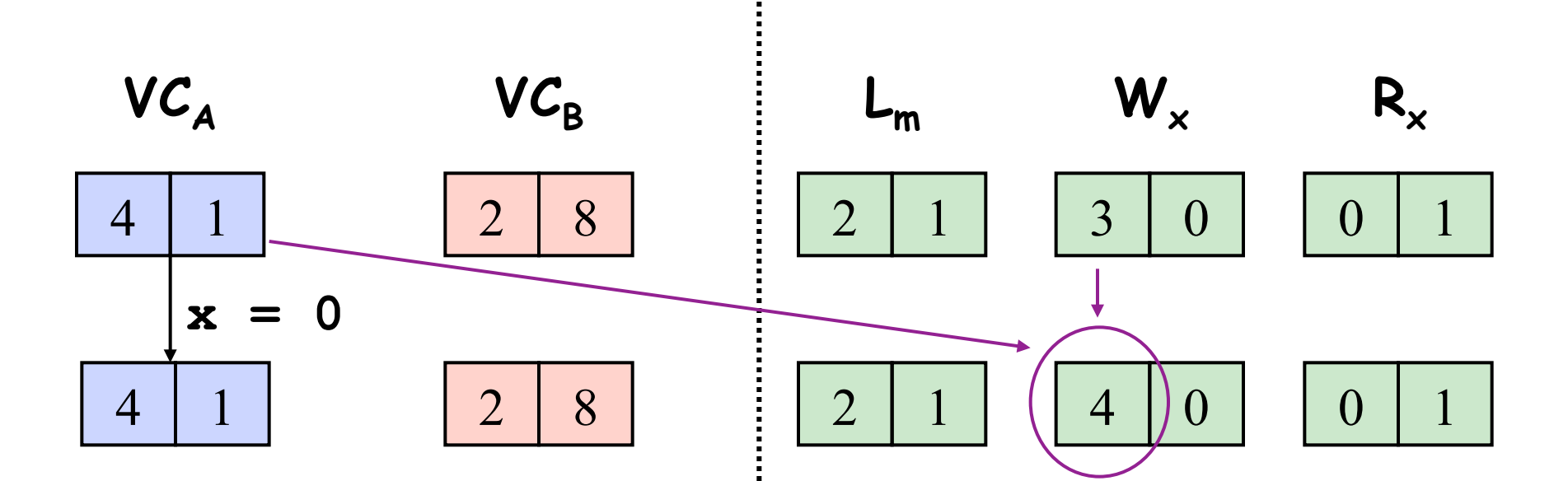
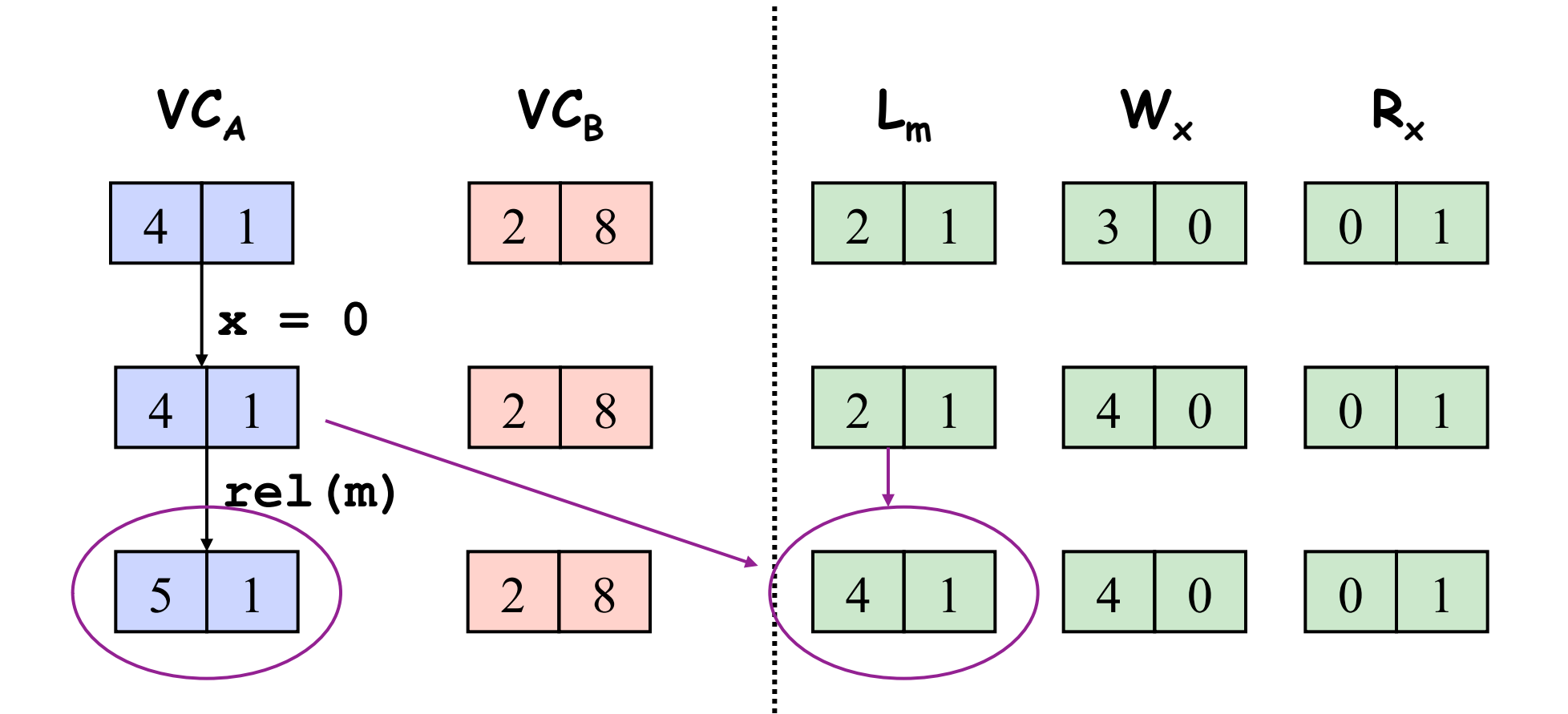

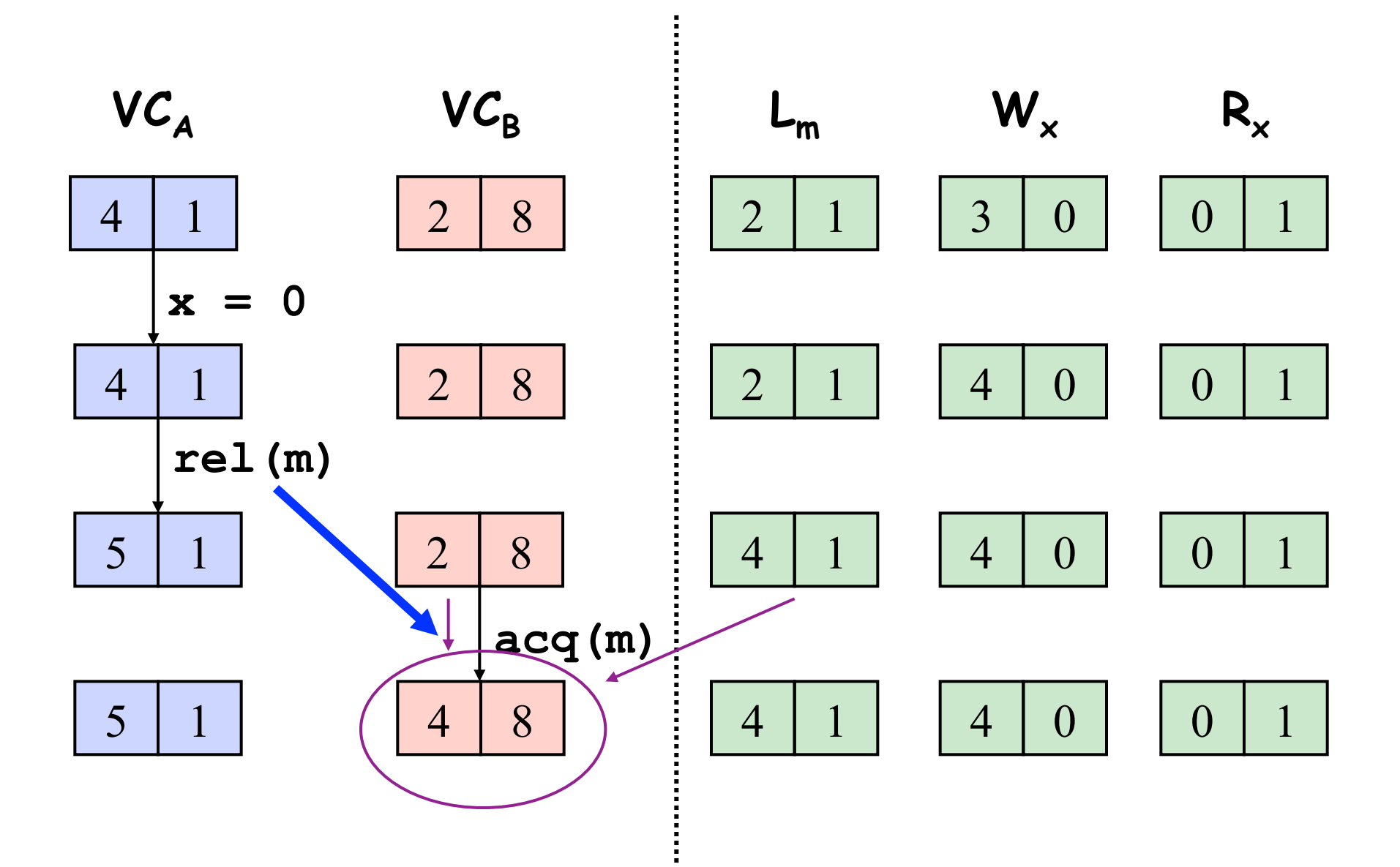

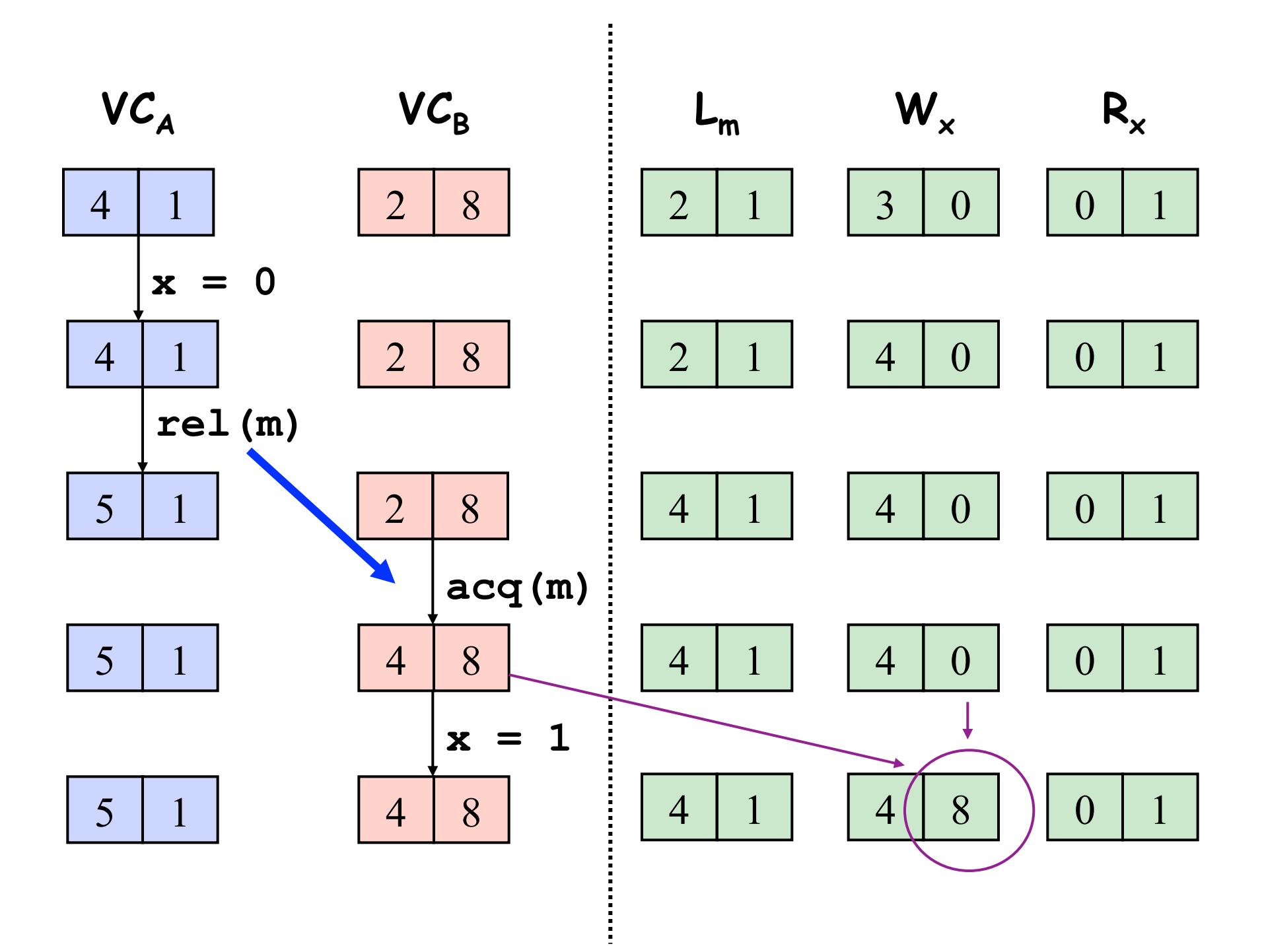

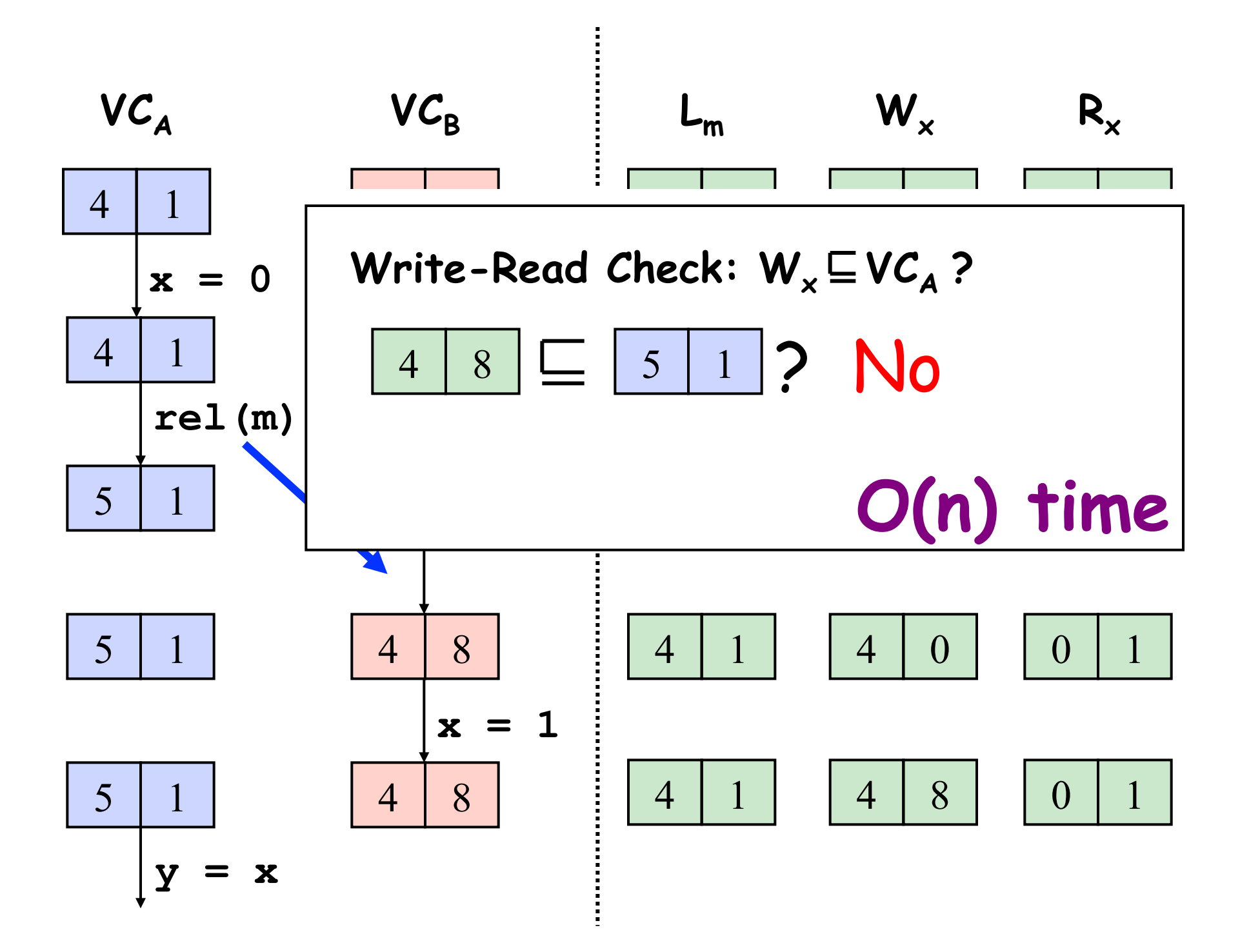

#### **Write-Write and Write-Read Races**

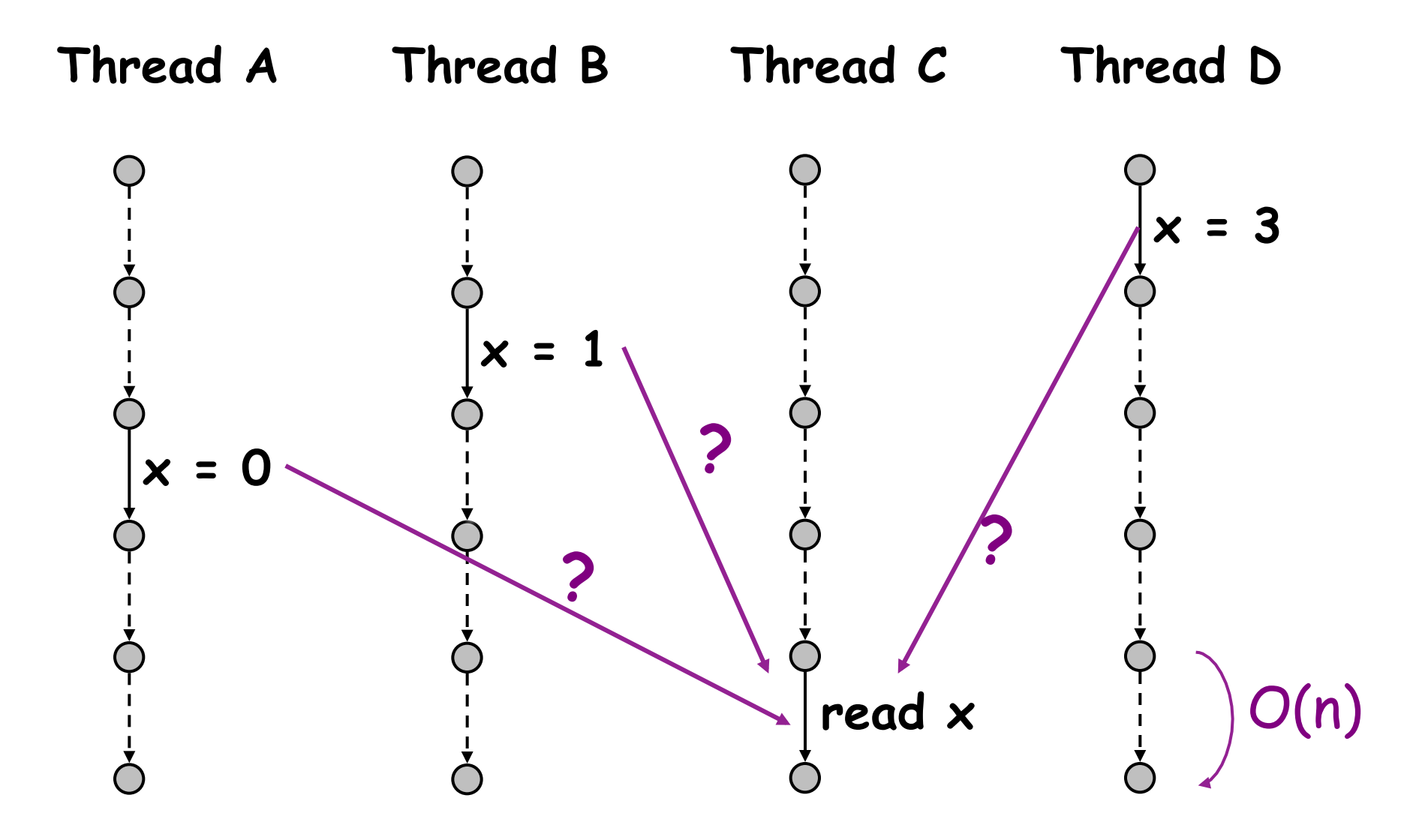

### **No Races Yet: Writes Totally Ordered!**

**Thread A Thread B Thread C Thread D** 

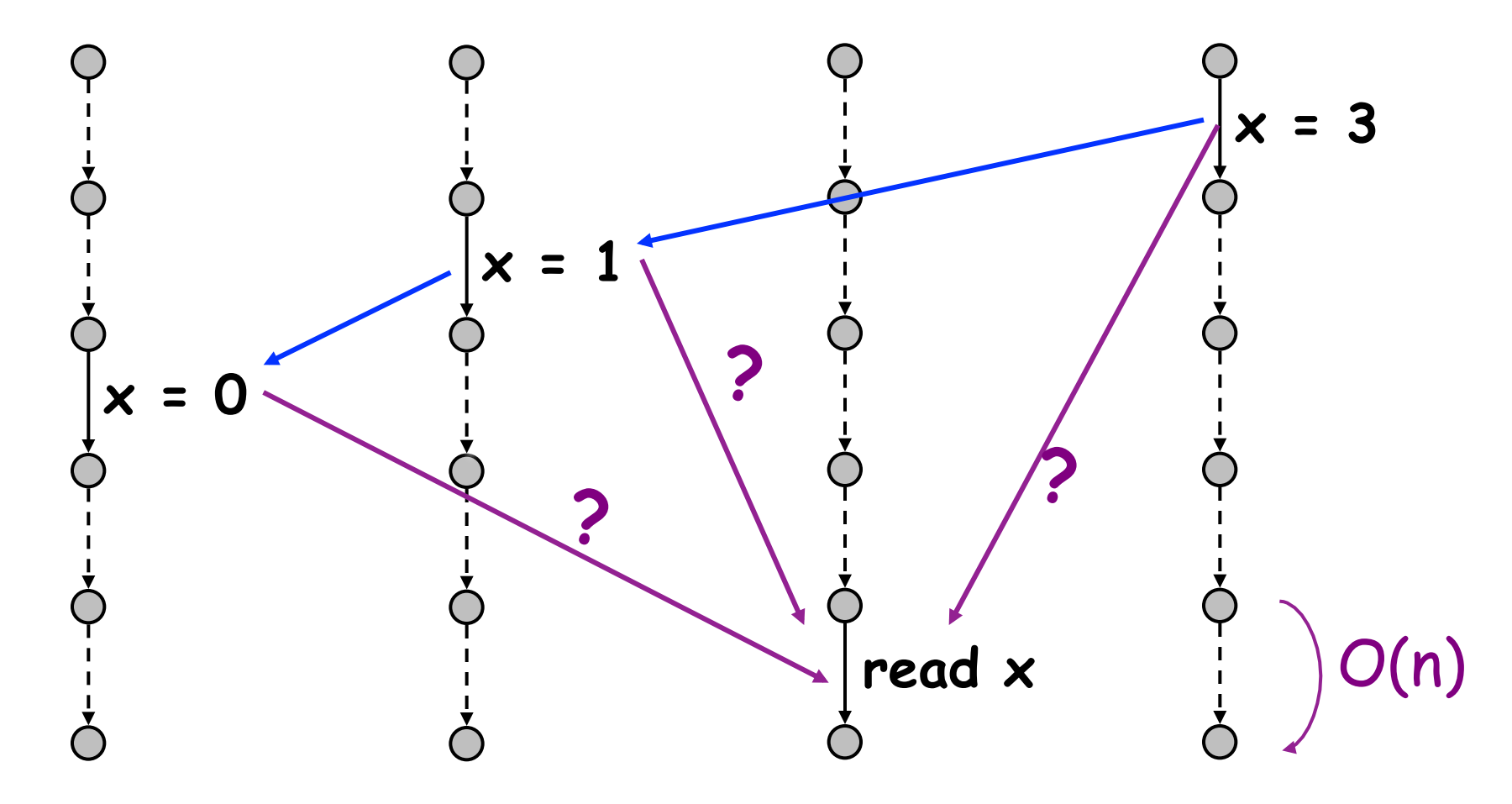

### **No Races Yet: Writes Totally Ordered!**

**Thread A Thread B Thread C Thread D** 

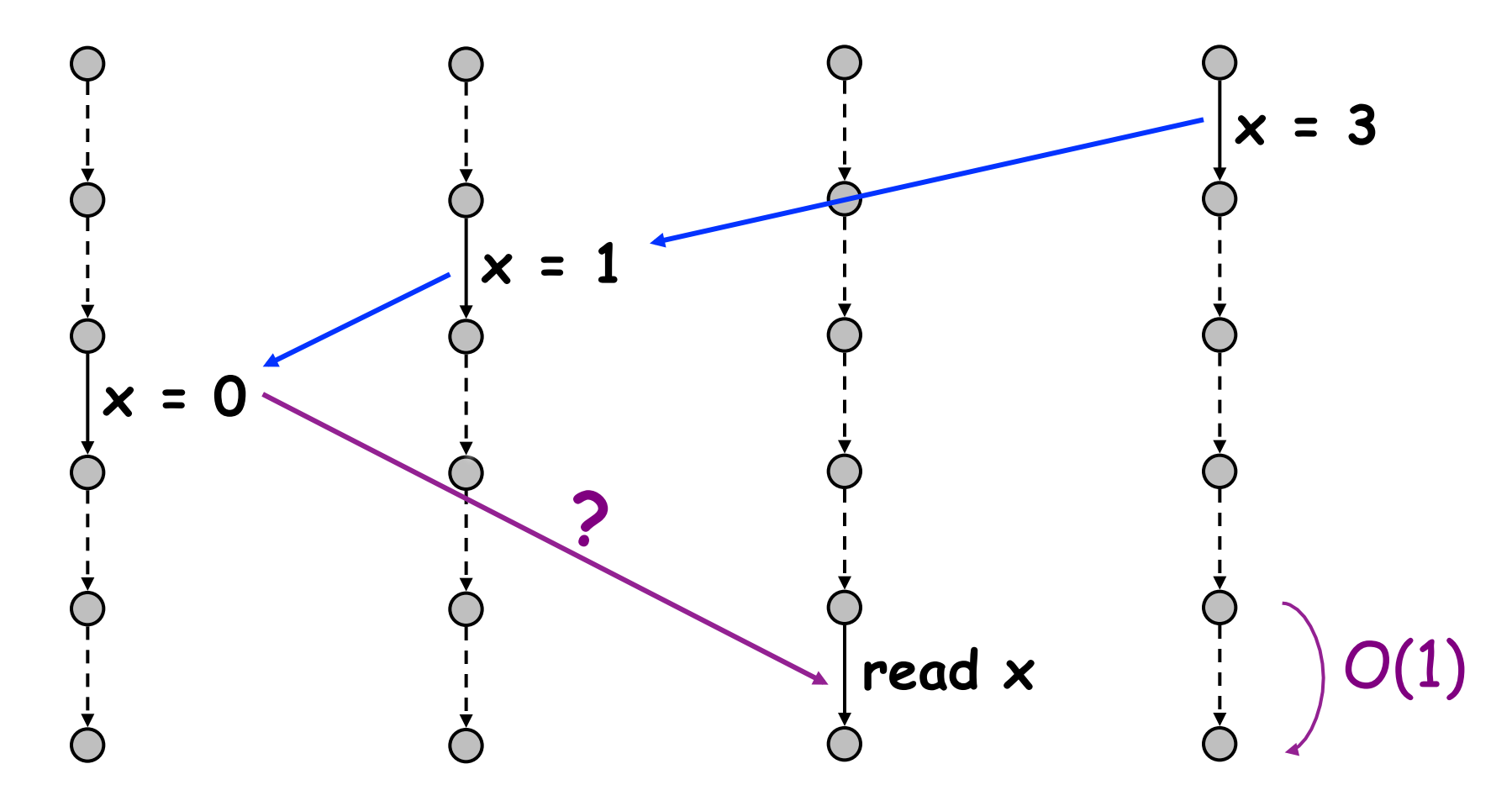

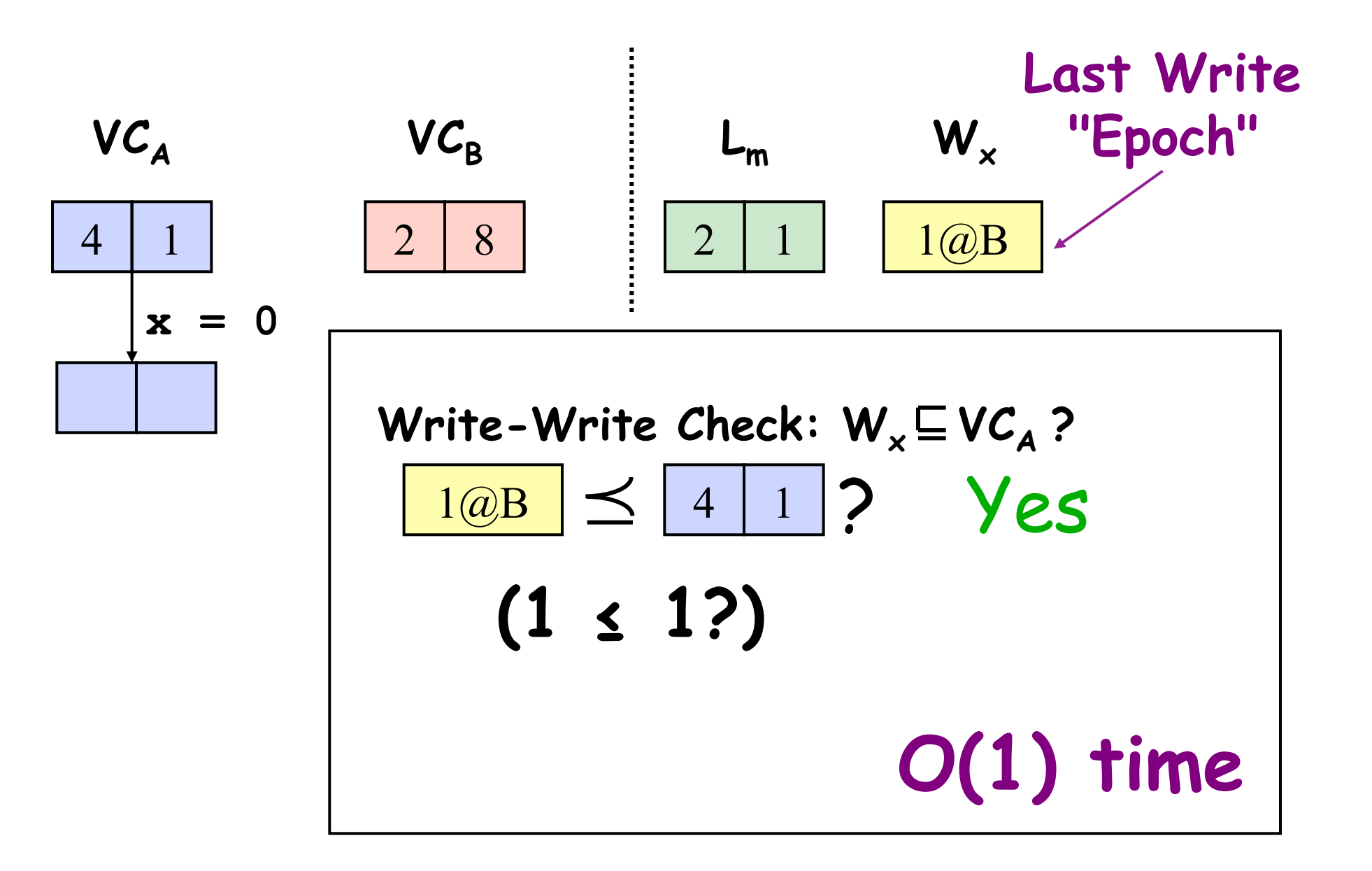

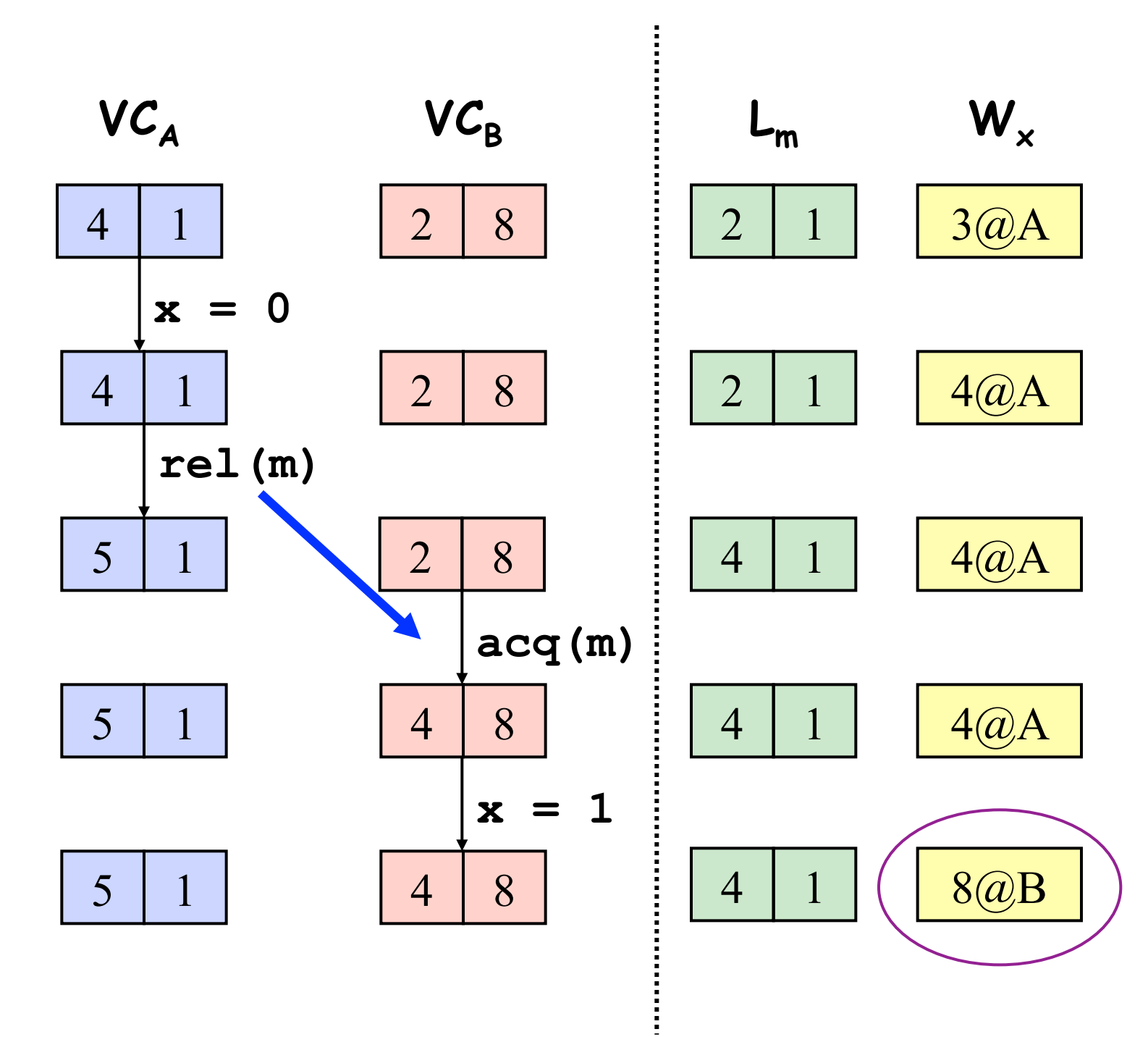

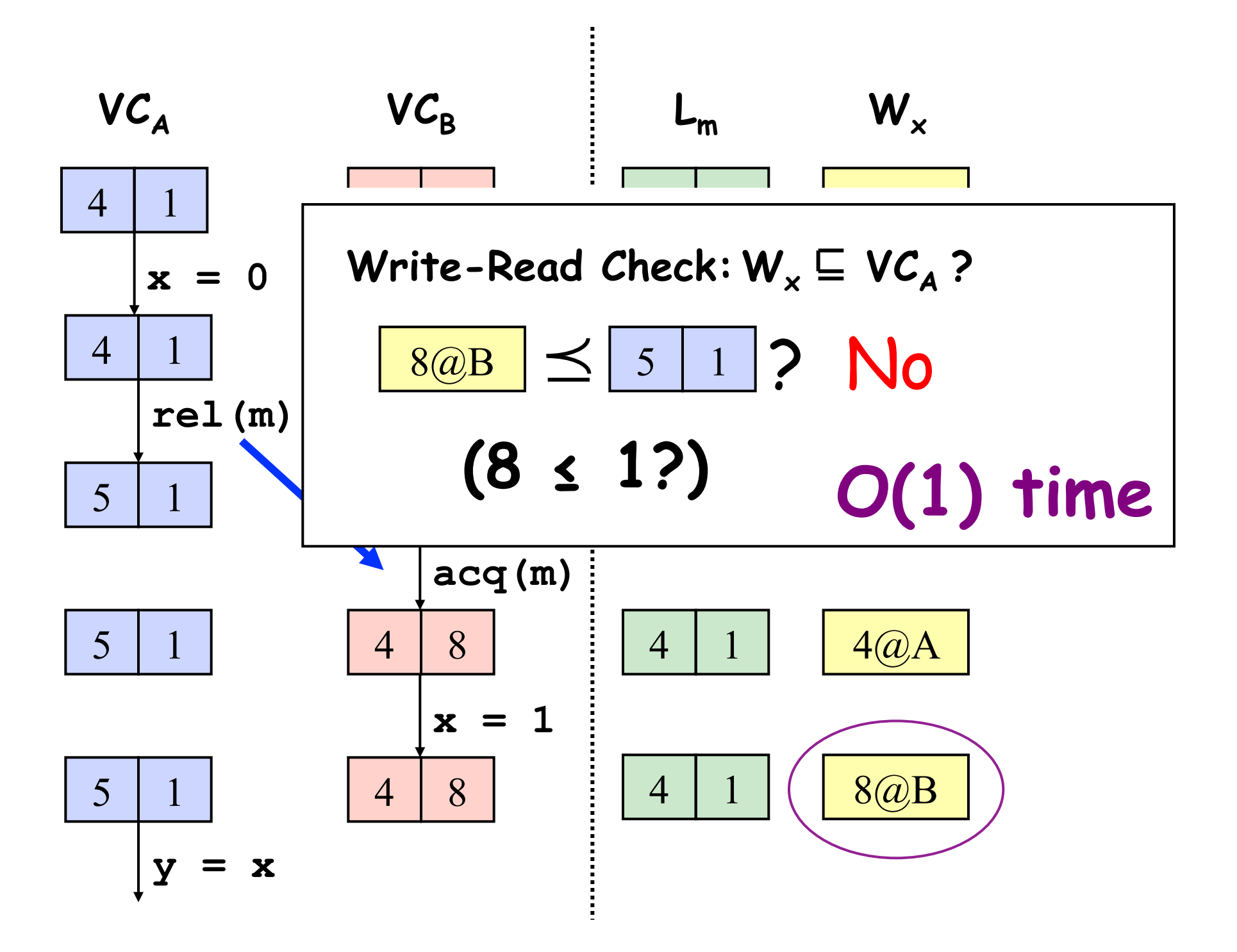

#### **Read-Write Races -- Ordered Reads**

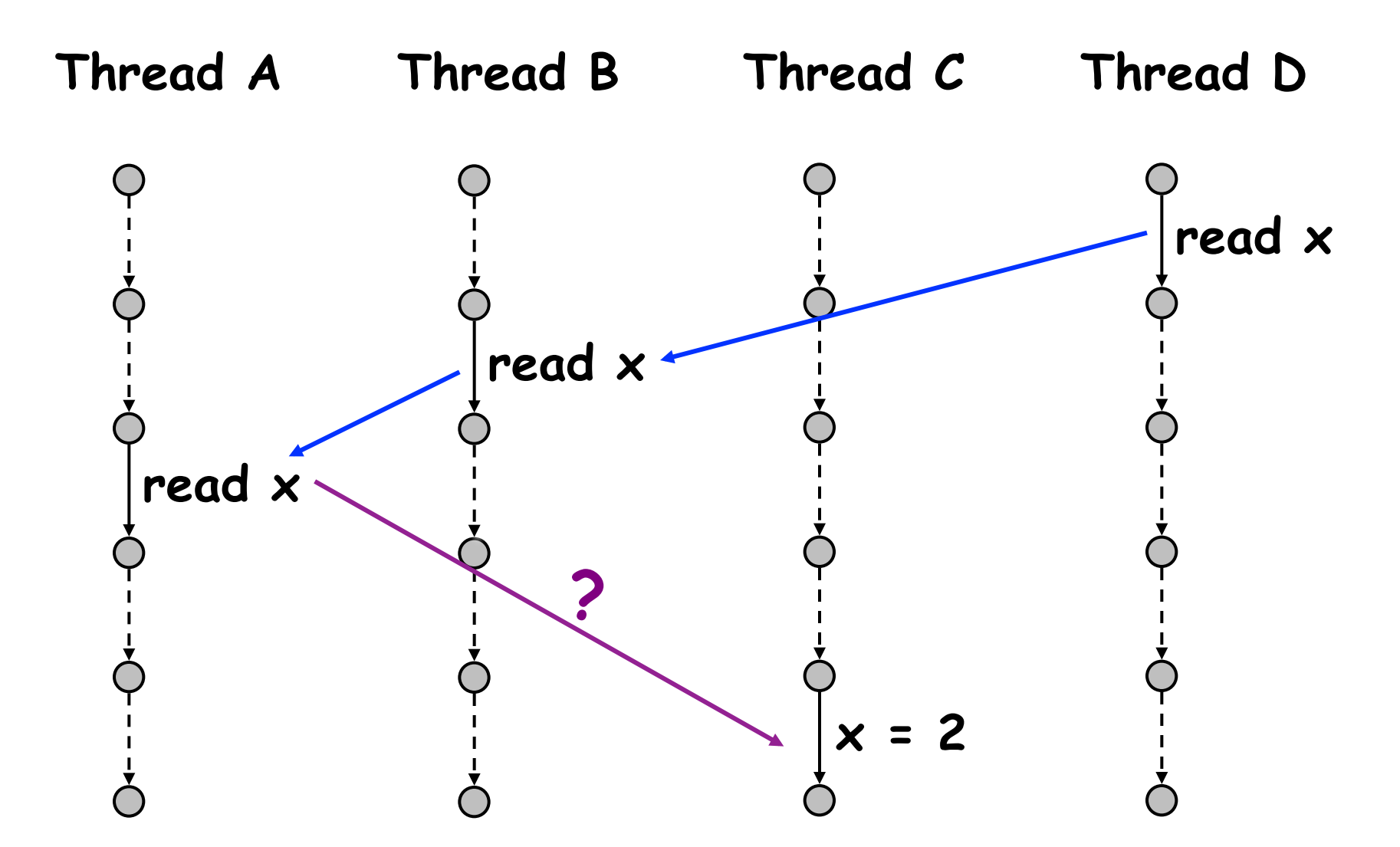

Most common case: thread-local, lock-protected, ...

#### **Read-Write Races -- Unordered Reads**

**Thread A Thread B Thread C**  read  $x \rightarrow$  read  $x$  $\vert x = 2 \vert$ **read x ? fork ? ?**  $\vert x = 0 \vert$ 

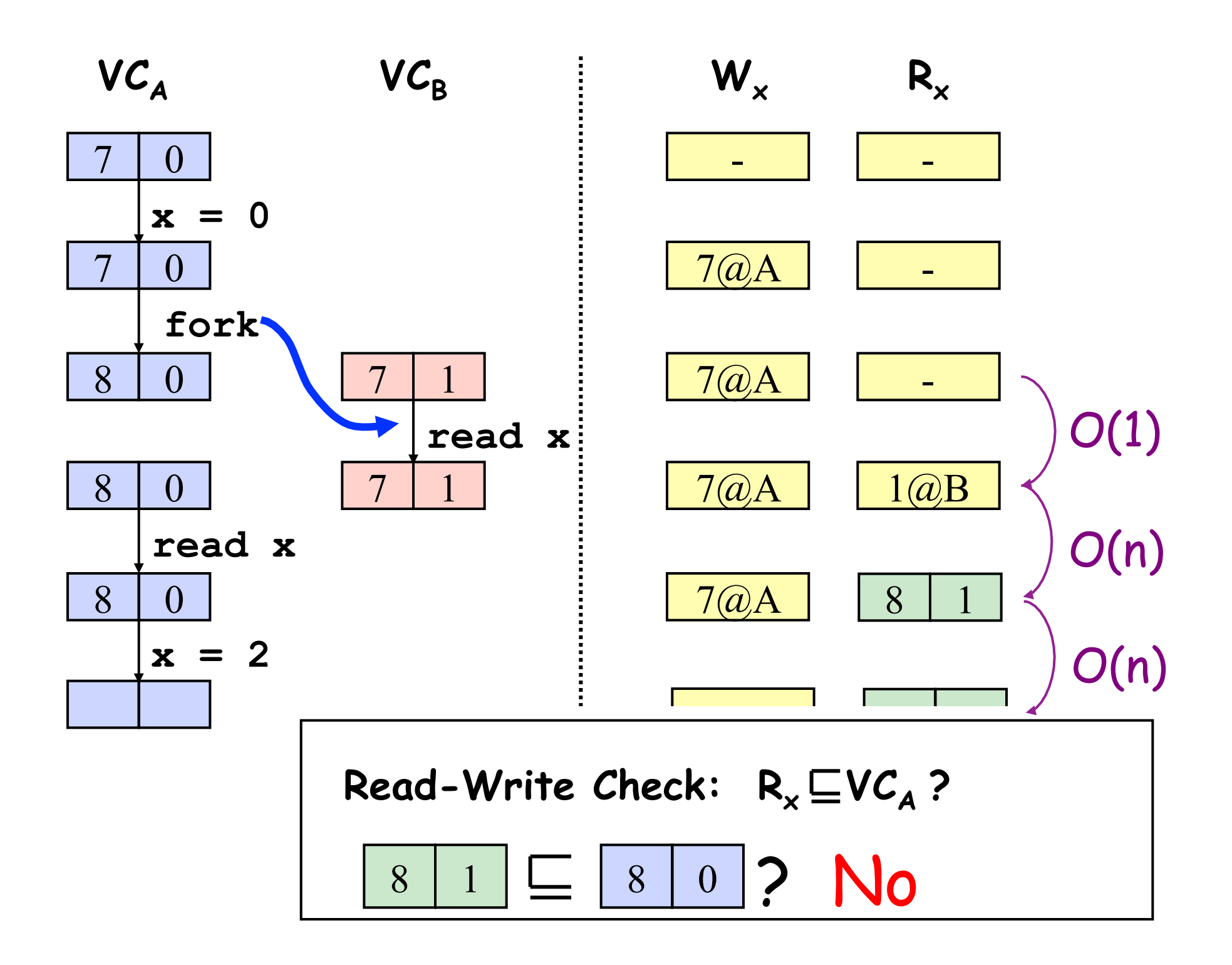

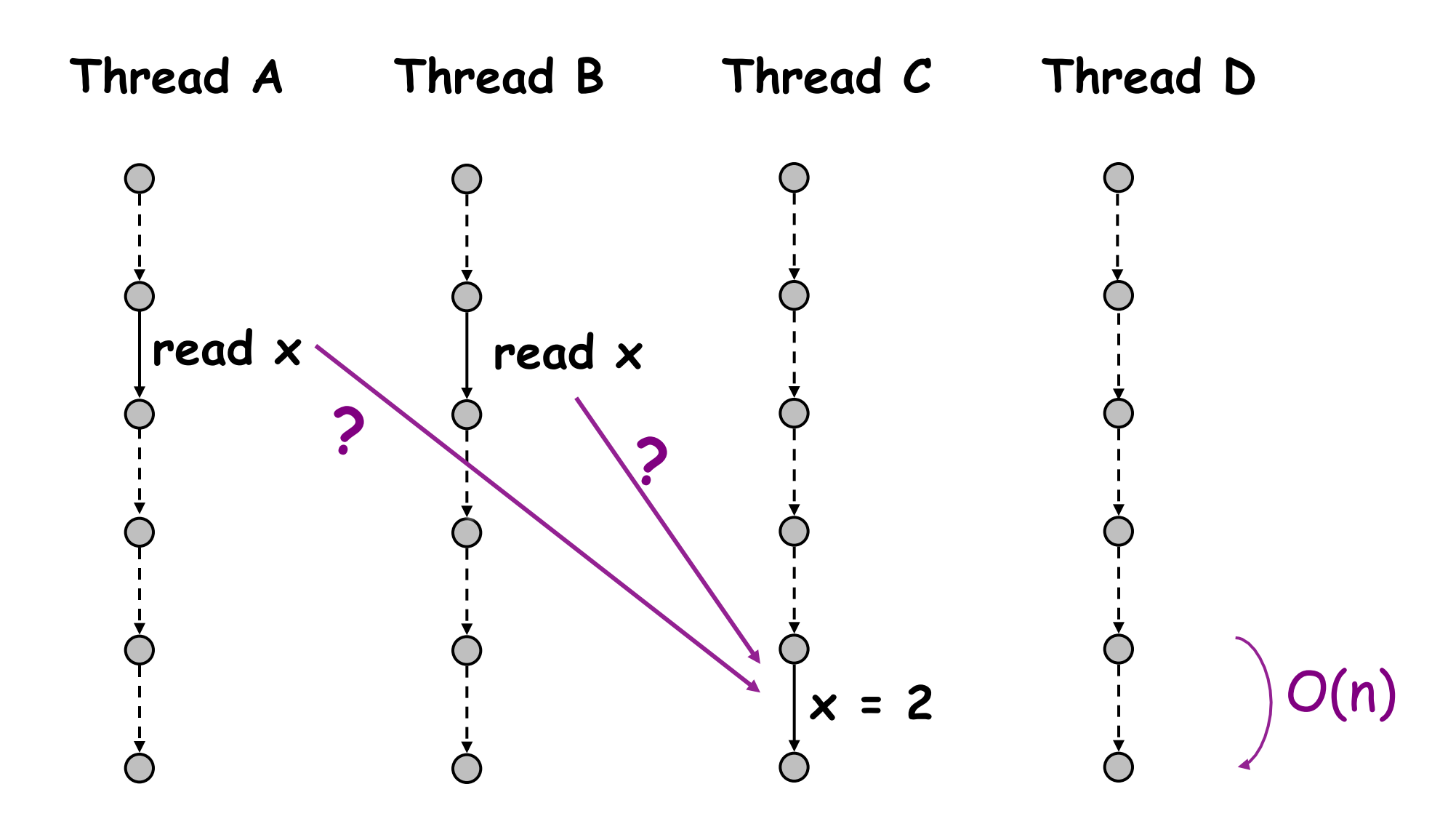

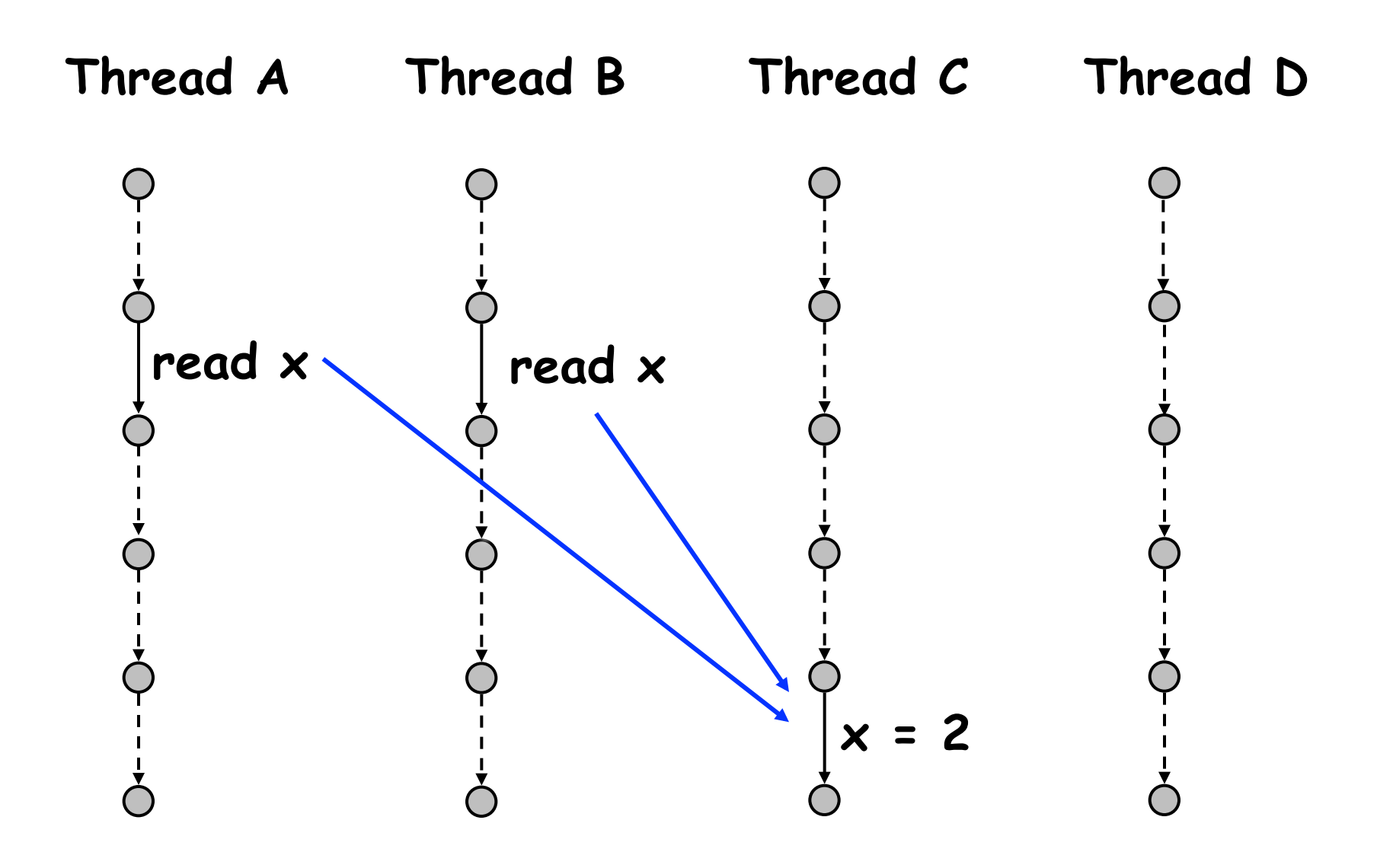

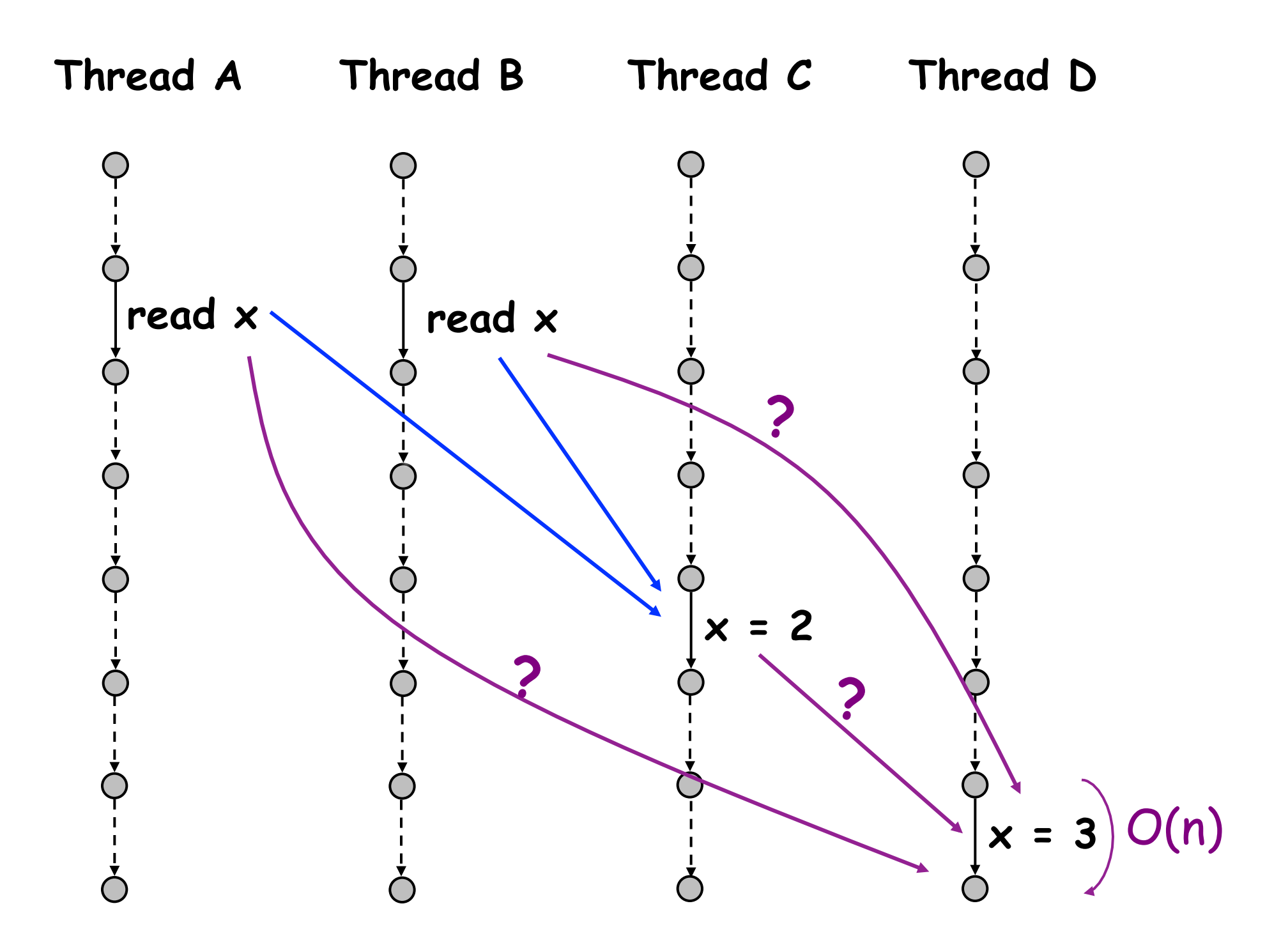

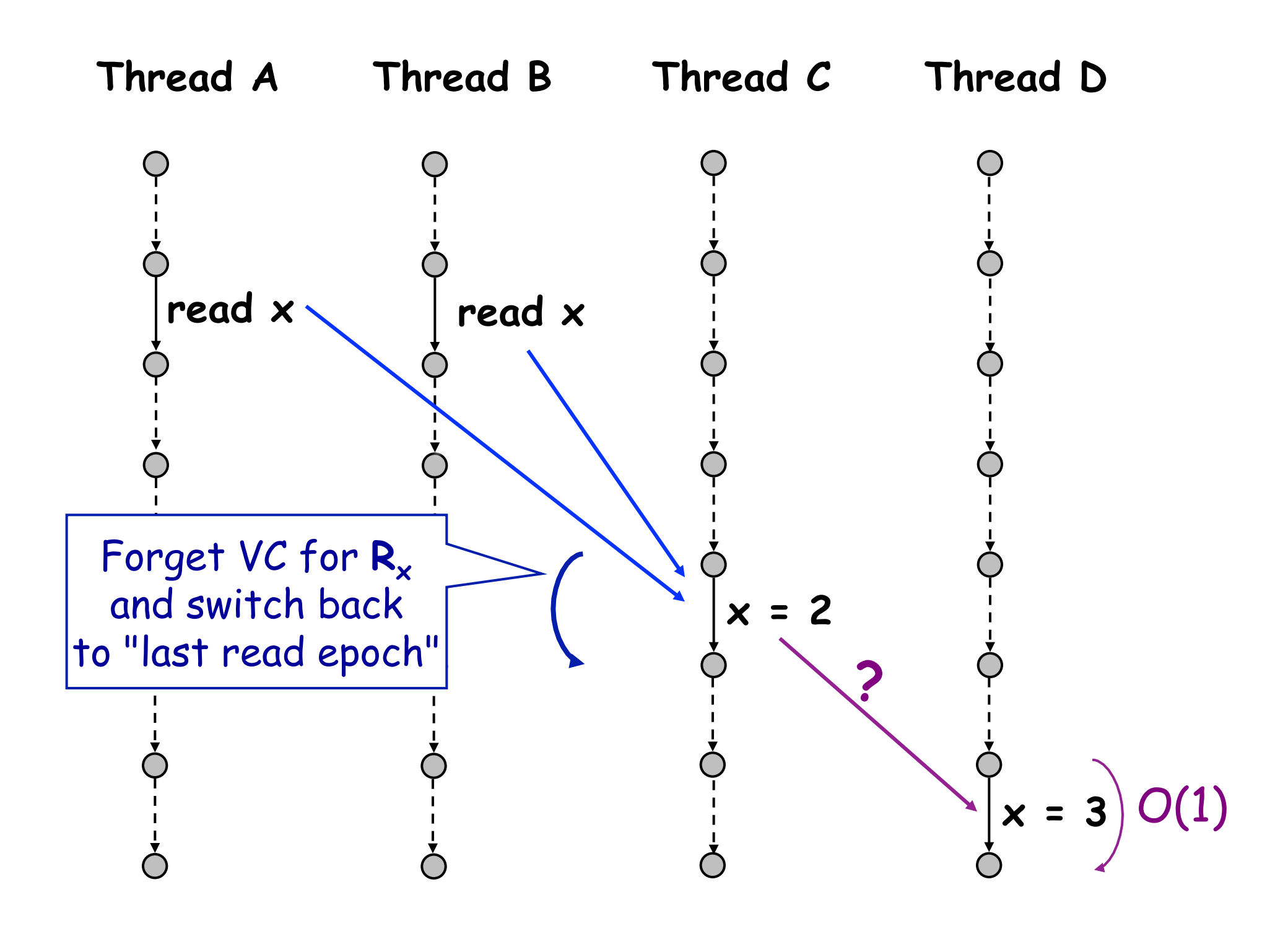

### **RoadRunner Architecture**

#### Standard JVM

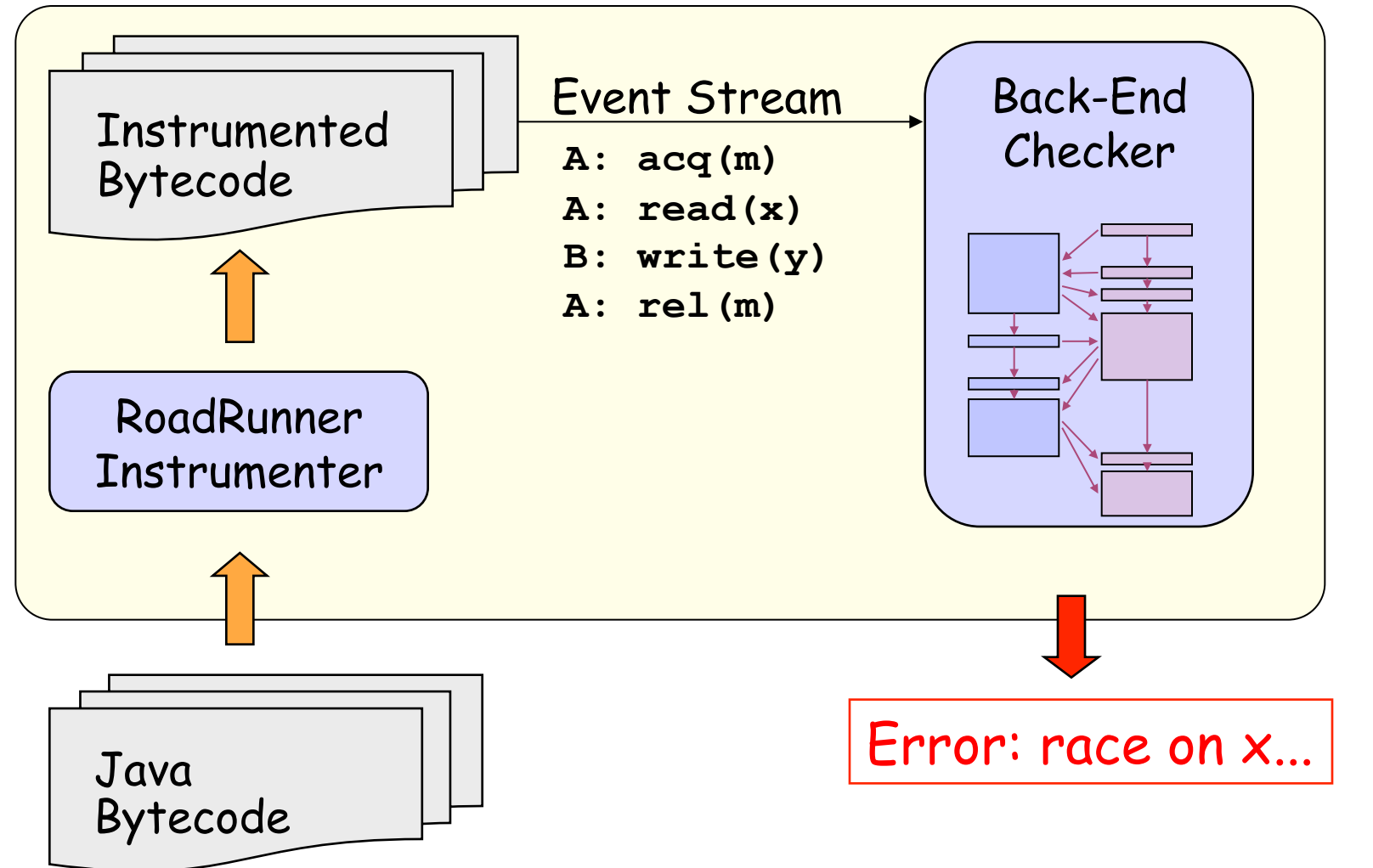

# **Validation**

- ! Six race condition checkers
	- all use RoadRunner
	- share common components (eg, VectorClock)
	- profiled and optimized
- ! Further optimization opportunities
	- unsound extensions, dynamic escape analysis, static analysis, implement inside JVM, hardware support, ...
- 15 Benchmarks
	- 250 KLOC
	- locks, wait/notify, fork/join, barriers, ...

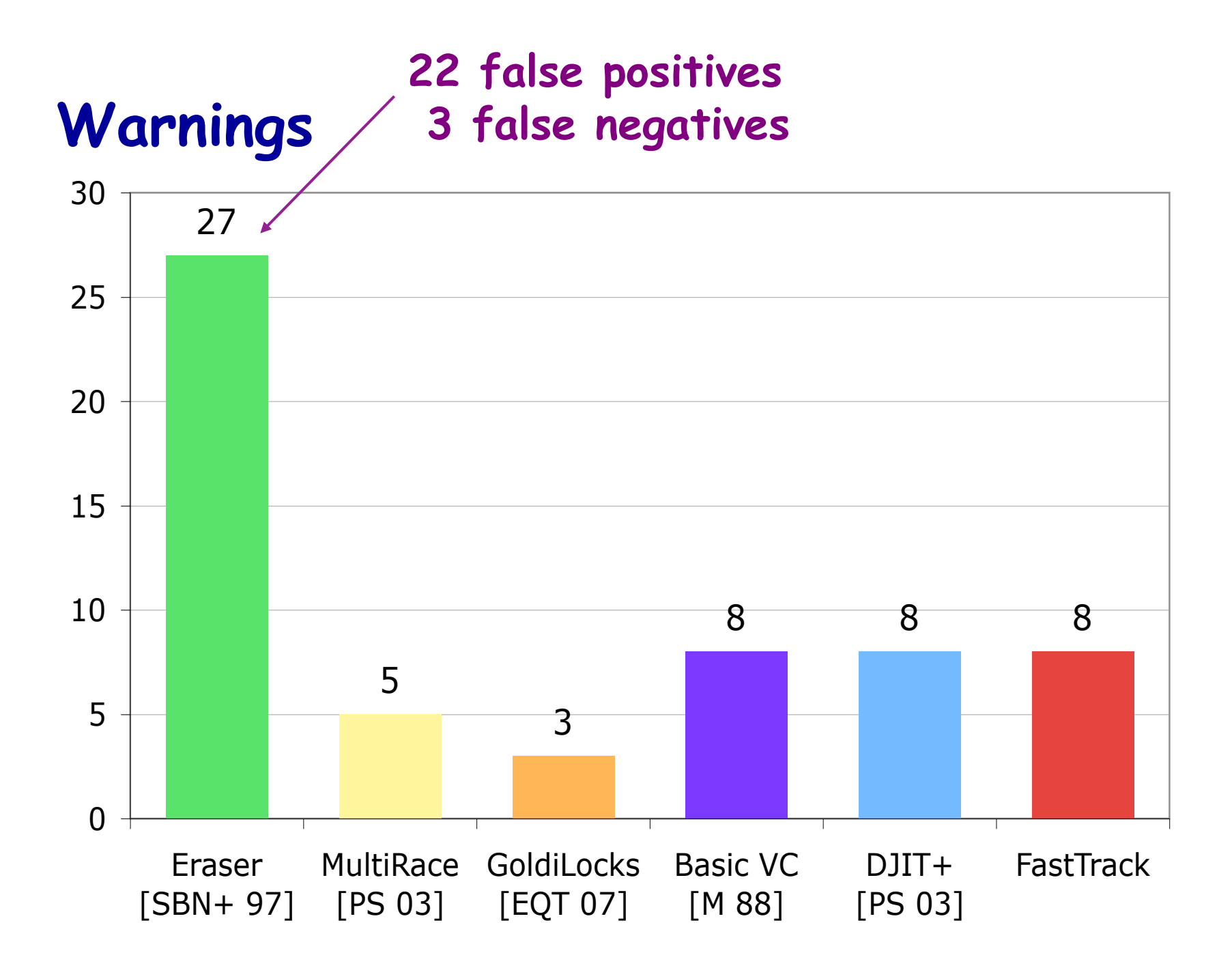

### **Slowdown (x Base Time)**

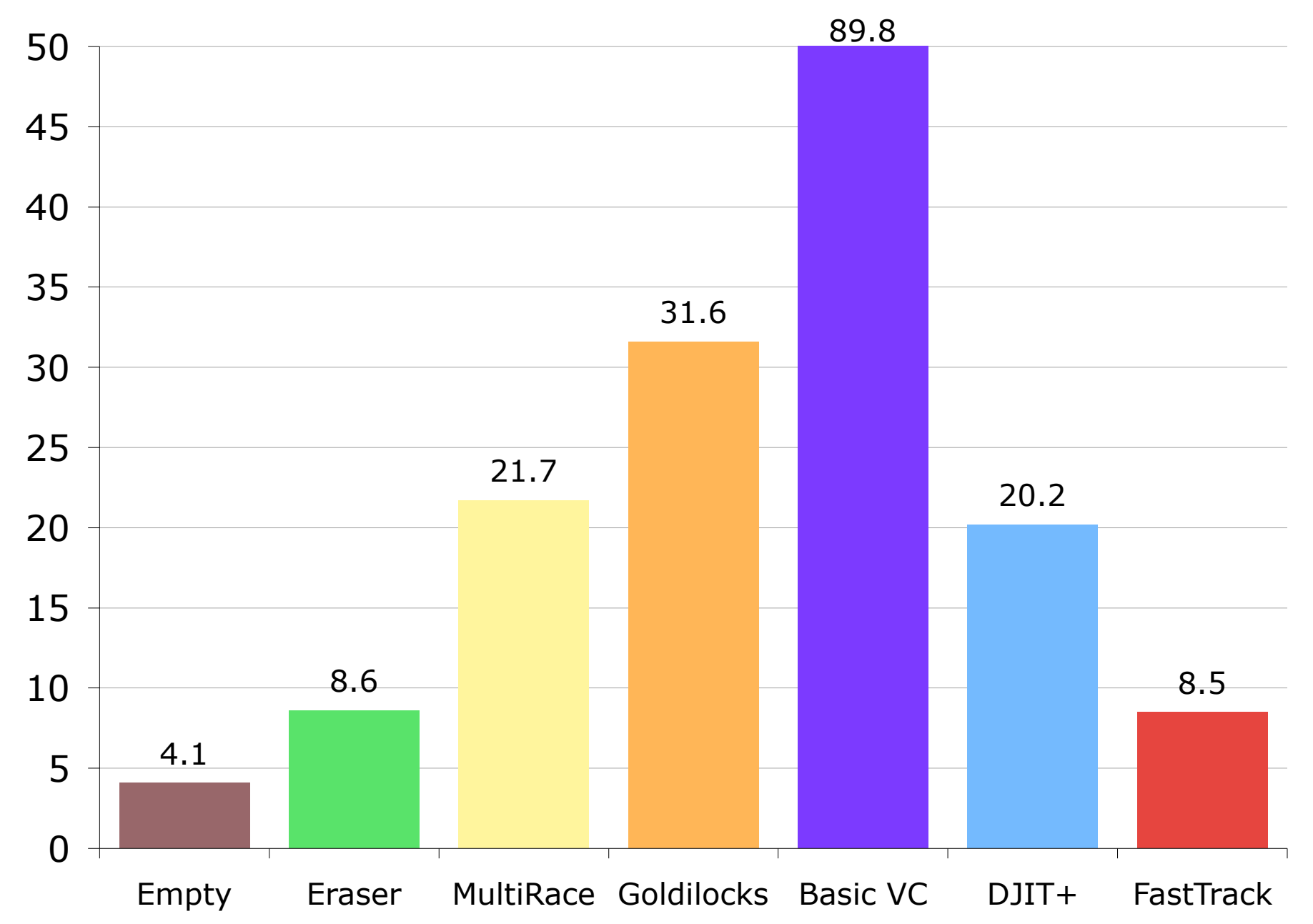

### **O(n) Vector Clock Operations**

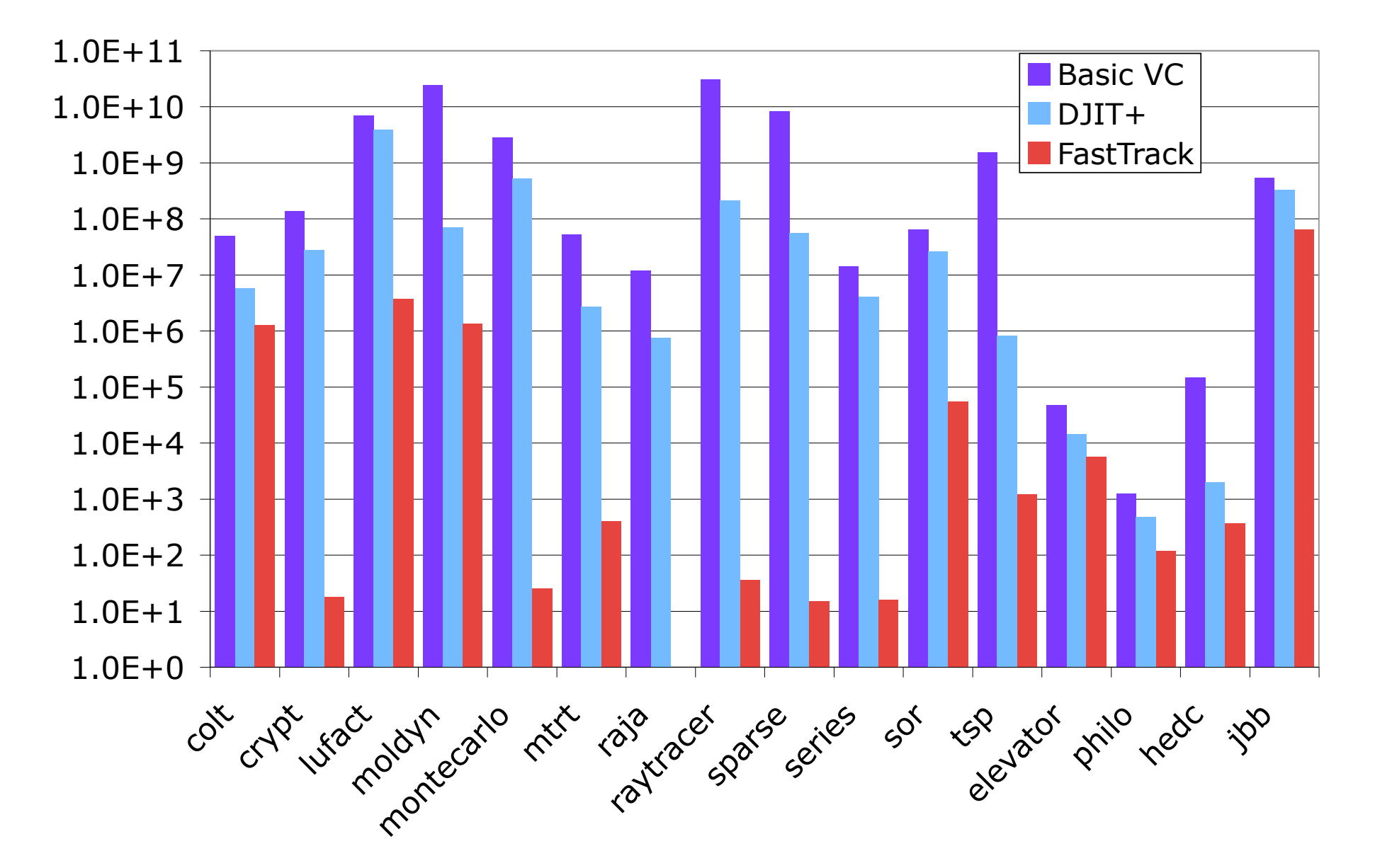

### **O(n) Vector Clock Operations**

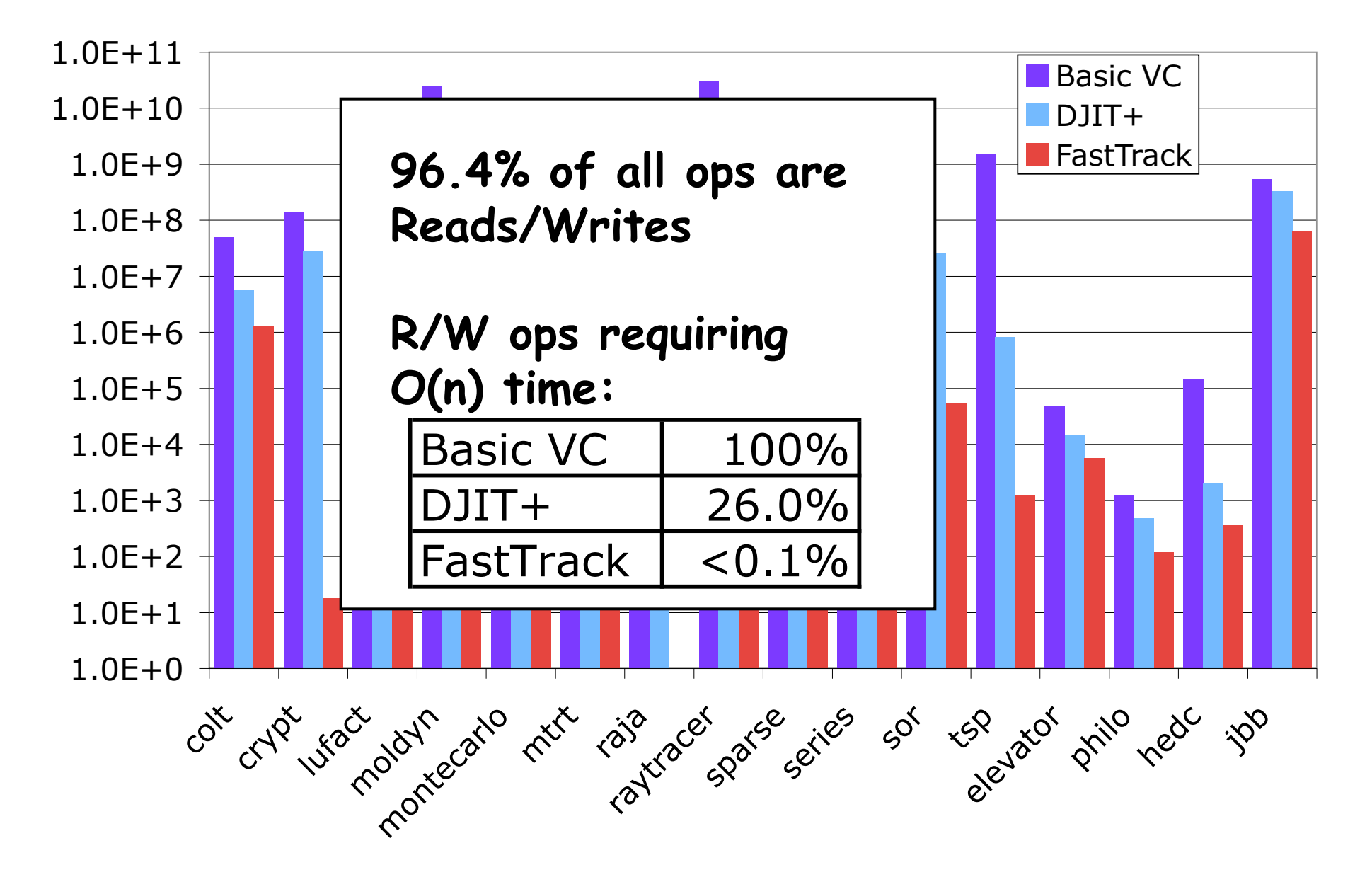

### **Memory Usage**

! FastTrack allocated ~200x fewer VCs

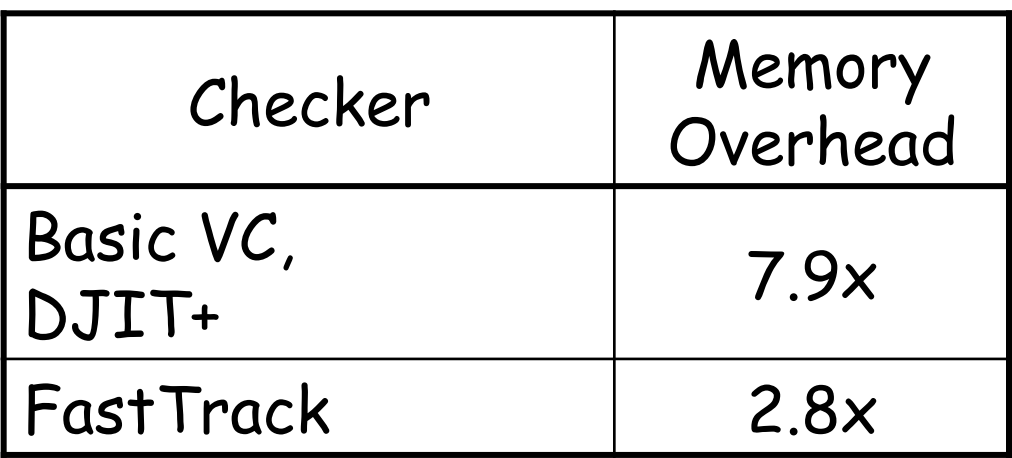

(Note: VCs for dead objects can be garbage collected)

#### • Improvements

- accordion clocks [CB 01]
- analysis granularity [PS 03, YRC 05] (see paper)

# **Eclipse 3.4**

- ! Scale
	- > 6,000 classes
	- 24 threads
	- custom sync. idioms

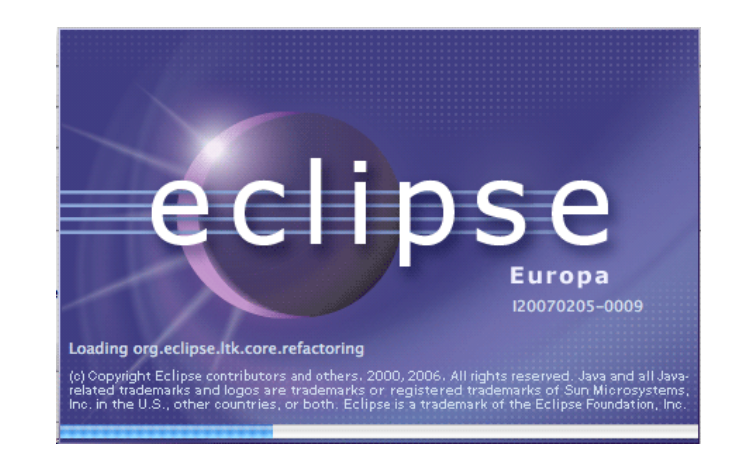

- Precision (tested 5 common tasks)
	- Eraser: ~1000 warnings
	- FastTrack: ~30 warnings
- ! Performance on compute-bound tasks
	- > 2x speed of other precise checkers
	- same as Eraser

### **Beyond Detecting Race Conditions**

- ! FastTrack finds real race conditions
	- races correlated with defects
	- cause unintuitive behavior on relaxed memory
- ! Which race conditions are real bugs?
	- that cause erroneous behaviors (crashes, etc)
	- and are not "benign race conditions"

```
class Point {
 double x, y;
 static Point p;
 Point() { x = 1.0; y = 1.0; }
 static Point get() {
   Point t = p;
   if (t = null) return t;
   synchronized (Point.class) {
     if (p == null) p = new Point();
     return p;
   ን
  ŀ
 static double slope() {
   return get().x / get().y;
 ŀ
 public static void main(String[] args) {
   fork { System.out.println( slope() ); }
   fork { System.out.println( slope() ); }
  }
ŀ
```
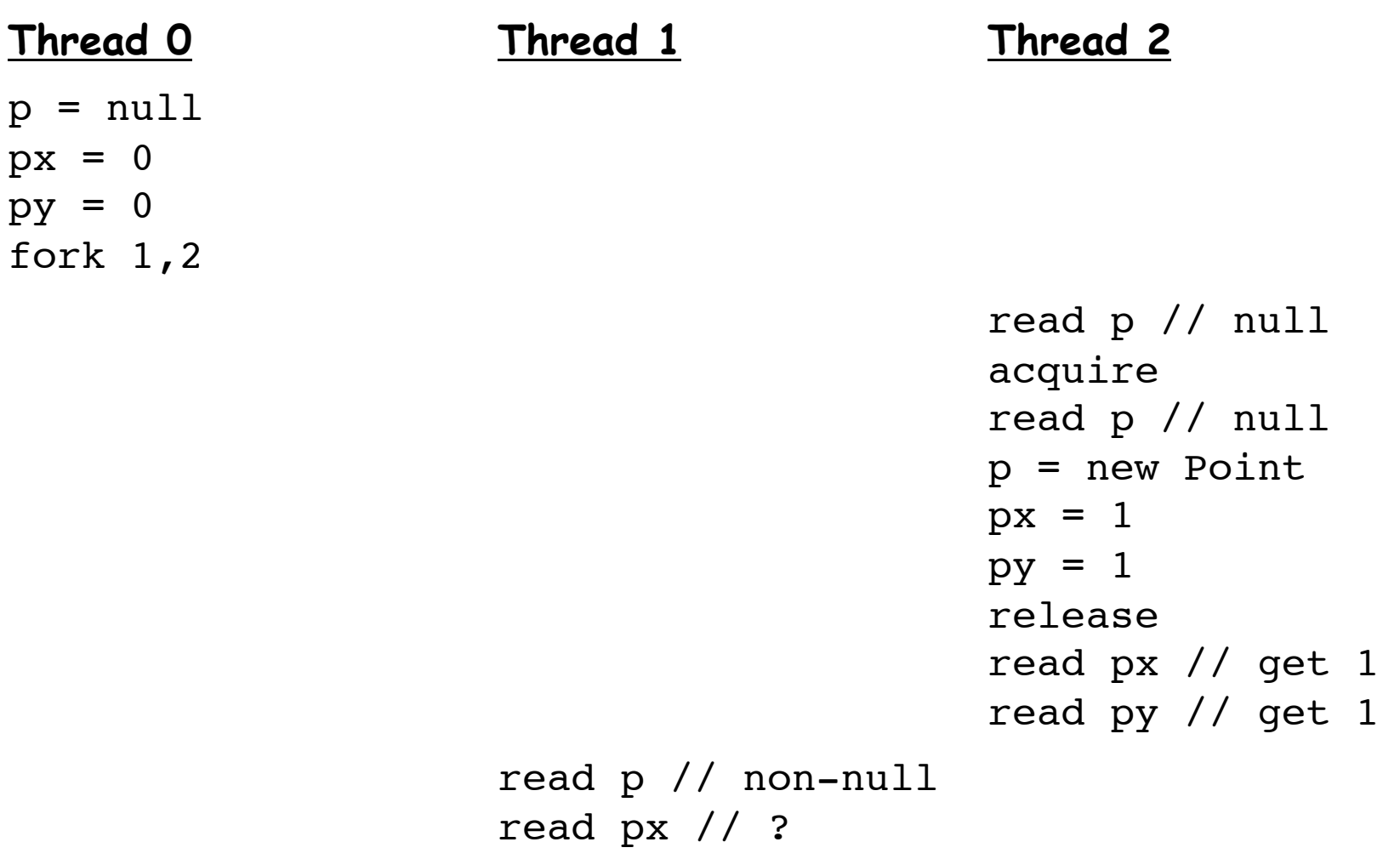

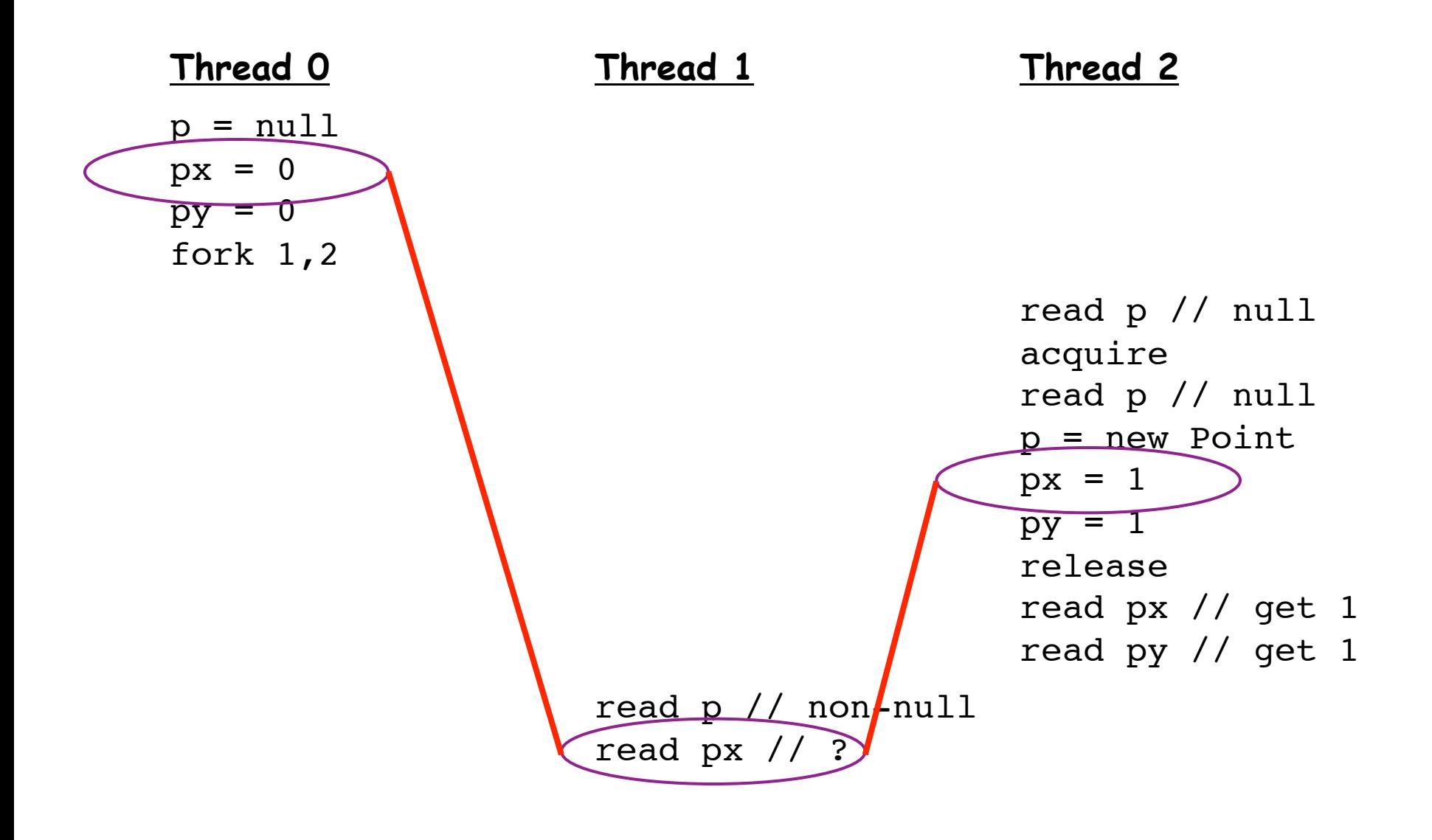

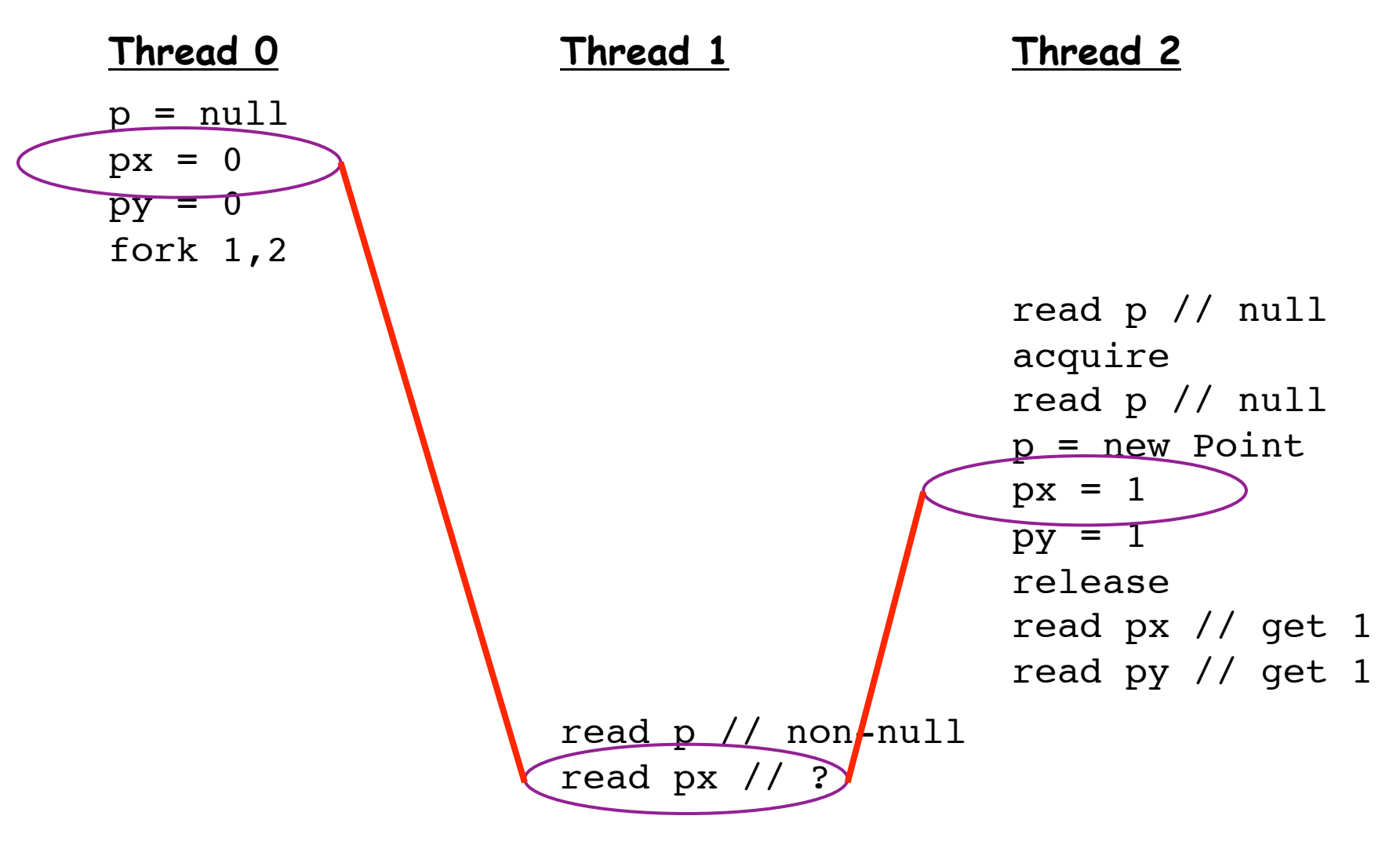

- Race: can return either write (mm non-determinism)
- ! Typical JVM: mostly sequentially consistent
- Adversarial memory
	- use heuristics to return older stale values

### ThreadSanitizer, MemorySanitizer

### Scalable run-time detection of uninitialized memory reads and data races with LLVM instrumentation

Timur Iskhodzhanov, Alexander Potapenko, Alexey Samsonov, Kostya Serebryany, Evgeniy Stepanov, Dmitry Vyukov

LLVM developers' meeting, Nov 8 2012

# ThreadSanitizer data races

# ThreadSanitizer v1

- Race detector based on Valgrind
- Used since early 2009
- Slow (20x–300x slowdown)
	- Still, found thousands races
	- $\circ$  Faster & more usable than others
		- Helgrind (Valgrind)
		- Intel Parallel Inspector (PIN)
- $\bullet$  WBIA'09

# ThreadSanitizer v2 overview

- Simple compile-time instrumentation ○ ~400 LOC
- Redesigned run-time library
	- $\circ$  Fully parallel
	- No expensive atomics/locks on fast path
	- Scales to huge apps
	- Predictable memory footprint
	- Informative reports

### TSan report example: data race

```
void Thread1() { Global = 42; }
int main() {
  pthread_create(&t, 0, Thread1, 0);
  Global = 43;
   ...
% clang -fsanitize=thread -g a.c -fPIE -pie && ./a.out
WARNING: ThreadSanitizer: data race (pid=20373)
   Write of size 4 at 0x7f... by thread 1:
     #0 Thread1 a.c:1
   Previous write of size 4 at 0x7f... by main thread:
     #0 main a.c:4
   Thread 1 (tid=20374, running) created at:
    #0 pthread create ??:0
     #1 main a.c:3
```
## Compiler instrumentation

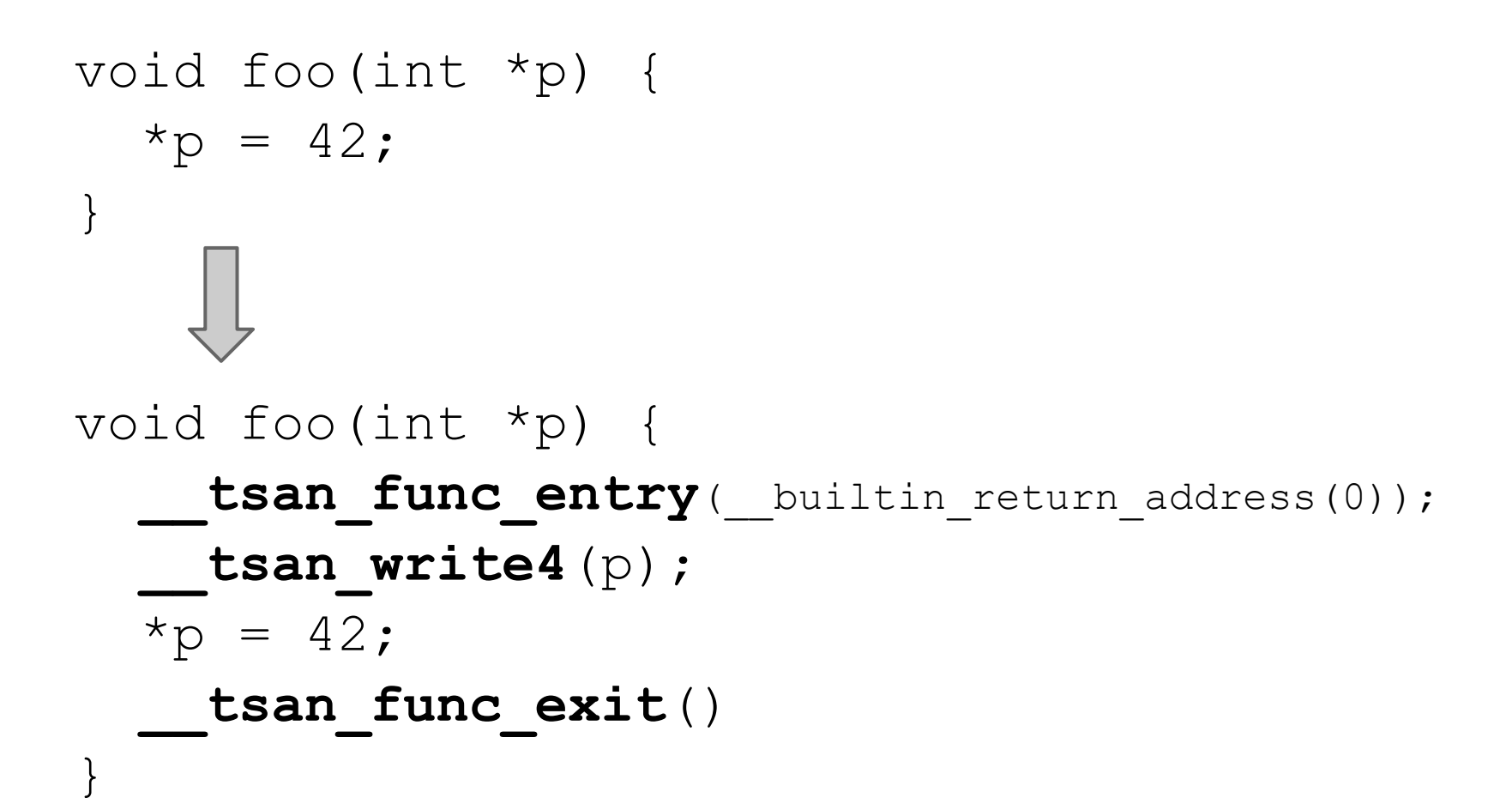
#### Direct shadow mapping (64-bit Linux)

**Shadow = 4 \* (Addr & kMask);**

**Application 0x7fffffffffff 0x7f0000000000**

#### **Protected**

**0x7effffffffff 0x200000000000**

**Shadow 0x1fffffffffff 0x180000000000**

#### **Protected**

**0x17ffffffffff 0x000000000000**

## Shadow cell

An 8-byte shadow cell represents one memory access:

- $\circ$  ~16 bits: TID (thread ID)
- ~42 bits: Epoch (scalar clock)
- 5 bits: position/size in 8-byte word
- 1 bit: IsWrite

Full information (no more dereferences)

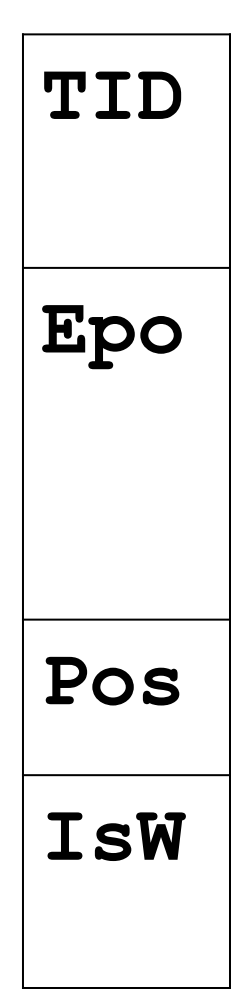

## 4 shadow cells per 8 app. bytes

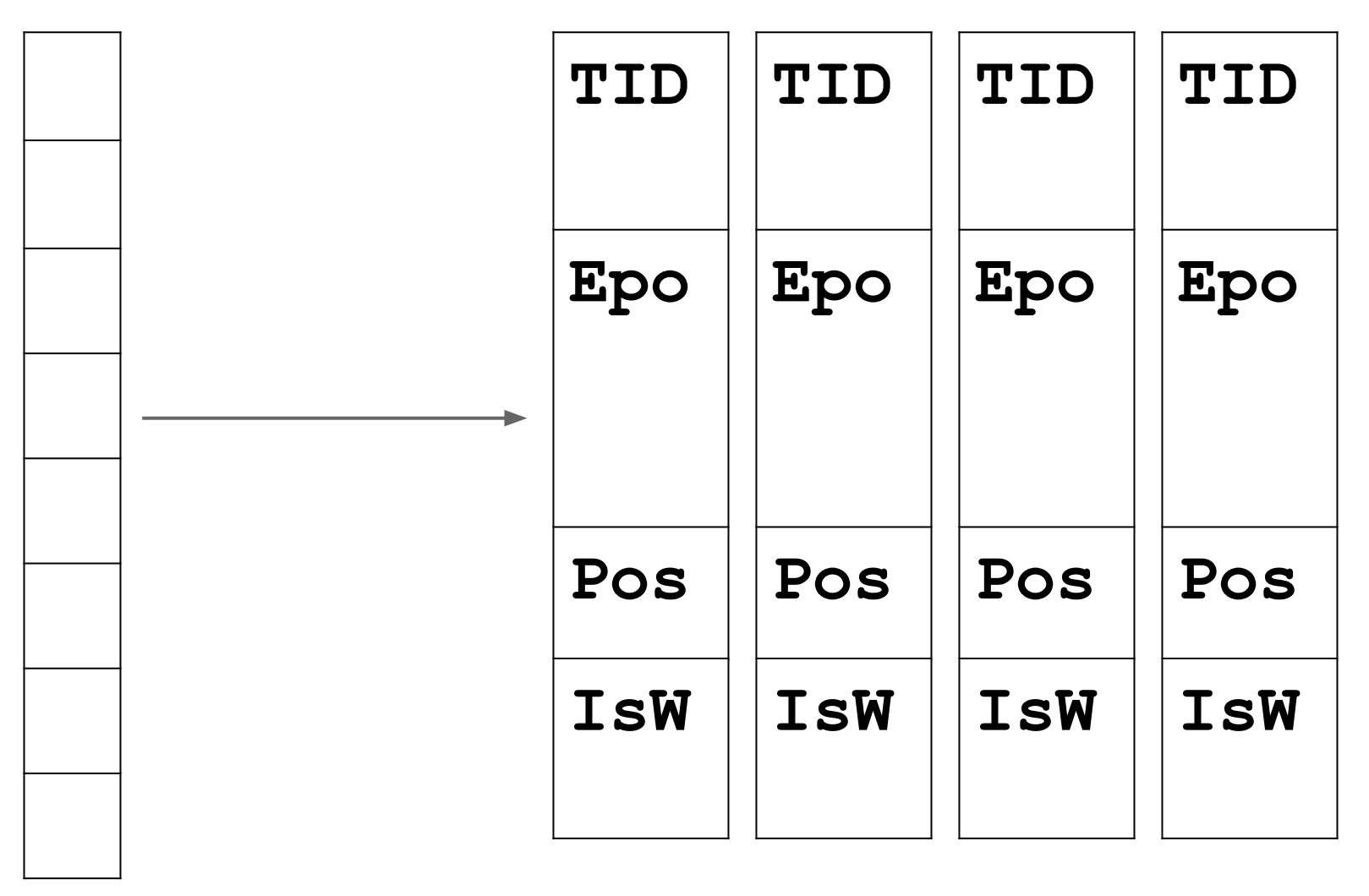

#### Example: first access

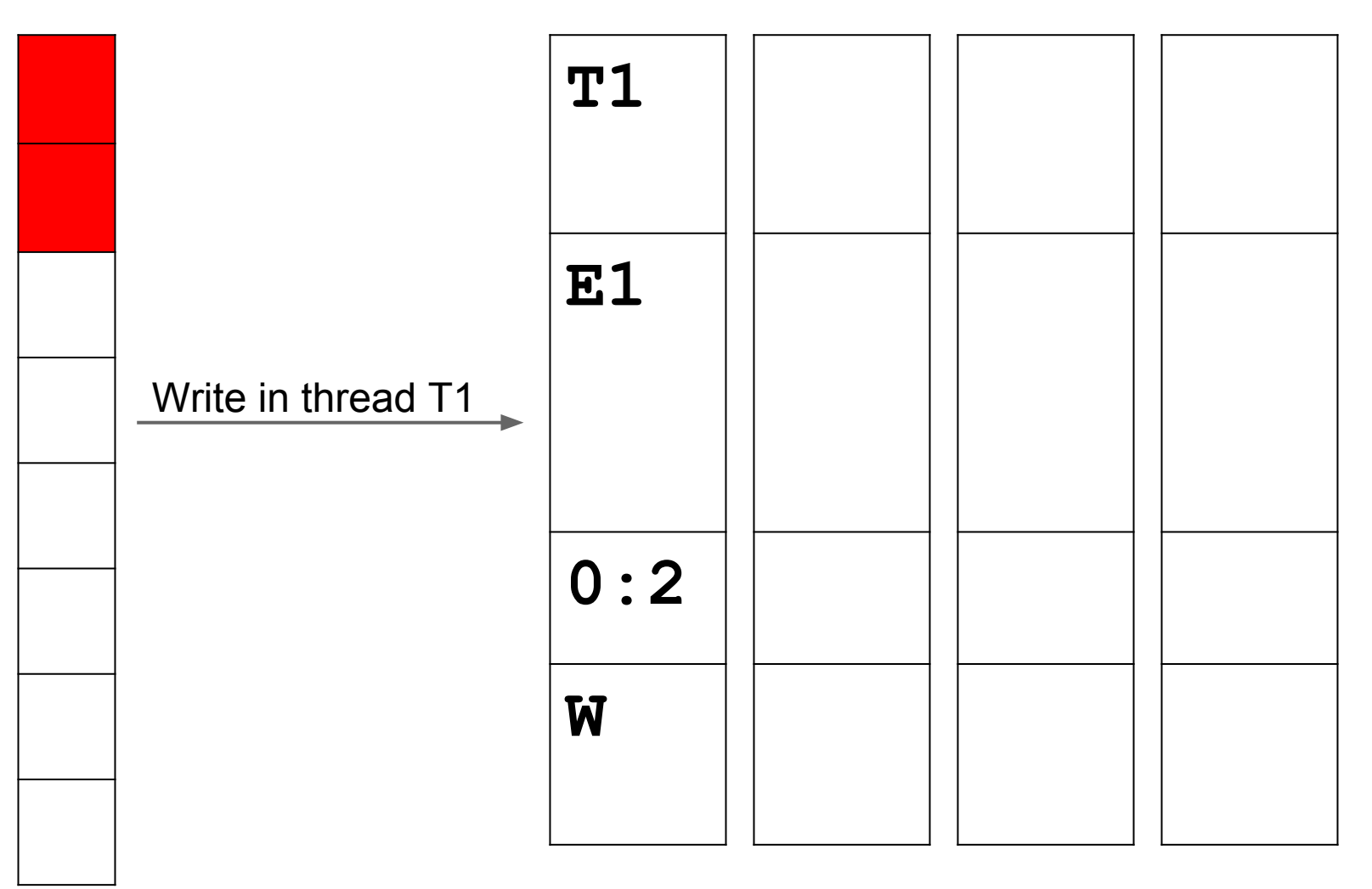

### Example: second access

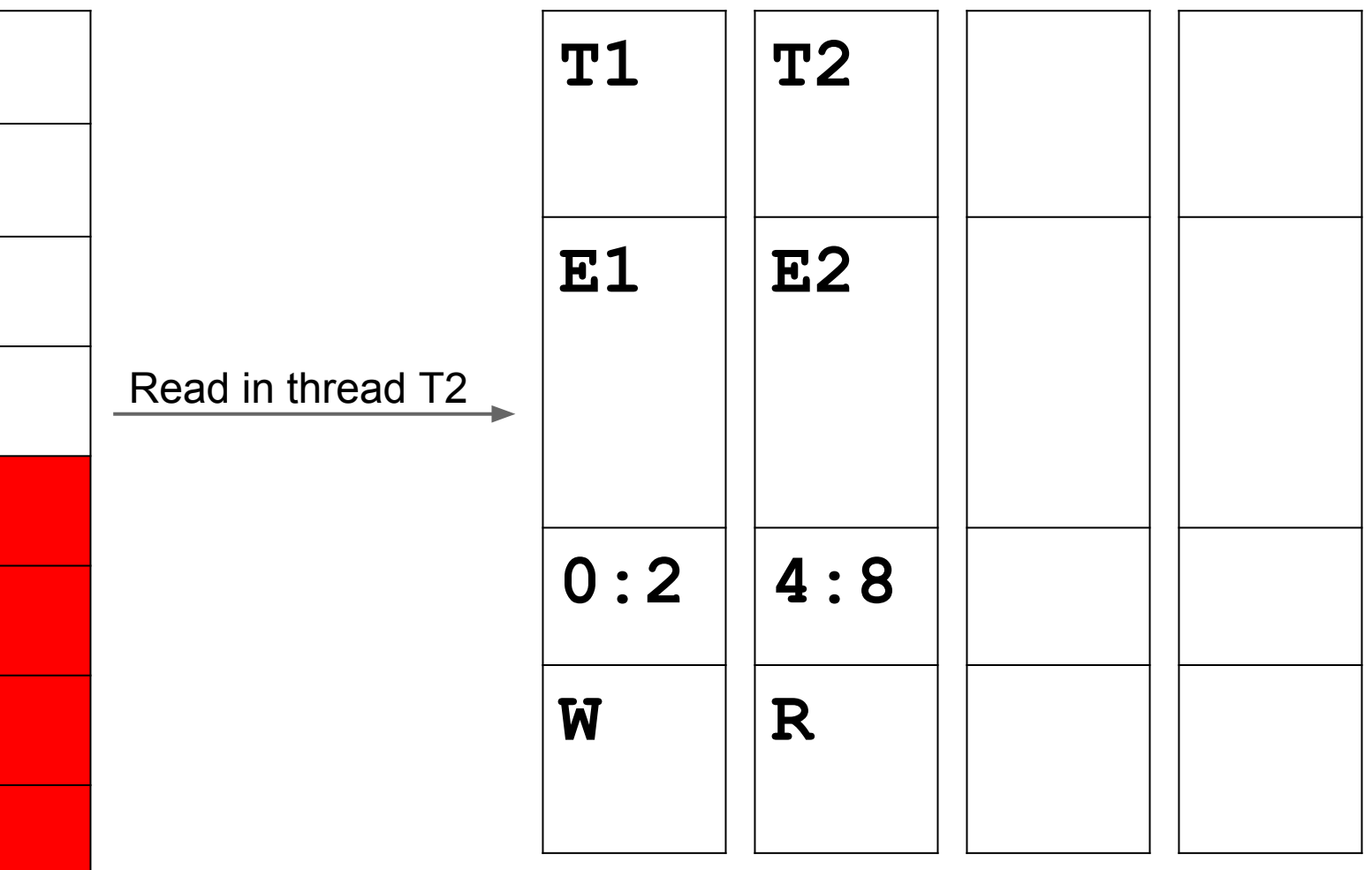

### Example: third access

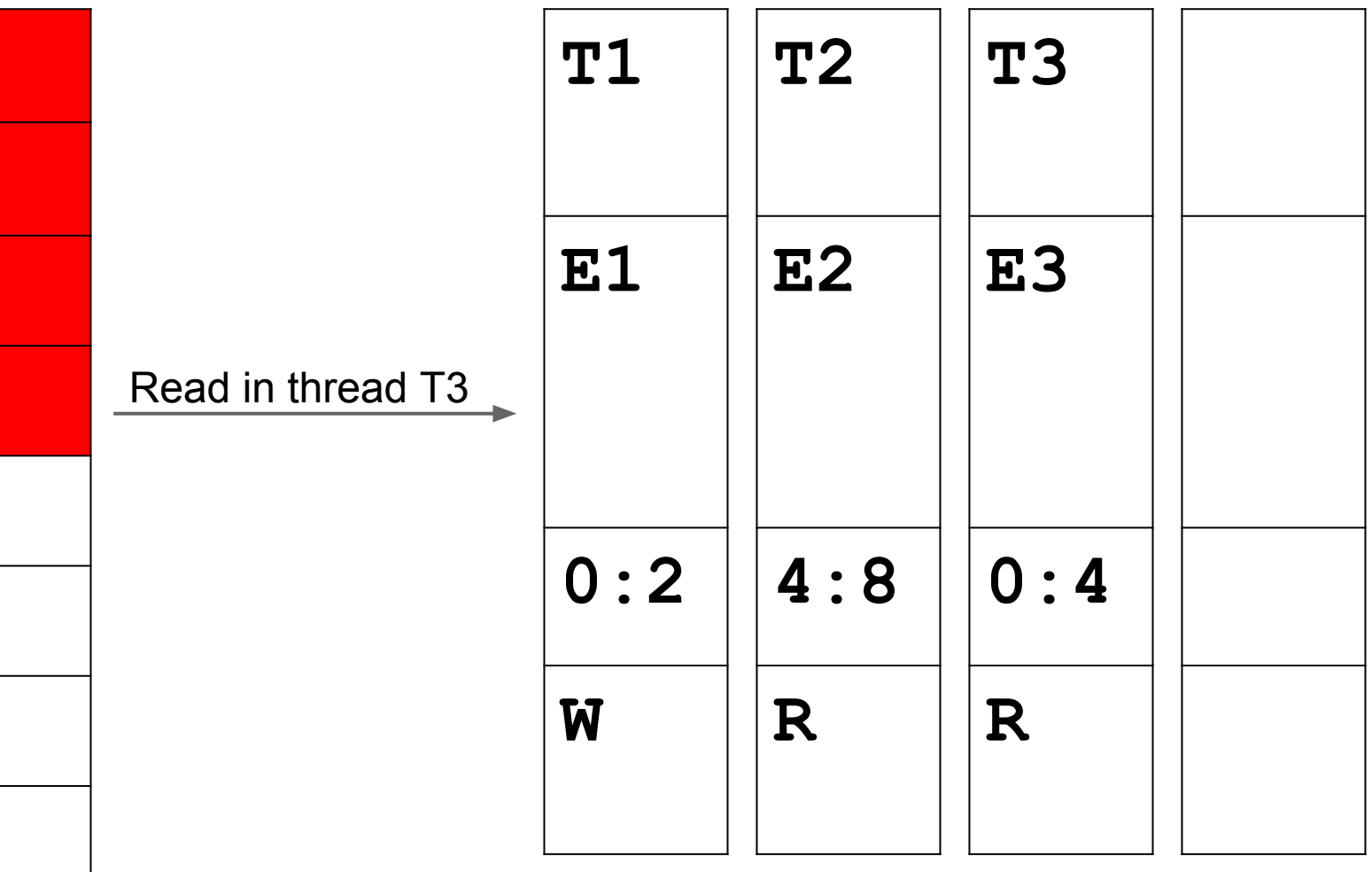

## Example: race?

Race if **E1** does not "happen-before" **E3**

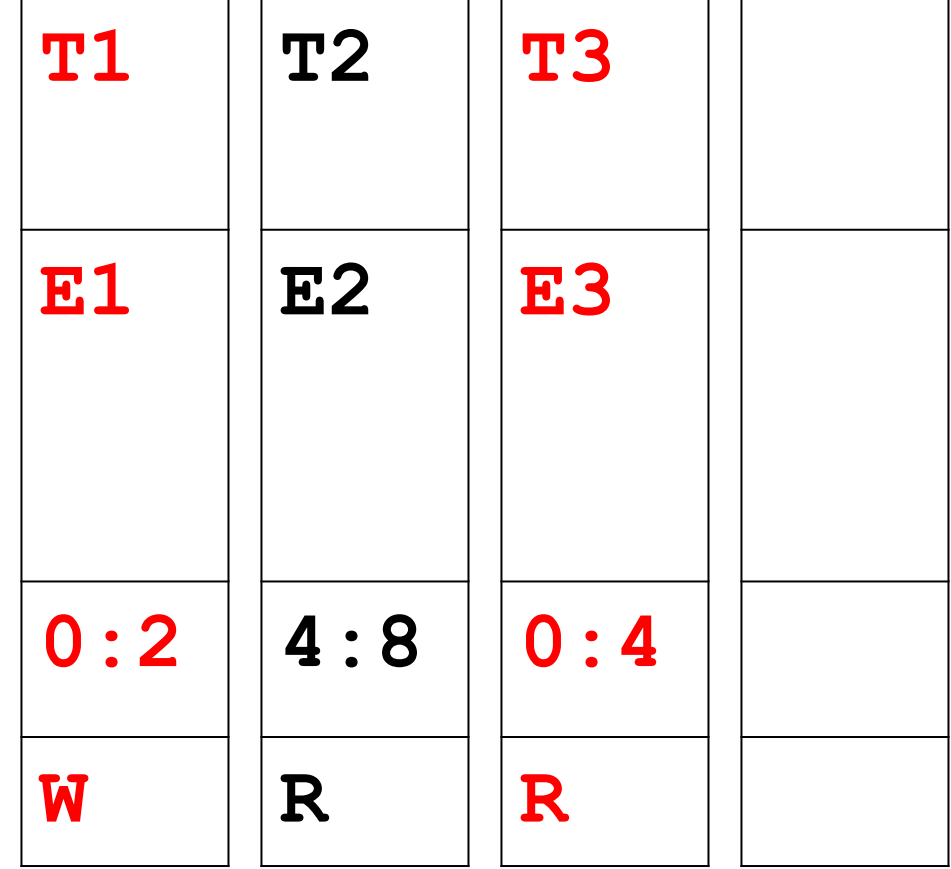

## Fast happens-before

- Constant-time operation
	- Get TID and Epoch from the shadow cell
	- 1 load from thread-local storage
	- 1 comparison
- Similar to FastTrack (PLDI'09)

## Shadow word eviction

• When all shadow cells are filled, one random cell is replaced

## Informative reports

- Stack traces for two memory accesses:
	- current (easy)
	- previous (hard)
- TSan1:
	- Stores fixed number of frames (default: 10)
	- Information is never lost
	- Reference-counting and garbage collection

## Stack trace for previous access

- Per-thread cyclic buffer of events
	- $\circ$  64 bits per event (type + PC)
	- Events: memory access, function entry/exit
	- Information will be lost after some time
	- Buffer size is configurable
- Replay the event buffer on report
	- Unlimited number of frames

## Function interceptors

- 100+ interceptors
	- o malloc, free, ...
	- o pthread\_mutex\_lock, ...
	- strlen, memcmp, ...
	- read, write, ...

## Atomics

- LLVM atomic instructions are replaced with tsan \* callbacks
- **%0 = load atomic i8\* %a acquire, align 1**
- **%0 = call i8**
- **@\_\_tsan\_atomic8\_load(i8\* %a, i32 504)**

## TSan slowdown vs clang -O1

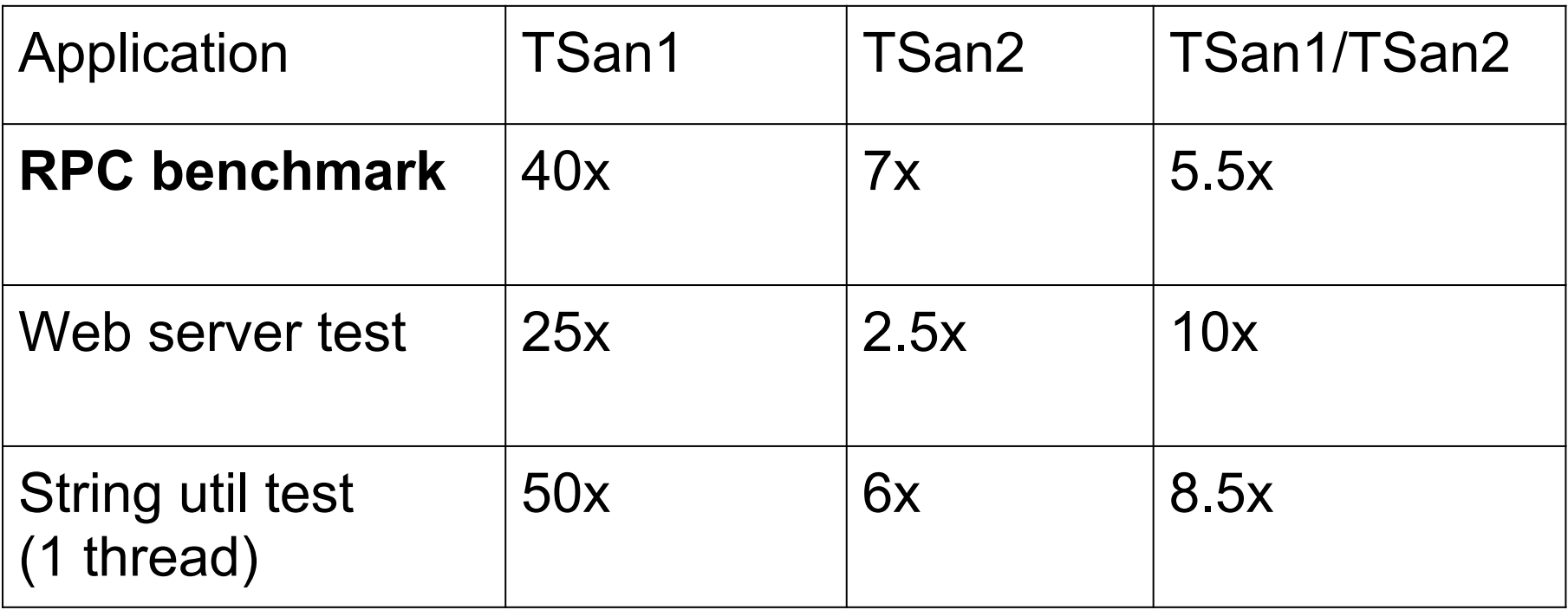

## **Trophies**

- 200+ races in Google server-side apps  $(C++)$
- 80+ races in Go programs ○ 25+ bugs in Go stdlib
- Several races in OpenSSL  $\circ$  1 fixed,  $\sim$ 5 'benign'
- More to come
	- We've just started testing Chrome :)

## Key advantages

- Speed
	- $\circ$  > 10x faster than other tools
- Native support for atomics
	- Hard or impossible to implement with binary translation (Helgrind, Intel Inspector)

## Limitations

- Only 64-bit Linux
- Hard to port to 32-bit platforms
	- Small address space
	- Relies on atomic 64-bit load/store
- Heavily relies on TLS ○ Slow TLS on some platforms
- Does not instrument:
	- pre-built libraries
	- inline assembly

## ThreadSanitizer, MemorySanitizer

Scalable run-time detection of uninitialized memory reads and data races with LLVM instrumentation

Timur Iskhodzhanov, Alexander Potapenko, Alexey Samsonov, Kostya Serebryany, Evgeniy Stepanov, Dmitry Vyukov

LLVM developers' meeting, Nov 8 2012

# Agenda

- AddressSanitizer (aka ASan)
	- recap from 2011
	- detects use-after-free and buffer overflows  $(C^{++})$
- ThreadSanitizer (aka TSan)
	- $\circ$  detects data races (C++ & Go)
- MemorySanitizer (aka MSan) detects uninitialized memory reads  $(C++)$
- Similar tools, find different kinds of bugs

#### AddressSanitizer (recap from 2011)

- Finds
	- buffer overflows (stack, heap, globals)
	- use-after-free
	- some more
- LLVM compiler module (~1KLOC)
	- instruments all loads/stores
	- inserts red zones around Alloca and GlobalVariables
- Run-time library  $(~10KLOC)$ 
	- malloc replacement (redzones, quarantine)
	- Bookkeeping for error messages

#### ASan report example: use-after-free

int main(int argc, char \*\*argv) { **int \*array = new int[100]; delete [] array**; return **array[argc]**; } // BOOM **% clang++ -O1 -fsanitize=address a.cc && ./a.out** ==30226== ERROR: AddressSanitizer heap-use-after-free READ of size 4 at 0x7faa07fce084 thread T0 **#0 0x40433c in main a.cc:4** 0x7faa07fce084 is located 4 bytes inside of 400-byte region freed by thread T0 here: #0 0x4058fd in operator delete[](void\*) \_asan\_rtl\_ **#1 0x404303 in main a.cc:3** previously allocated by thread T0 here:

#0 0x405579 in operator new[] (unsigned long) asan rtl

 **#1 0x4042f3 in main a.cc:2**

#### ASan shadow memory

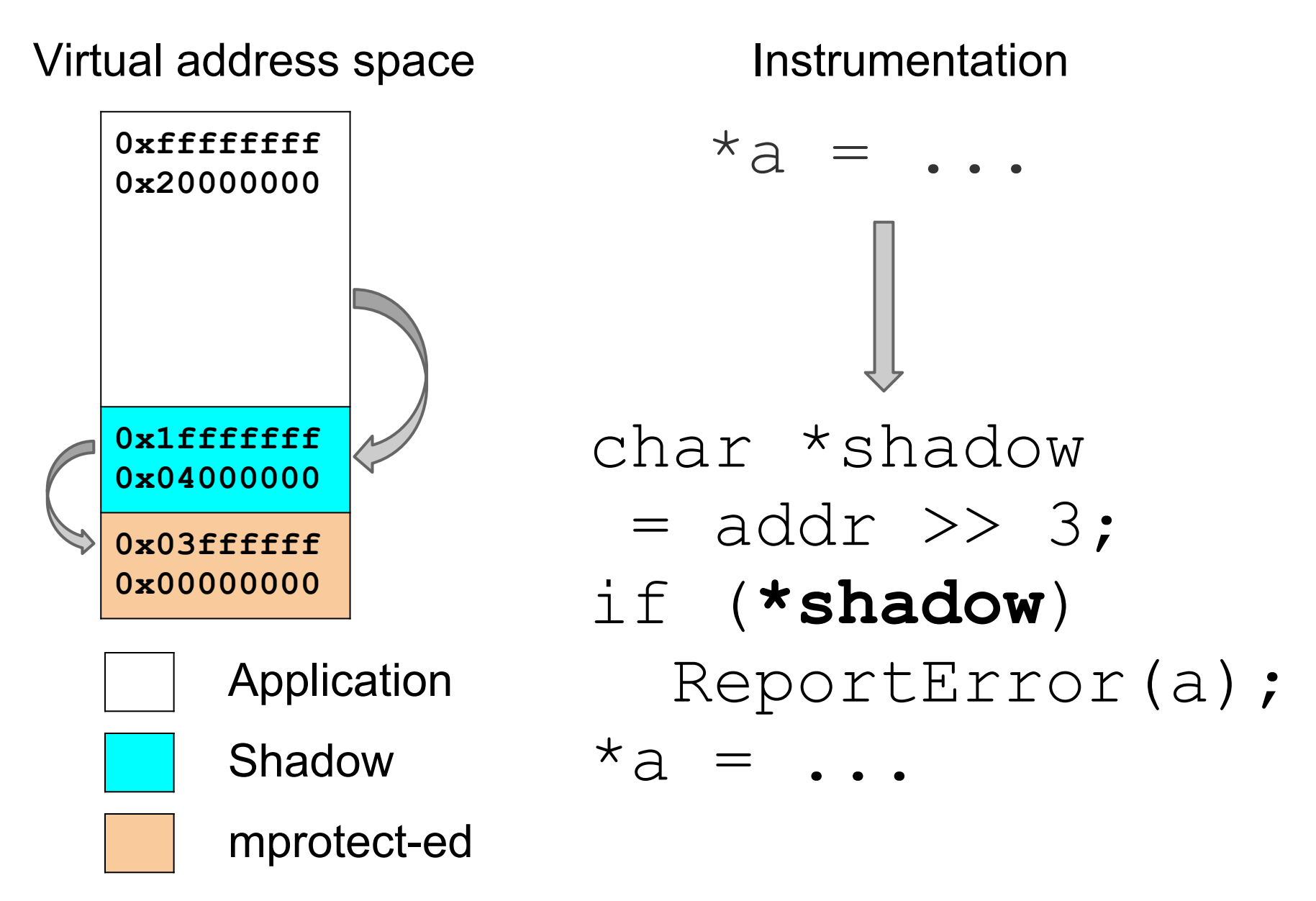

## ASan *marketing* slide

- 2x slowdown (Valgrind: 20x and more)
- 1.5x-4x memory overhead
- $\bullet$  500+ bugs found in Chrome in 1.5 years
	- Used for tests and fuzzing, 2000+ machines 24/7
	- 100+ bugs by external researchers
- 1000+ bugs everywhere else
	- Firefox, FreeType, FFmpeg, WebRTC, libjpeg-turbo, Perl, Vim, LLVM, GCC, MySQL

#### Plea to hardware vendors

Trivial hardware support may reduce the overhead from  $2x$  to  $20\%$ 

## ThreadSanitizer data races

## ThreadSanitizer v1

- Race detector based on Valgrind
- Used since early 2009
- Slow (20x–300x slowdown)
	- Still, found thousands races
	- $\circ$  Faster & more usable than others
		- Helgrind (Valgrind)
		- Intel Parallel Inspector (PIN)
- $\bullet$  WBIA'09

## ThreadSanitizer v2 overview

- Simple compile-time instrumentation ○ ~400 LOC
- Redesigned run-time library
	- $\circ$  Fully parallel
	- No expensive atomics/locks on fast path
	- Scales to huge apps
	- Predictable memory footprint
	- Informative reports

#### TSan report example: data race

```
void Thread1() { Global = 42; }
int main() {
  pthread_create(&t, 0, Thread1, 0);
  Global = 43;
   ...
% clang -fsanitize=thread -g a.c -fPIE -pie && ./a.out
WARNING: ThreadSanitizer: data race (pid=20373)
   Write of size 4 at 0x7f... by thread 1:
     #0 Thread1 a.c:1
   Previous write of size 4 at 0x7f... by main thread:
     #0 main a.c:4
   Thread 1 (tid=20374, running) created at:
    #0 pthread create ??:0
     #1 main a.c:3
```
#### Compiler instrumentation

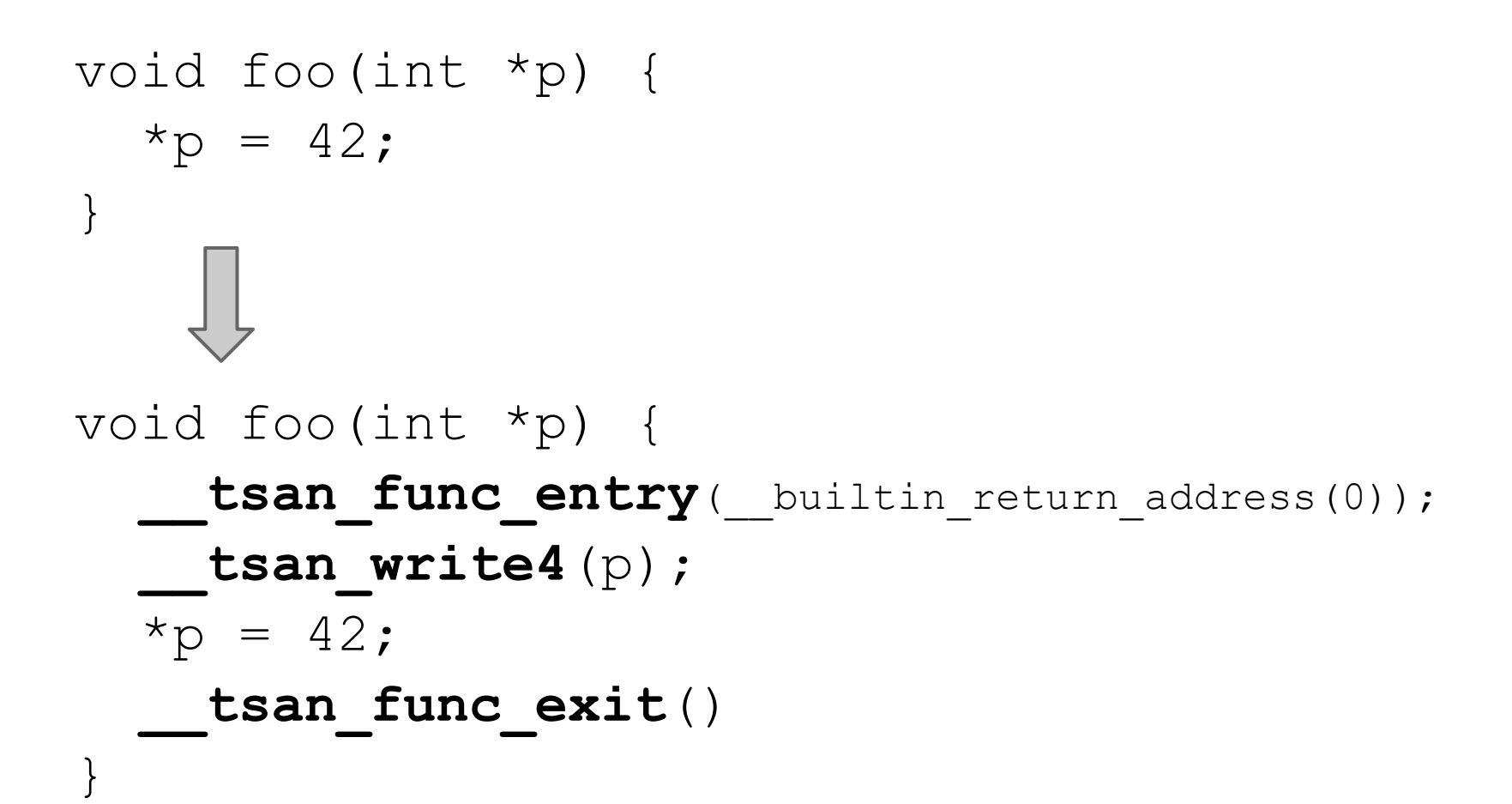

#### Direct shadow mapping (64-bit Linux)

**Shadow = 4 \* (Addr & kMask);**

**Application 0x7fffffffffff 0x7f0000000000**

#### **Protected**

**0x7effffffffff 0x200000000000**

**Shadow 0x1fffffffffff 0x180000000000**

#### **Protected**

**0x17ffffffffff 0x000000000000**

## Shadow cell

An 8-byte shadow cell represents one memory access:

- $\circ$  ~16 bits: TID (thread ID)
- ~42 bits: Epoch (scalar clock)
- 5 bits: position/size in 8-byte word
- 1 bit: IsWrite

Full information (no more dereferences)

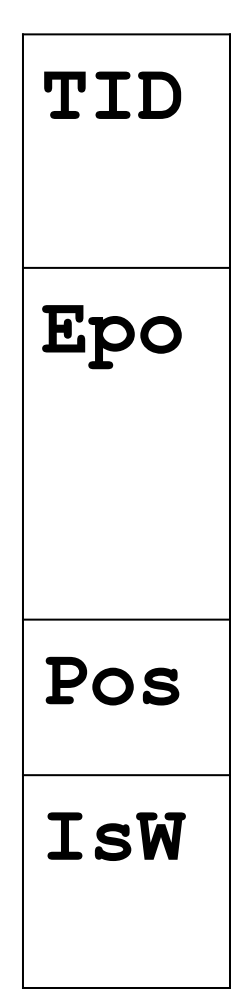

## 4 shadow cells per 8 app. bytes

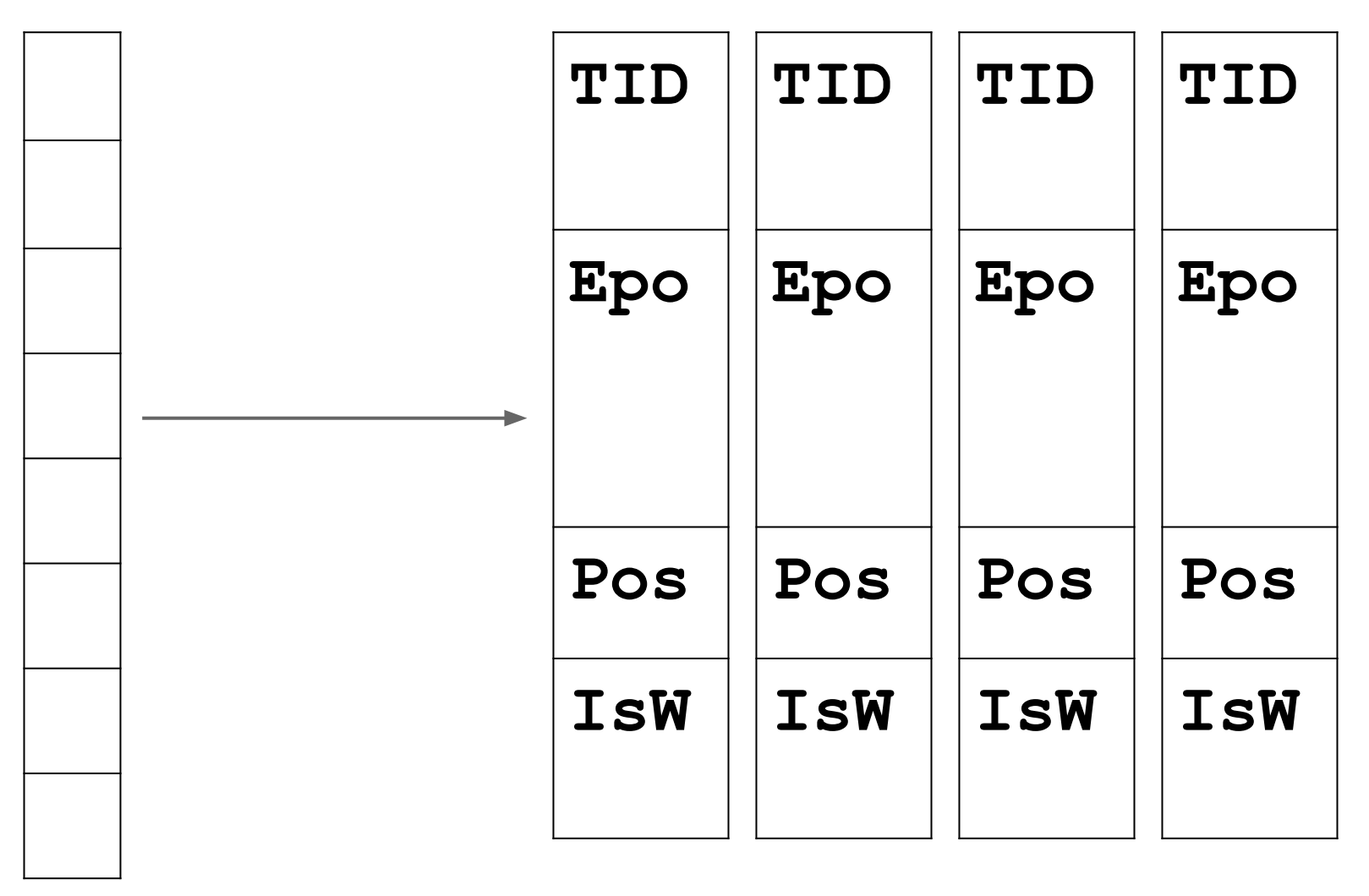

#### Example: first access

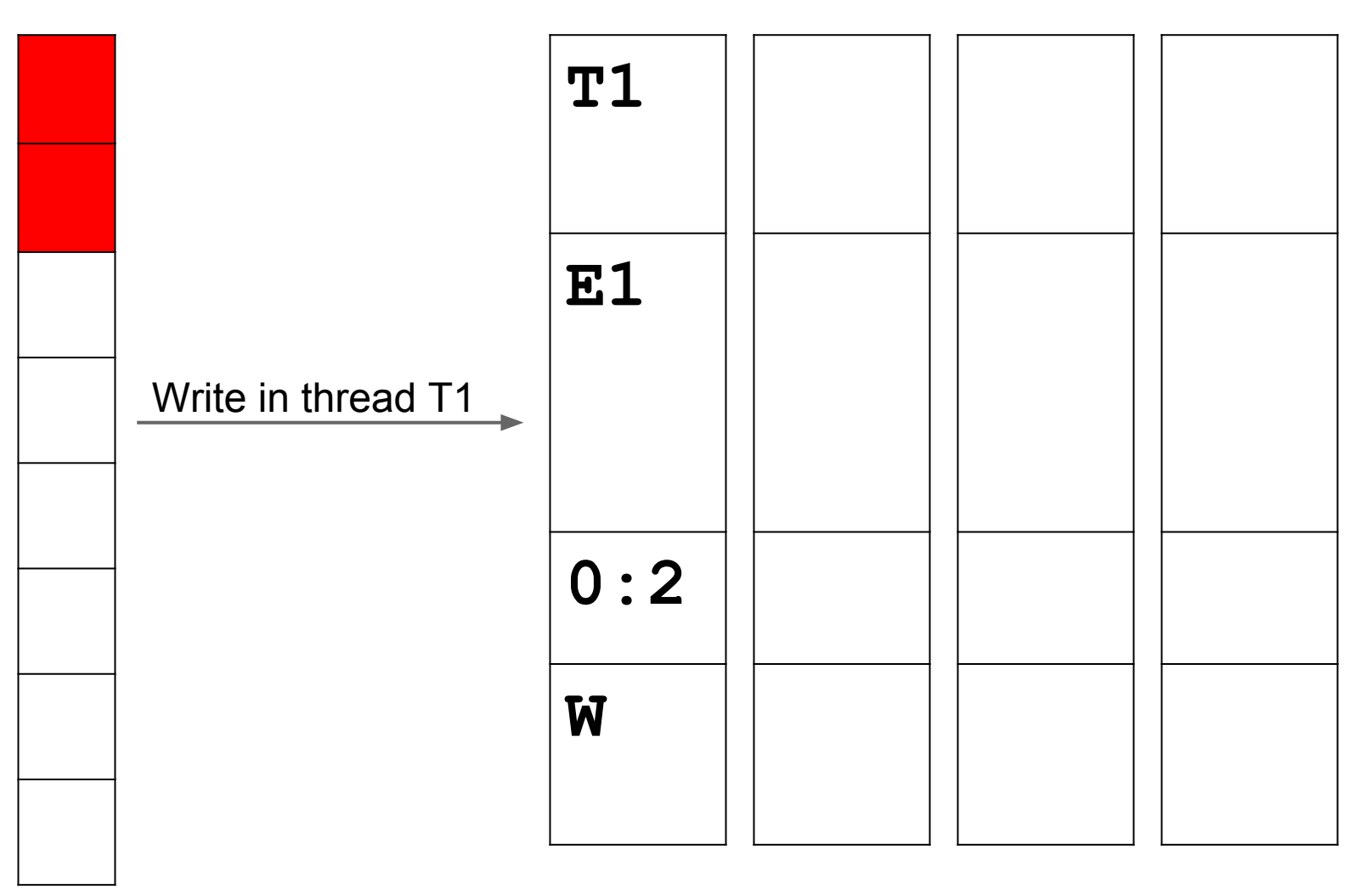

### Example: second access

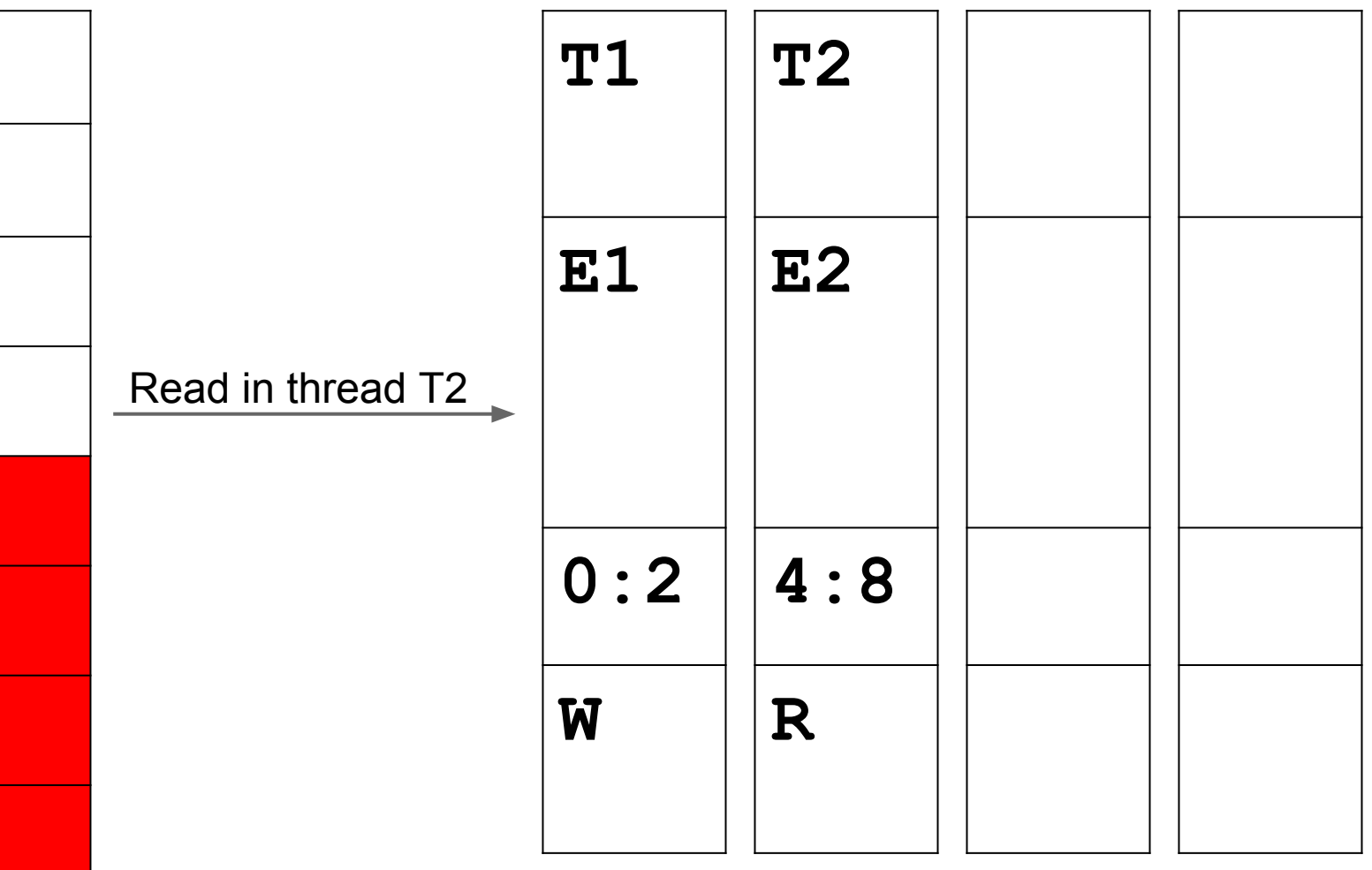

### Example: third access

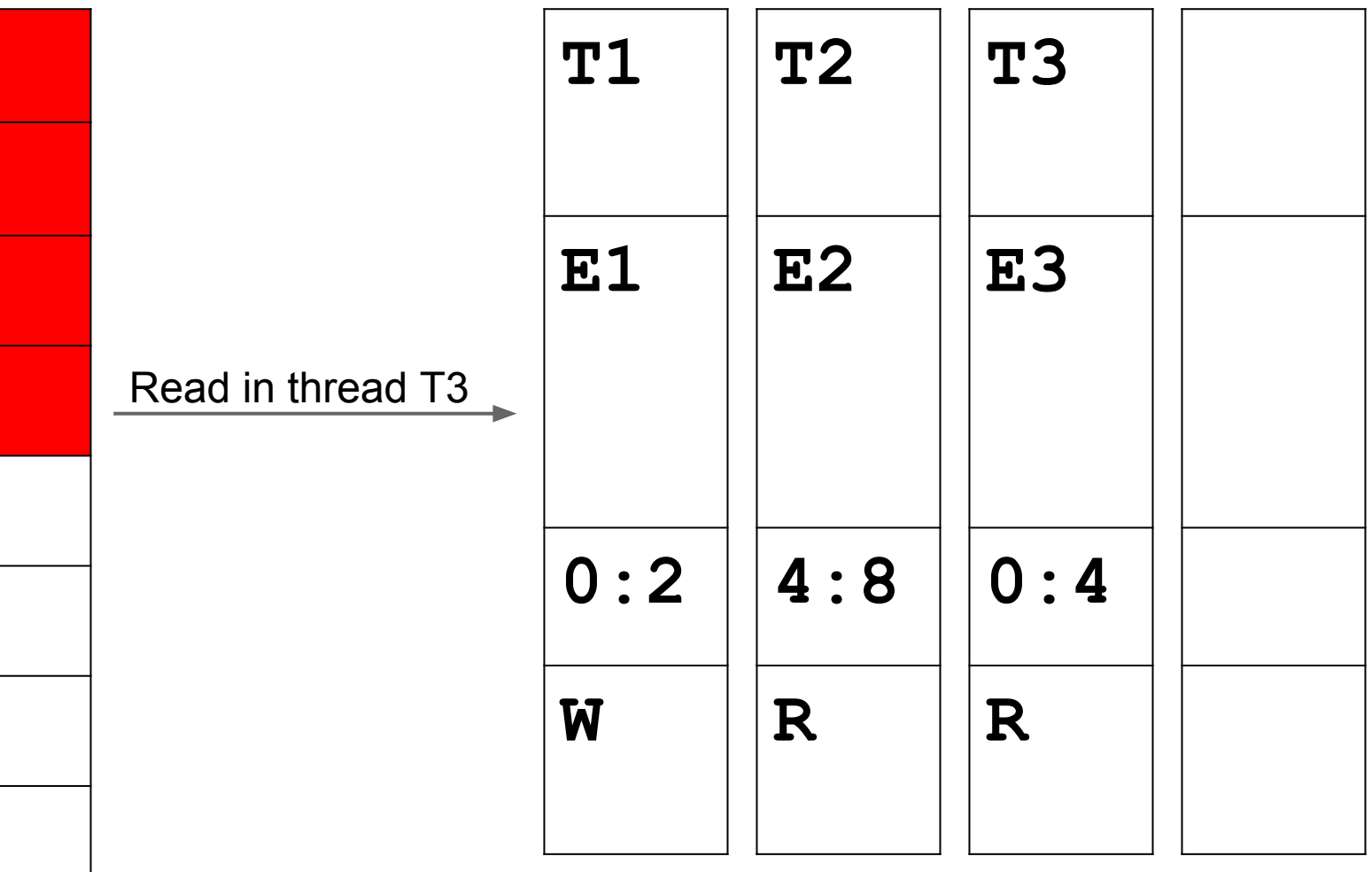

## Example: race?

Race if **E1** does not "happen-before" **E3**

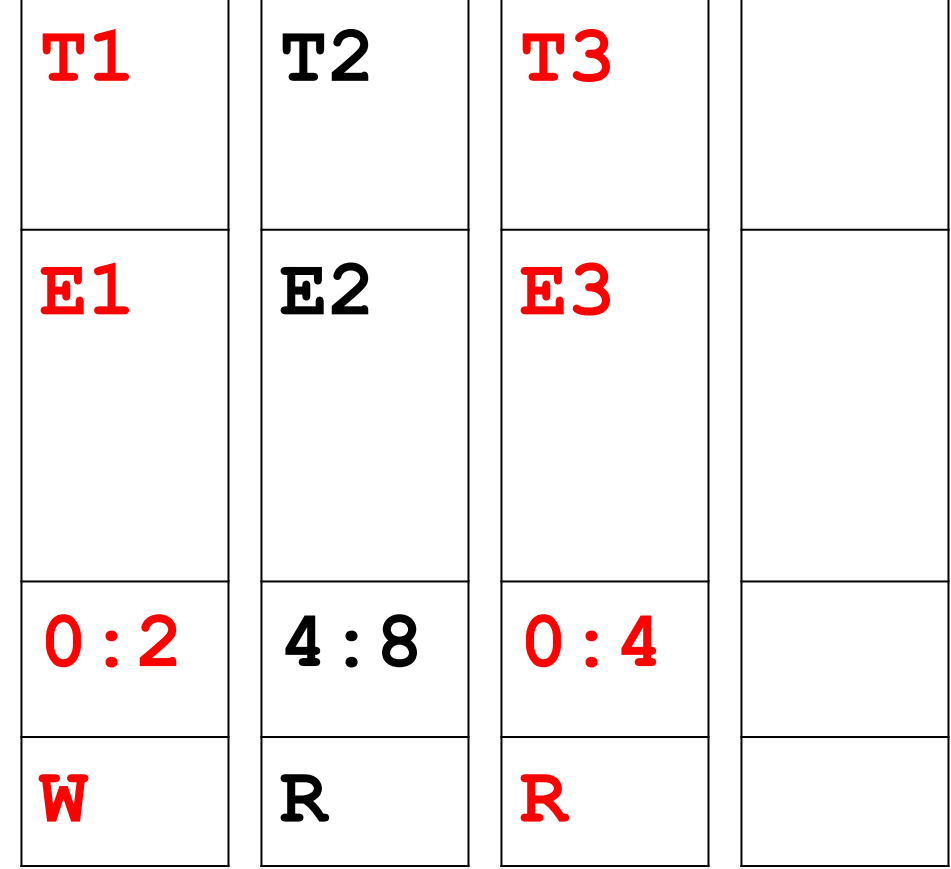
### Fast happens-before

- Constant-time operation
	- Get TID and Epoch from the shadow cell
	- 1 load from thread-local storage
	- 1 comparison
- Similar to FastTrack (PLDI'09)

#### Shadow word eviction

• When all shadow cells are filled, one random cell is replaced

## Informative reports

- Stack traces for two memory accesses:
	- current (easy)
	- previous (hard)
- TSan1:
	- Stores fixed number of frames (default: 10)
	- Information is never lost
	- Reference-counting and garbage collection

#### Stack trace for previous access

- Per-thread cyclic buffer of events
	- $\circ$  64 bits per event (type + PC)
	- Events: memory access, function entry/exit
	- Information will be lost after some time
	- Buffer size is configurable
- Replay the event buffer on report
	- Unlimited number of frames

### Function interceptors

- 100+ interceptors
	- o malloc, free, ...
	- o pthread\_mutex\_lock, ...
	- strlen, memcmp, ...
	- read, write, ...

#### Atomics

- LLVM atomic instructions are replaced with tsan \* callbacks
- **%0 = load atomic i8\* %a acquire, align 1**
- **%0 = call i8**
- **@\_\_tsan\_atomic8\_load(i8\* %a, i32 504)**

## TSan slowdown vs clang -O1

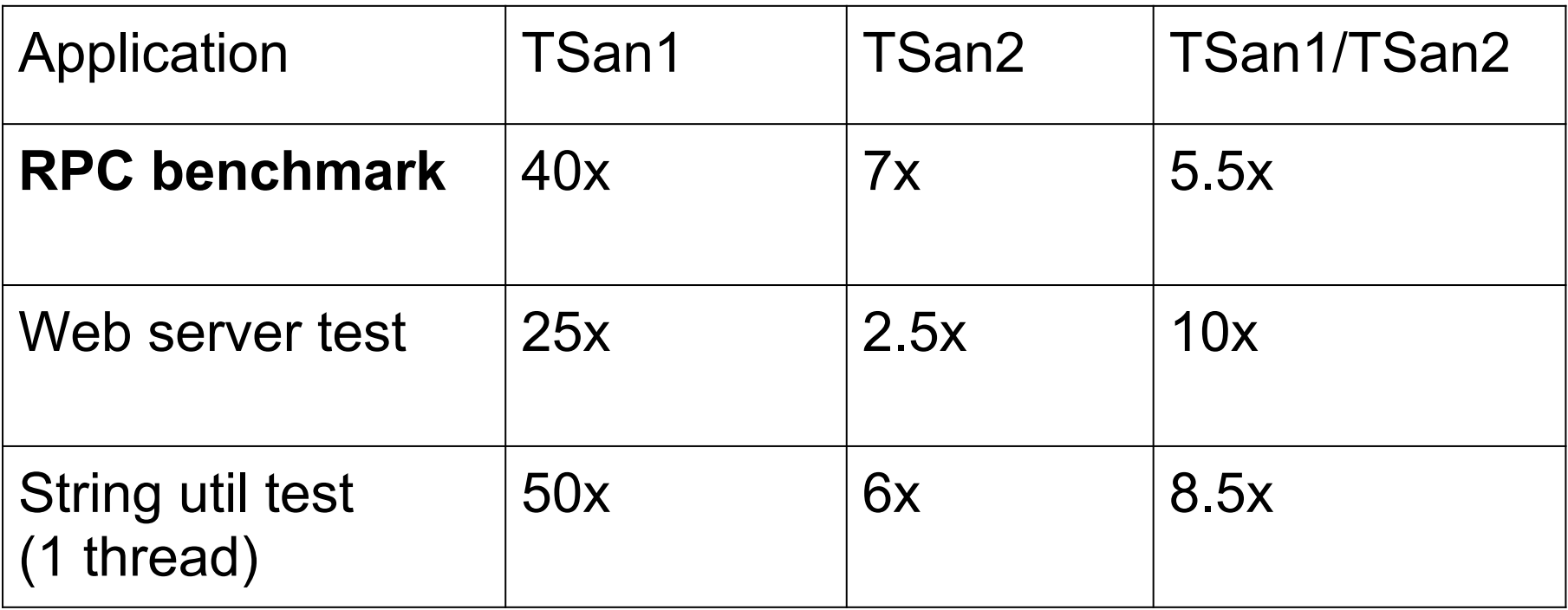

## **Trophies**

- 200+ races in Google server-side apps  $(C++)$
- 80+ races in Go programs ○ 25+ bugs in Go stdlib
- Several races in OpenSSL  $\circ$  1 fixed,  $\sim$ 5 'benign'
- More to come
	- We've just started testing Chrome :)

## Key advantages

- Speed
	- $\circ$  > 10x faster than other tools
- Native support for atomics
	- Hard or impossible to implement with binary translation (Helgrind, Intel Inspector)

## Limitations

- Only 64-bit Linux
- Hard to port to 32-bit platforms
	- Small address space
	- Relies on atomic 64-bit load/store
- Heavily relies on TLS ○ Slow TLS on some platforms
- Does not instrument:
	- pre-built libraries
	- inline assembly

## MemorySanitizer uninitialized memory reads (UMR)

#### MSan report example: UMR

```
int main(int argc, char **argv) {
 int x[10];
x[0] = 1; if (x[argc]) return 1;
```
...

% **clang -fsanitize=memory -fPIE -pie a.c -g** % **./a.out**

WARNING: MemorySanitizer: UMR (uninitialized-memory-read) **#0 0x7ff6b05d9ca7 in main stack\_umr.c:4 ORIGIN: stack allocation: x@main**

## Shadow memory

- Bit to bit shadow mapping ○ 1 means 'poisoned' (uninitialized)
- Uninitialized memory:
	- Returned by malloc
	- Local stack objects (poisoned at function entry)
- Shadow is propagated through arithmetic operations and memory writes
- Shadow is unpoisoned when constants are stored

#### Direct 1:1 shadow mapping

**Shadow = Addr - 0x400000000000;**

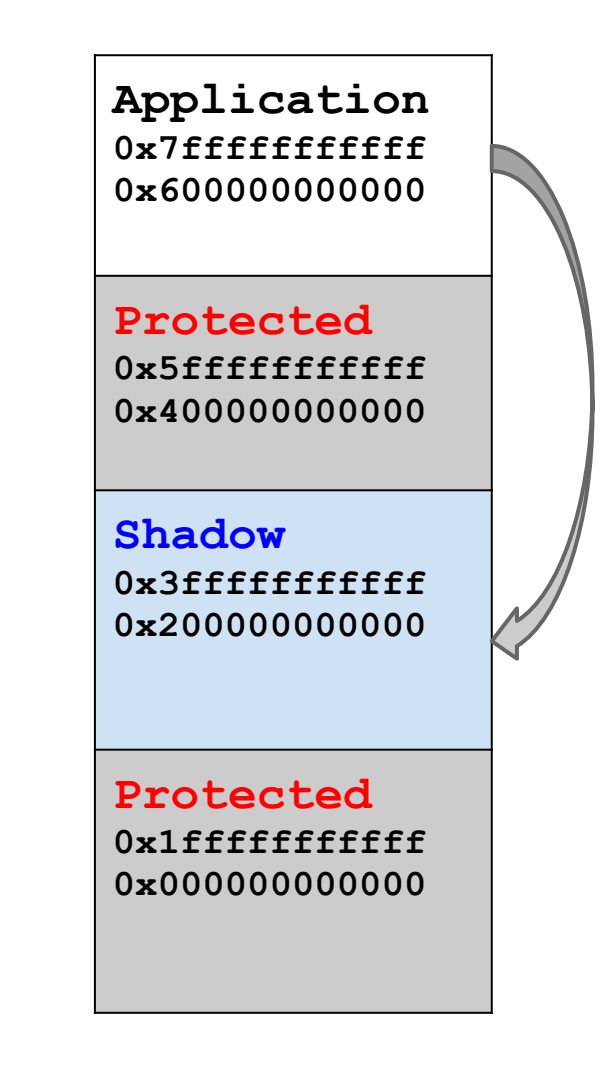

#### Shadow propagation

- Reporting UMR on first read causes false positives ○ E.g. copying **struct {char x; int y;}**
- Report UMR only on some uses (branch, syscall, etc) ○ That's what Valgrind does
- Propagate shadow values through expressions
	- $O \tA = B + C$ :  $A' = B' \cdot C'$
	- $O \quad A = B \& C: \quad A' = (B' \& C') \mid (\sim B \& C') \mid (B' \& \sim C)$
	- Approximation to minimize false positives/negatives
	- Similar to Valgrind
- Function parameter/retval: shadow is stored in TLS
	- Valgrind shadows registers/stack instead

## Tracking origins

- Where was the poisoned memory allocated?
	- **a = malloc() ...**  $b = \text{malloc}() \dots$  $c = *a + *b$  ... **if (c) ... //** UMR. Is 'a' guilty or 'b'?
- Valgrind **--track-origins**: propagate the origin of the poisoned memory alongside the shadow
- MemorySanitizer: secondary shadow
	- $\circ$  Origin-ID is 4 bytes, 1:1 mapping
	- 2x additional slowdown

# Secondary shadow (origin)

**Origin = Addr - 0x200000000000;**

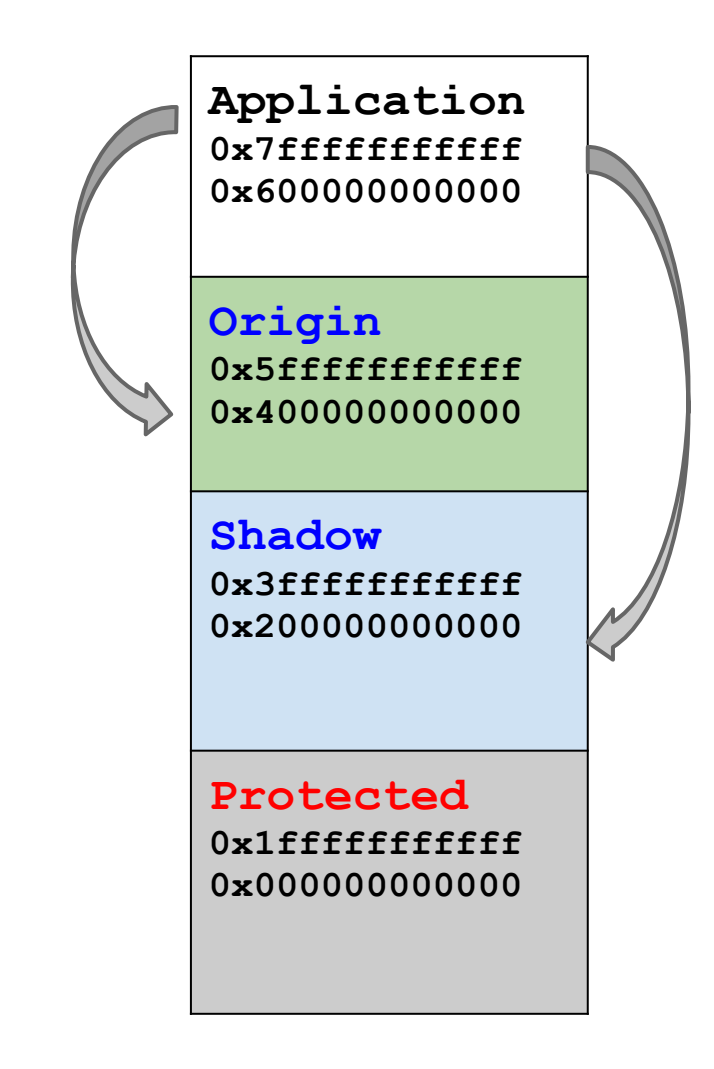

#### MSan overhead

- Without origins:
	- CPU: 3x
	- $\circ$  RAM: 2x
- With origins:
	- $O$  CPU:  $6x$
	- $\circ$  RAM: 3x + malloc stack traces

## Tricky part :(

- Missing any write instruction causes false reports
- Must monitor ALL stores in the program ○ libc, libstdc++, syscalls, etc

Solutions:

- Instrumented libc++, wrappers for libc
	- Works for many "console" apps, e.g. LLVM
- Instrument libraries at run-time
	- DynamoRIO-based prototype (SLOW)
- Instrument libraries statically (is it possible?)
- Compile everything, wrap syscalls
	- Will help AddressSanitizer/ThreadSanitizer too

### MSan trophies

- Proprietary console app, 1.3 MLOC in C++
	- Not tested with Valgrind previously
	- $\circ$  20+ unique bugs in < 2 hours
	- $\circ$  Valgrind finds the same bugs in 24+ hours
	- MSan gives better reports for stack memory
- 1 Bug in LLVM
	- LLVM bootstraps, ready to set regular runs
- A few bugs in Chrome (just started)
	- Have to use DynamoRIO module (MSanDR)
	- 7x faster than Valgrind

## Summary (all 3 tools)

- AddressSanitizer (memory corruption)
	- $\circ$  A "must use" for everyone  $(C^{++})$
	- Supported on Linux, OSX, CrOS, Android,
	- WIP: iOS, Windows, \*BSD (?)
- ThreadSanitizer (races)
	- $\circ$  A "must use" if you have threads  $(C_{++}, G_{0})$
	- Only x86 64 Linux
- MemorySanitizer (uses of uninitialized data)
	- WIP, usable for "console" apps (C++)
	- Only x86 64 Linux

Q&A

#### <http://code.google.com/p/address-sanitizer/>

<http://code.google.com/p/thread-sanitizer/>

<http://code.google.com/p/memory-sanitizer/>

#### ASan/MSan vs Valgrind (Memcheck)

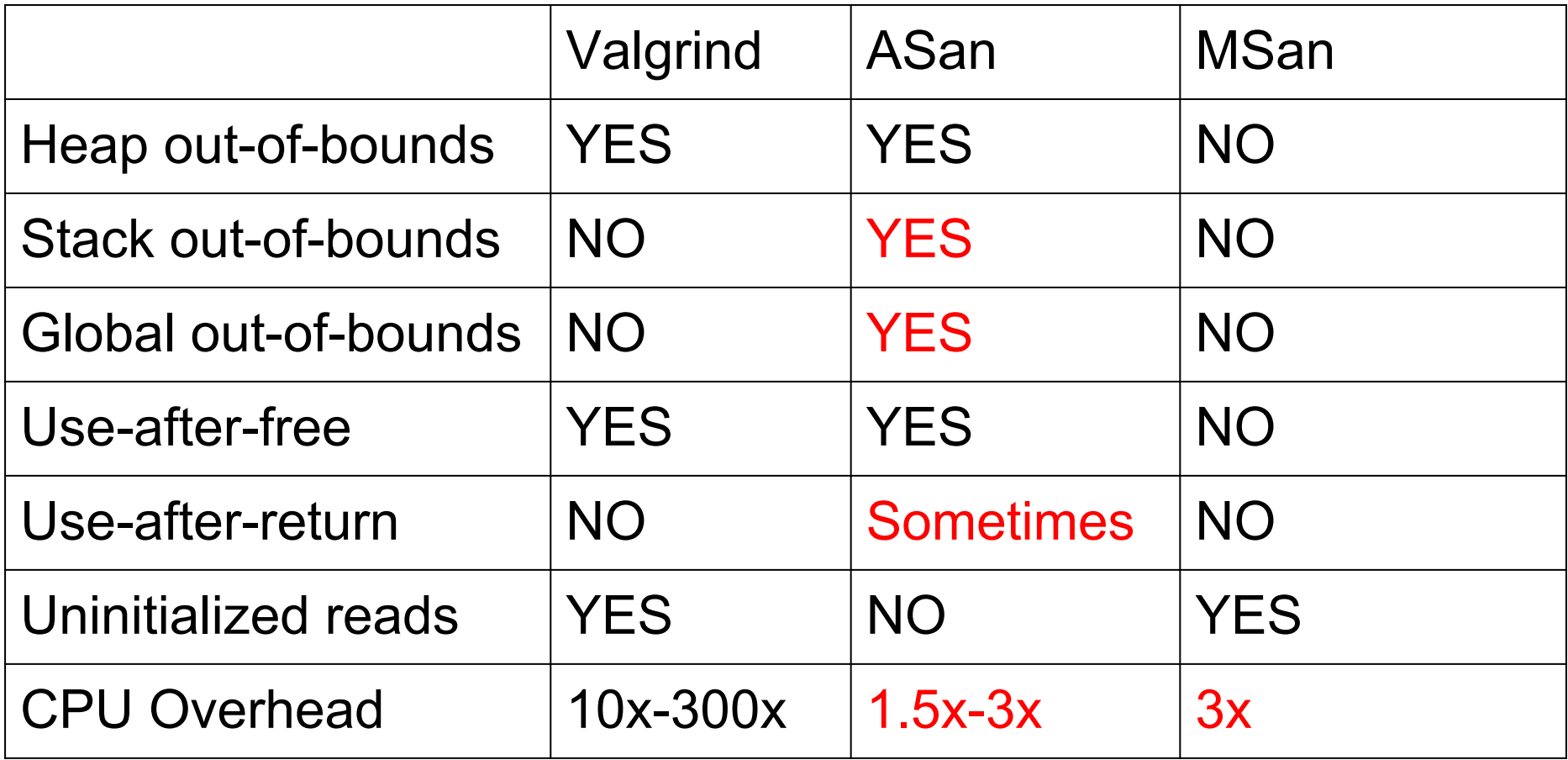

## Why not a single tool?

- Slowdowns will add up ○ Bad for interactive or network apps
- Memory overheads will multiply ○ ASan redzone vs TSan/MSan large shadow
- Not trivial to implement